# Physique

OPTIQUE CLASSIQUE

ONDES

&

20 août 2008

#### Préambule :

Ce cours d'optique classique et ondes a été écrit au début avec le logiciel de PAO Lyx, une interface graphique au célèbre Latex et aujourd'hui directement en latex. Il a donc été créé dans un environnement (ces deux logiciels tournant sous GNU-Linux) libre dont l'objectif est de contribuer au progrès en mettant à disposition de chacun, pour un coût moindre, le travail de milliers de programmeurs bénévoles. Dans ce cadre, il était naturel de permettre à chaque étudiant d'avoir accès à ce cours librement. C'est pourquoi, à l'instar des logiciels, il est distribué sous licence GFDL, licence de documentation libre. Attention cependant aux images qui ne sont pas toute sous licence GFDL, mais peuvent être soumise à une autre licence libre ou être dans le domaine publique. Cela peut avoir une importance dans certains cas.

Normalement la licence GFDL doit figurer avec le cours. Ce n'est pas le cas et ce pour ne pas allonger trop le texte. Mais, le texte de la GFDL se trouve partout sur internet et il suffit d'un moteur de recherche pour le trouver. Par ailleurs, le texte de ce cours est disponible en téléchargement à l'adresse

http ://www.cvgg.org

Pour tout renseignement complémentaire s'adresser à :

Vincent Guyot

Chapeau-Râblé 37

2300 La Chaux-de-Fonds

vincent@cvgg.org

#### Copyright 2007 Guyot Vincent

Permission vous est donnée de copier, distribuer et/ou modifier ce document selon les termes de la Licence GNU Free Documentation License, Version 1.1 ou ultérieure publiée par la Free Software Fundation ; avec les sections inaltérables suivantes :

Pas de section inaltérables

avec le texte de première page de couverture suivant :

Physique Optique classique & Ondes

avec le texte de dernière page de couverture suivant :

Pas de texte de dernière page de couverture

Une copie transparente de ce document se trouve à l'adresse suivante :

http ://www.cvgg.org/Accueil/Physique/

#### **REMERCIEMENTS**

Je tiens ici à remercier tout particulièrement l'encyclopédie Wikipedia pour les nombreuses illustrations dont ce cours à pu bénéficier. Toutes deux rendent accessibles gratuitement à tous des savoirs importants.

En particulier, je remercie Frédéric Perez, pour la l'image (libre) de la couverture de cet ouvrage qu'il est possible de consulter à l'adresse suivante :

http://commons.wikimedia.org/wiki/Image:Interferences\_plane\_waves.jpg

# Table des matières

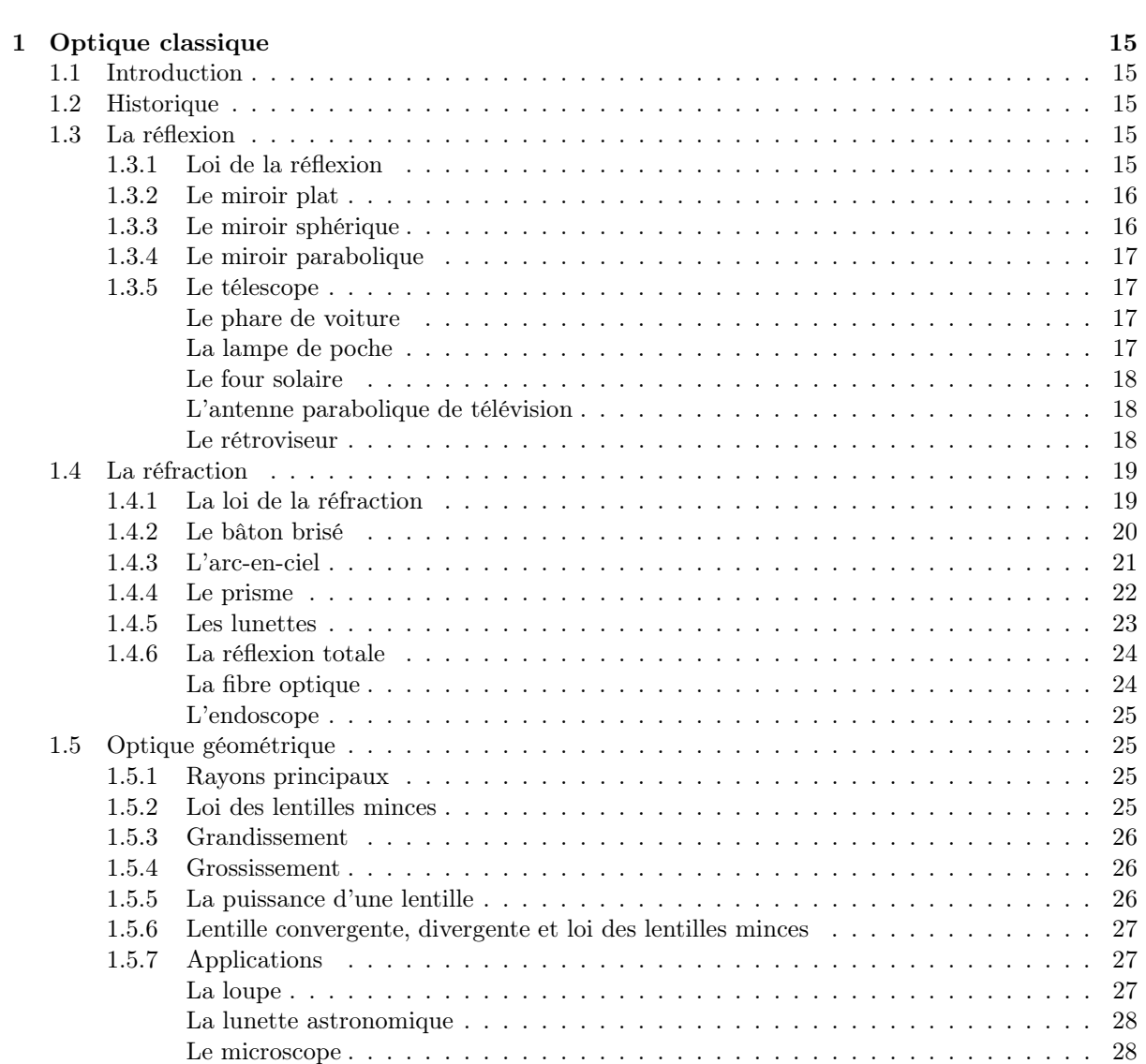

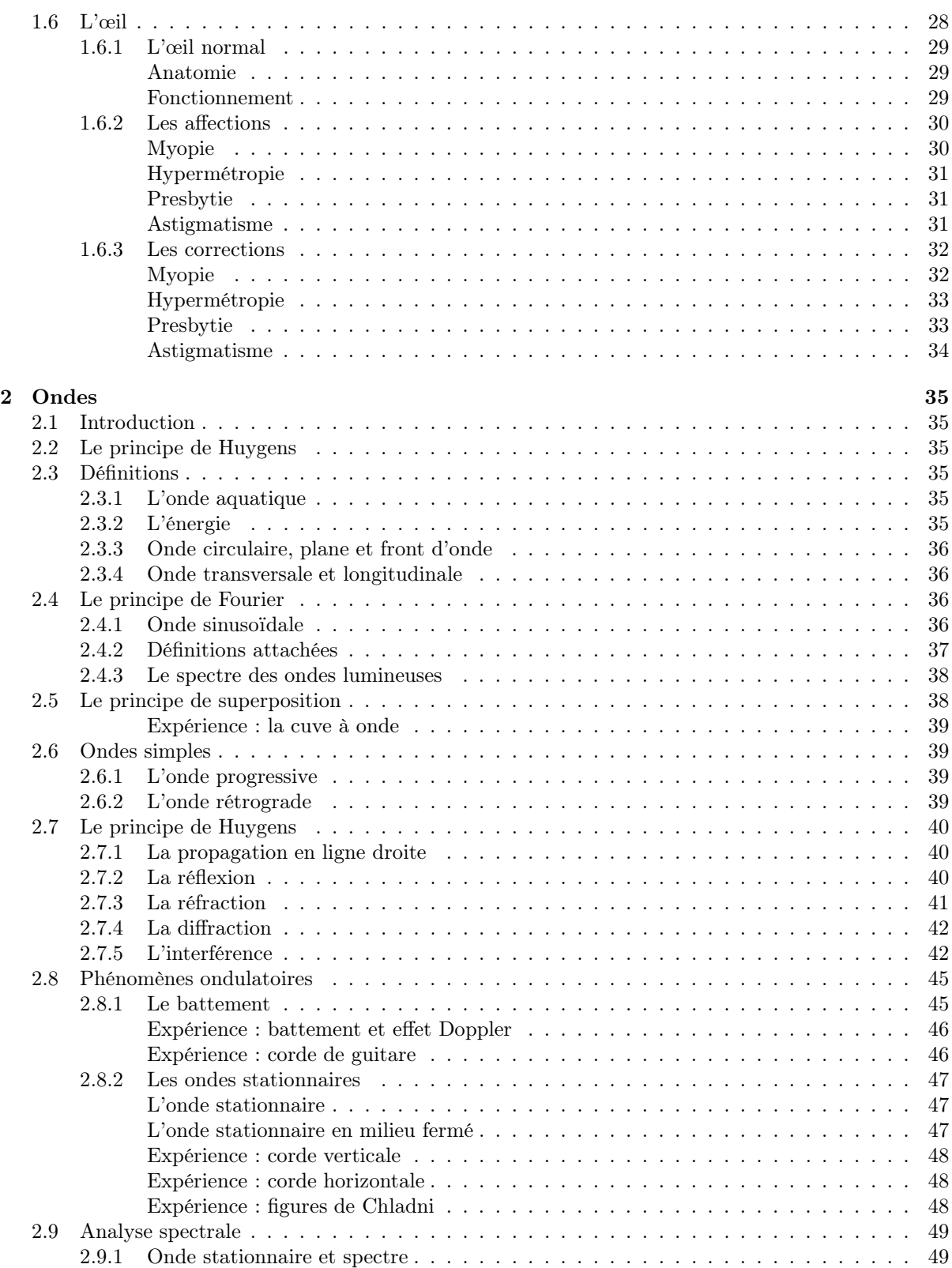

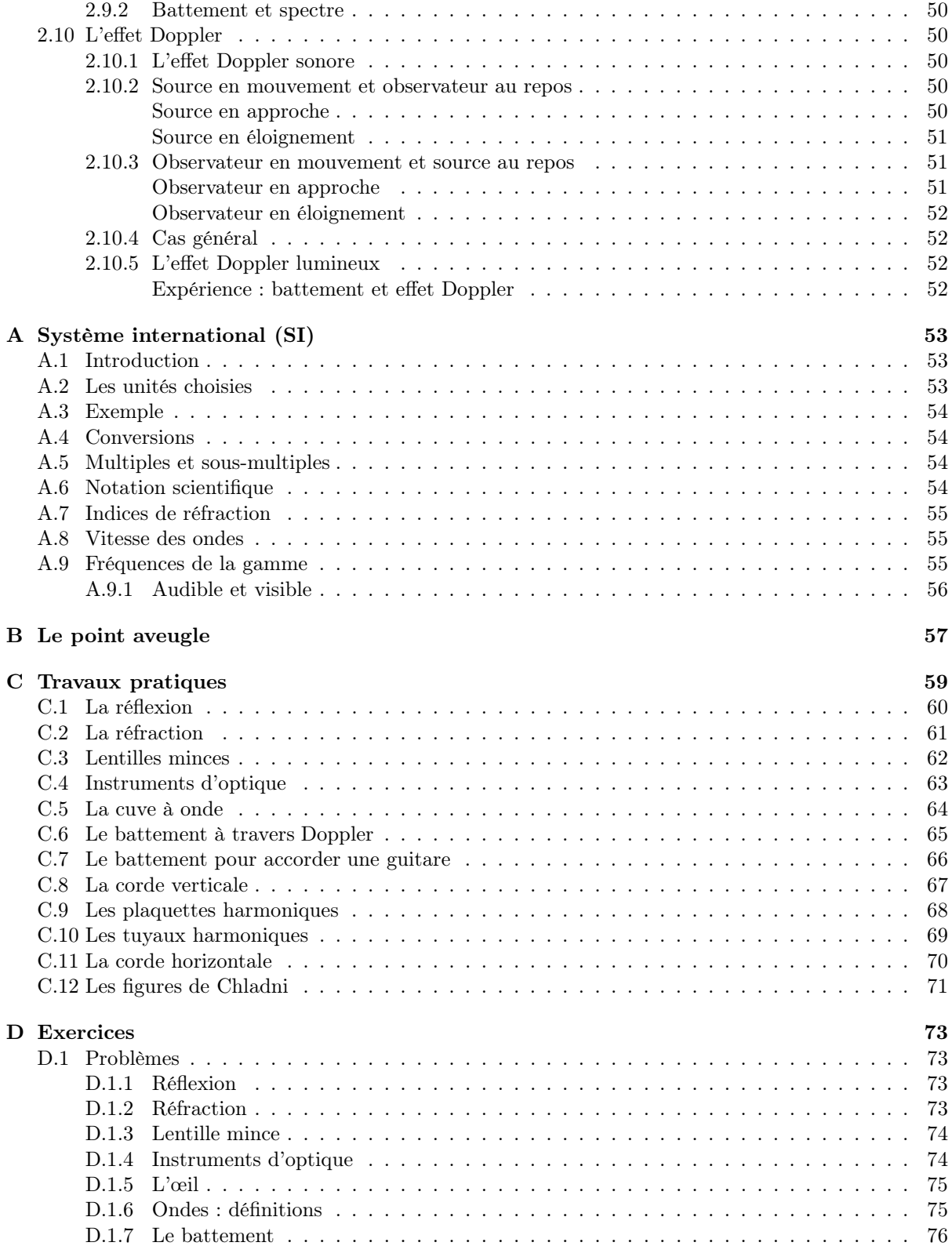

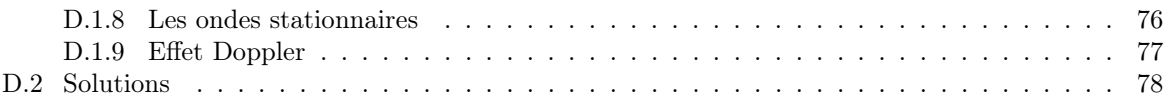

# Liste des figures

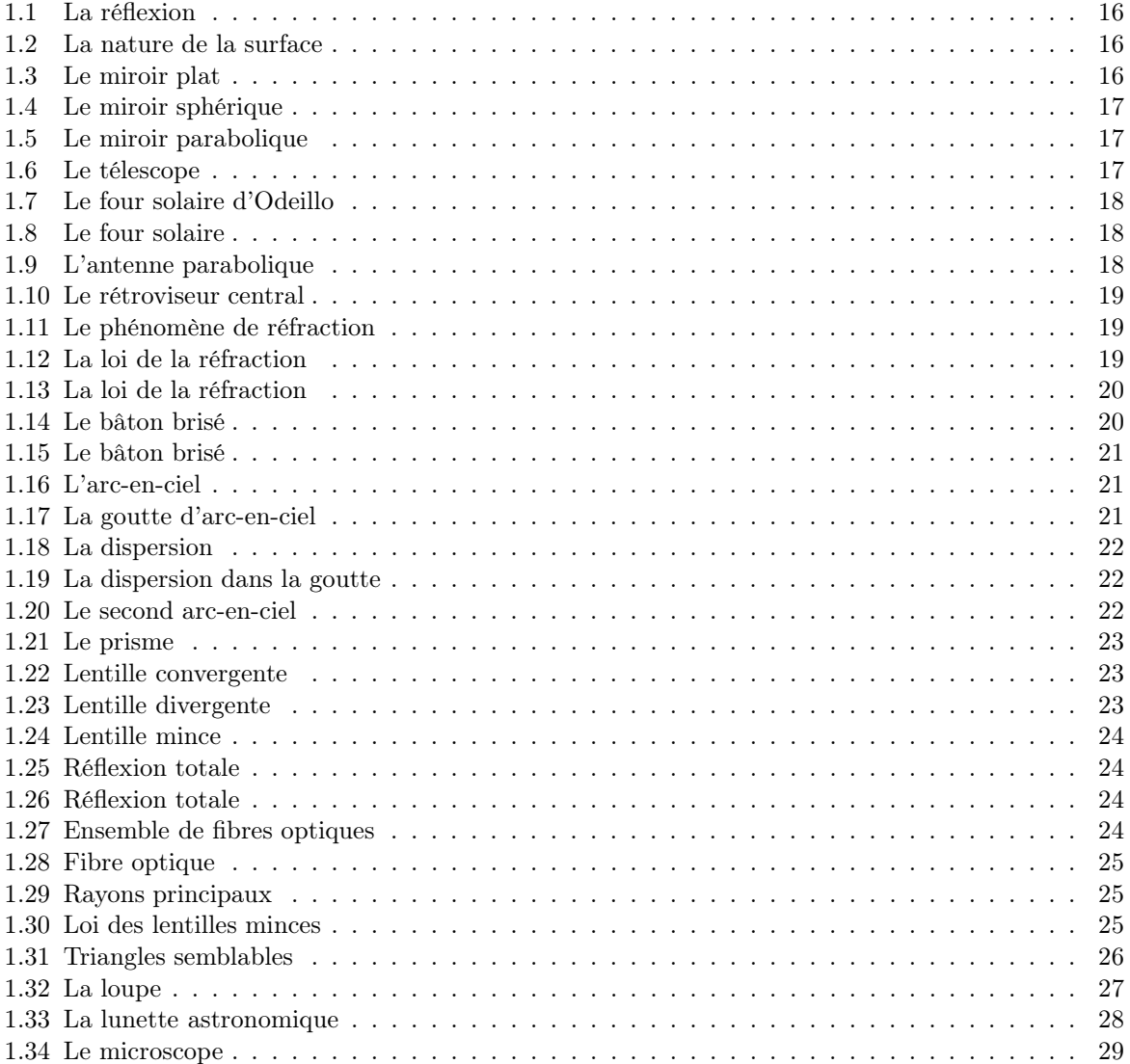

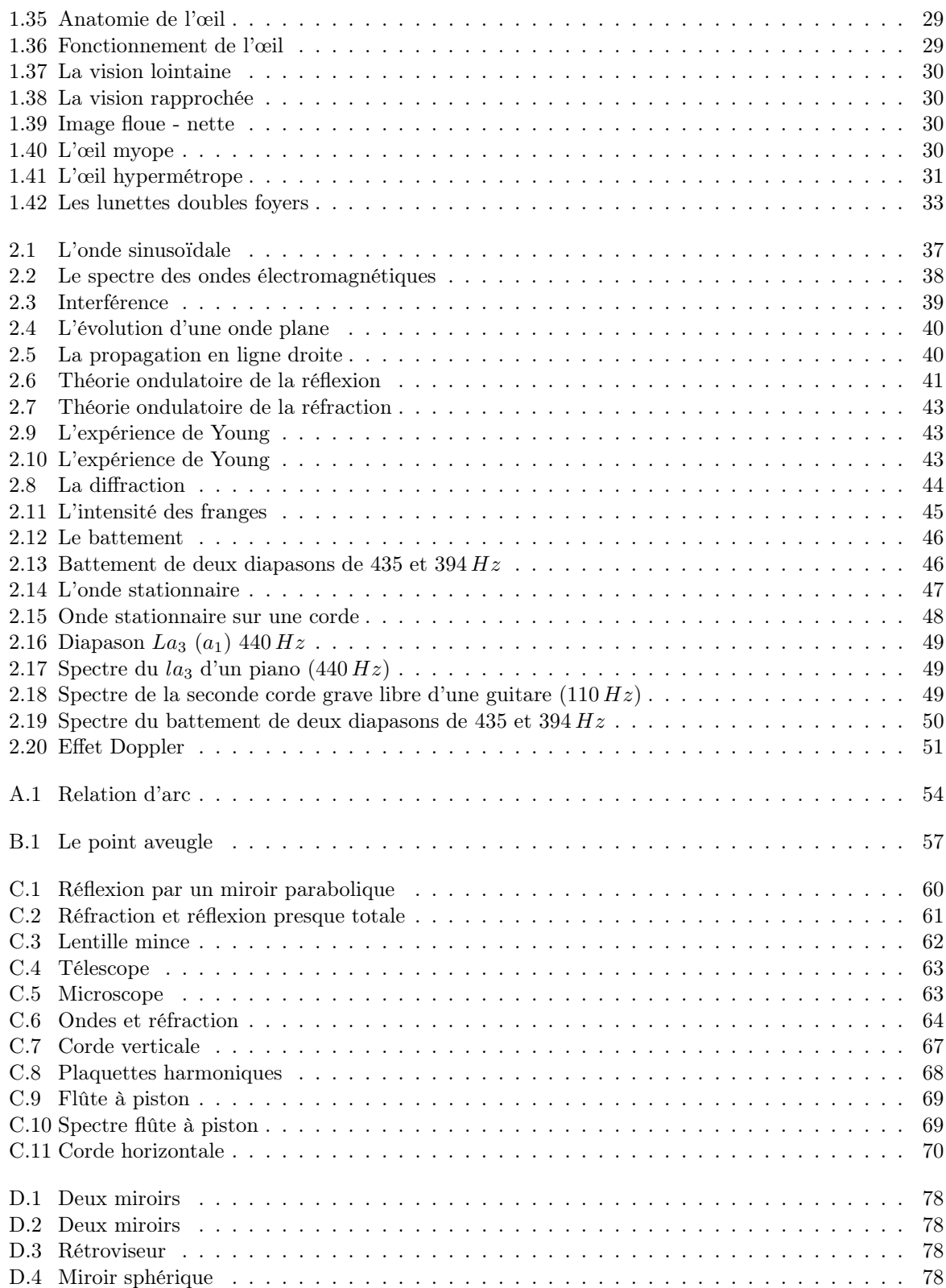

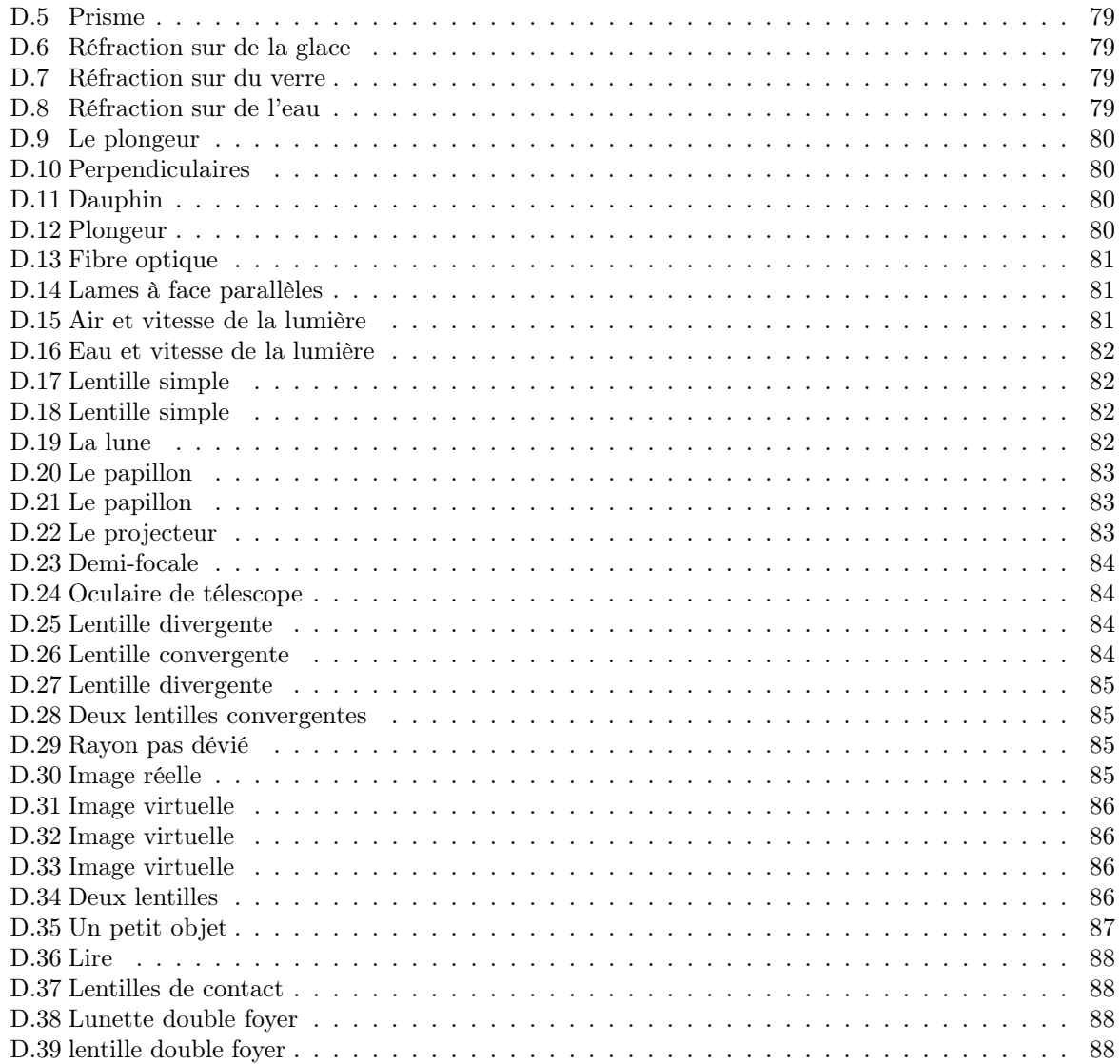

# Liste des tableaux

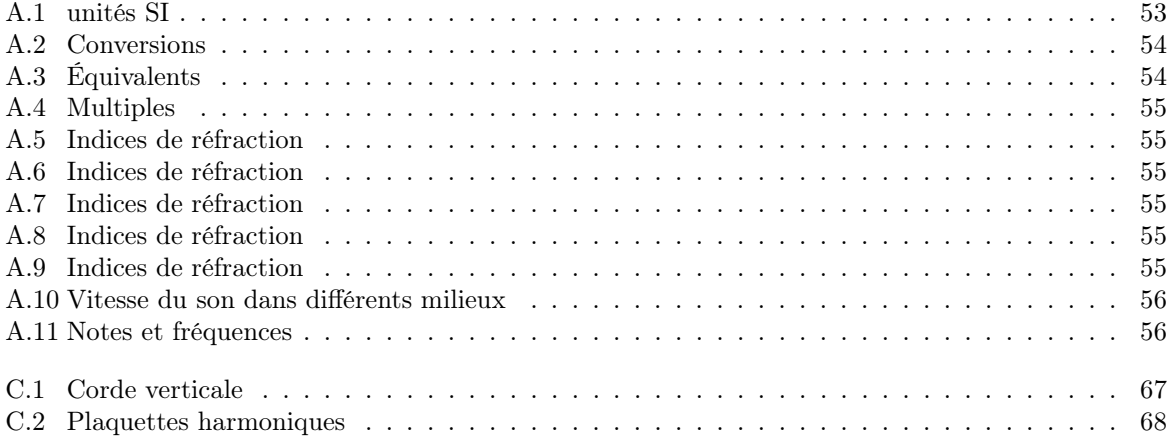

# Optique classique

## 1.1 Introduction

L'optique géométrique est la partie de l'optique qui fut historiquement la première à être développée. En effet, la notion de rayon y est centrale. Et celle-ci est, en raison de son caractère géométrique, facilement compréhensible. Par contre, l'optique ondulatoire est elle mal aisée à comprendre par le simple fait qu'elle explique difficilement cette même notion de rayon. C'est la raison pour laquelle, nous aborderons l'optique géométrique en premier.

# 1.2 Historique

La notion de rayon a une longue histoire qui ne concerne pas le propos de ce cours. Cependant, il faut dire que celle-ci fut principalement développée au cours du moyen-âge arabe par Ibn-al-Haytam, autrement nommé Alhazen. Il fut le premier à discerner le caractère physique (la lumière physique elle-même) et le caractère géométrique de la notion de rayon. C'est à partir de cette distinction que l'optique géométrique va pouvoir se construire. C'est, par exemple, grâce à celle-ci que l'explication de la formation des images par les miroirs fut découverte.

# 1.3 La réflexion

Le phénomène de réflexion traduit le renvoi de la lumière par un miroir. Évidemment, ce renvoi existe aussi sur d'autres surfaces que celles des miroirs. Sur celles-ci, la réflexion existe aussi et la loi de la réflexion est valable, mais en première approximation on peut les dire assez chaotiques pour que l'ensemble des rayons réfléchis ne le soient pas dans une direction privilégiée, contrairement au cas de la surface d'un miroir. C'est pourquoi, la loi de la réflexion s'exprime surtout dans le cas de surfaces dites réfléchissantes comme celles des miroirs.

#### 1.3.1 Loi de la réflexion

Celle-ci est connue depuis les grecs. C'est une loi phénoménologique qui n'explique en rien la réflexion sur un miroir (dont le caractère lisse n'est qu'un effet d'échelle). L'explication de la réflexion est une véritable aventure scientifique que nous ne développerons pas ici.

La loi de la réflexion fut exprimée par Ibn-al-Haytam (965-1039) dans son "Discours de la lumiè $re$ ":

« le mouvement incident est composé du mouvement dans la direction de la normale à l'intérieur de l'obstacle et du mouvement dans la direction de la normale à la première qui est elle-même prolongée dans le plan où se trouve le mouvement incident »

Le faisceau incident a deux mouvement : l'un perpendiculairement à la surface réfléchissante et l'autre parallèlement. Ce dernier est simplement prolongé, alors que le premier s'inverse.

Elle peut aussi être formulée sous forme mathématique :

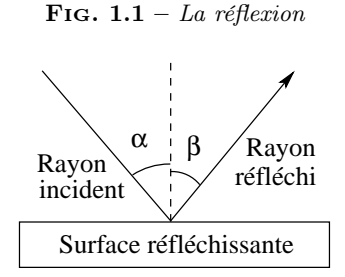

FIG. 1.2 – La nature de la surface

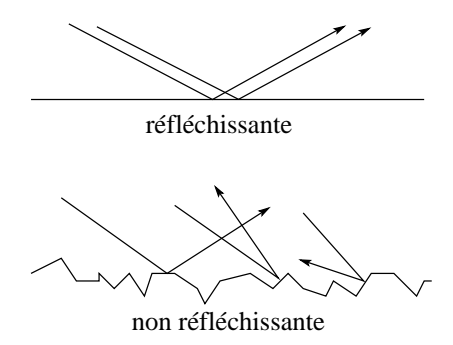

Soit  $\alpha$  l'angle entre le rayon incident et la normale à la surface et soit  $\beta$  celui entre le rayon réfléchi (voir figure 1.1) et cette même normale, alors

$$
\alpha = \beta \tag{1.1}
$$

Bien entendu, cette réflexion existe pour toutes les matières. Ce qui fait la différence entre les surfaces réfléchissantes et celles qui ne le sont pas tient en première analyse au côté lisse de la surface. Les surfaces réfléchissantes seraient assez lisses pour que la réflexion renvoie tous les rayons réfléchis issus de rayons incident parallèles dans la même direction, alors que les surfaces non réfléchissantes, en raison de leur caractère chaotique, les renverraient dans toutes les direction (voir figure 1.2).

#### 1.3.2 Le miroir plat

Le problème du miroir plat est celui de la compréhension de la formation de l'image. Celle-ci repose sur la distinction faite par Alhazen précédemment mentionnée entre rayon physique et rayon géométrique. Avec un tel miroir on peut utiliser la loi de la réflexion. L'objet émet une multitude de rayons lumineux dans toutes les directions, notamment en

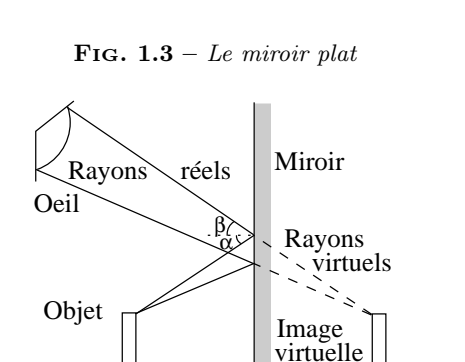

direction du miroir. Parmis ces rayons, seuls certains parviennent à l'œil qui regarde le miroir. La situation est celle présentée sur la figure 1.3.

Alors que le rayon physique qui vient de l'objet est cassé par la réflexion sur le miroir, le rayon géométrique, qui sous-tend la partie du rayon physique qui parvient à l'œil, se prolonge quant à lui au-delà du miroir selon une ligne droite. Chaque rayon physique parvenant à l'œil peut ainsi être prolongé en un rayon virtuel dont la composition géométrique restitue une image de l'objet qui semble située à l'arrière du miroir, comme on le voit sur la figure 1.3. Elle constitue ce qu'on appelle une image virtuelle, c'est-à-dire une image qui n'est constituée d'aucun rayon physique.

#### 1.3.3 Le miroir sphérique

Naturellement, depuis fort longtemps, l'idée de concentrer les rayons lumineux pour augmenter leur "pouvoir" est venue aux hommes. Le modèle géométrique de la réflexion a tout d'abord permis de comprendre qu'il fallait courber la surface réfléchissante. Comme la courbe qui vient le plus simplement à l'esprit est le cercle, les premiers miroirs concentrateurs ont été sphériques. Mais rapidement une autre courbe fut mise en évidence : la parabole. En effet, la convergence des rayons sur un miroir sphérique n'est que partielle : les rayons parallèles à l'axe optique parvenant aux bords du miroir sont réfléchis sur l'axe optique plus près du miroir que ceux parvenant plus au centre du miroir (voir figure 1.4).

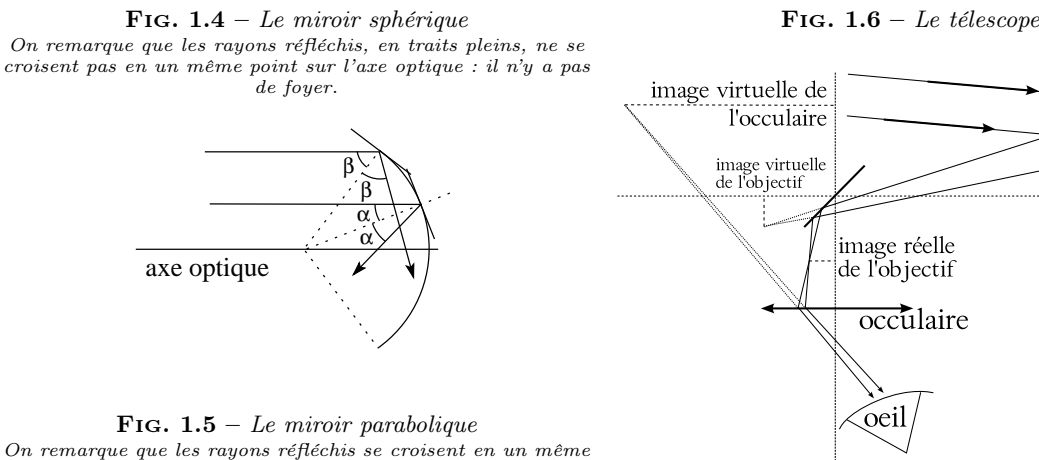

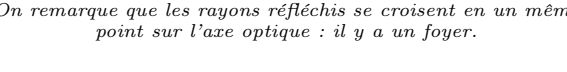

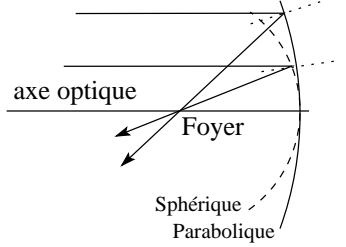

#### 1.3.4 Le miroir parabolique

Par contre, avec un miroir parabolique, les bords du miroir étant plus aplatis (voir figure 1.5) que pour un miroir sphérique, ils permettent aux rayons parallèles à l'axe optique qui les frappent de converger vers un même point que ceux du centre. Ce point est désigné par le terme de foyer du miroir. Ainsi, un miroir parabolique possède un foyer, au contraire d'un miroir sphérique.

Il existe évidemment beaucoup d'applications aux miroirs paraboliques. Elles sont présentées aux paragraphes suivants. Remarquons que les miroirs paraboliques ne sont pas facile à construire. Mais, en bonne approximation, le centre d'un miroir sphérique est parabolique. Il s'agit donc de construire des miroirs très plats.

#### 1.3.5 Le télescope

C'est un excellent exemple de miroir parabolique. Pour des raisons que nous verrons plus tard, l'observation des étoiles est facilitée par l'utilisation de télescope (comportant des miroirs), par opposition

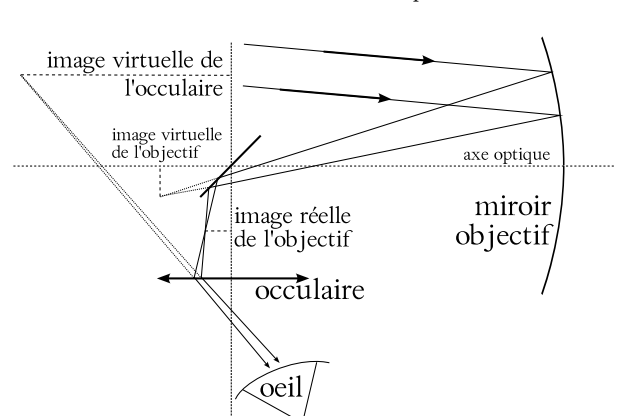

à celle de lunettes (comportant des lentilles). Dans les télescopes se trouvent en effet deux miroirs. L'un est dit secondaire et est plat et l'autre dit primaire est parabolique. La figure 1.6 présente la situation. Les rayons provenant du ciel sont tout d'abord réfléchis sur le miroir (qui joue le rôle d'un objectif) parabolique en direction du miroir secondaire. Ce dernier transforme l'image du miroir (notée image virtuelle de l'objectif sur la figure 1.6) en une image de même taille dans la direction de l'œil (notée image réelle de l'objectif sur la figure 1.6). Cette image est finalement agrandie par un oculaire qui jour le rôle de loupe pour donner l'image finale (notée image virtuelle de l'oculaire sur la figure 1.6).

#### Le phare de voiture

De nos jours les phares des voitures sont munis de réflecteurs qui ne sont pas paraboliques. Ils sont construits sur la base de la loi de la réflexion pour éclairer sélectivement certaines parties de la route. Pourtant les anciens phares étaient de forme parabolique et l'ampoule se trouvait au foyer de la parabole de manière à ce que les rayons réfléchis soient envoyés vers l'avant parallèlement à l'axe optique.

#### La lampe de poche

De la même manière une lampe de poche est munie d'un réflecteur plus ou moins parabolique qui dirige les rayons parallèlement à l'axe de la lampe.

FIG.  $1.7 - Le$  four solaire d'Odeillo Le four des Pyrénées  $(1000 \, kW)^2$ 

FIG.  $1.8 - Le$  four solaire

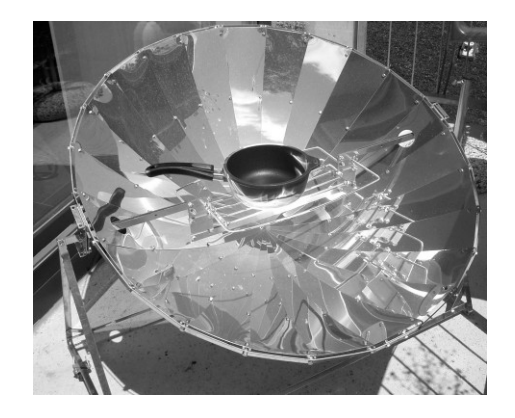

#### Le four solaire

Une application d'un tout autre type exploite aussi la focalisation des rayons sur un miroir parabolique. Cette fois, la source de lumière n'est pas placée au foyer mais à l'infini tout comme dans le cas du télescope. Il s'agit du soleil qui fait parvenir ses rayons parallèlement jusqu'au miroir. Si ce dernier a son axe optique parallèle au rayons solaires, c'est-à-dire si celui-ci est orienté vers le soleil, alors toute l'intensité lumineuse est concentrée au foyer. Cela permet d'obtenir une grande quantité d'énergie localisée en un seul point. C'est le principe du four solaire à concentration (voir figure 1.8). Il en existe de plusieurs types : pour la cuisson domestique comme pour les très hautes températures<sup>1</sup>, jusqu'à 3500°C pour certains fours (voir figure 1.7).

#### L'antenne parabolique de télévision

Tout le monde connaît les antennes paraboliques de télévision (voir figure 1.9). Ce sont des surfaces paraboliques qui concentrent le rayonnement pro-

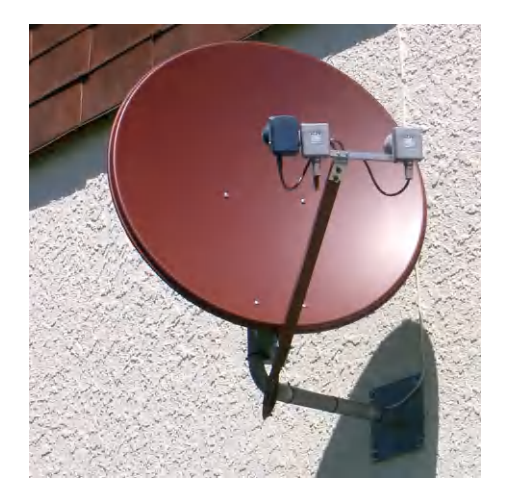

venant d'un satellite en orbite géostationnaire pour augmenter l'intensité du signal reçu. Au foyer de la parabole se trouve un détecteur qui va transformer le rayonnement reçu en un signal électrique. Pourquoi ne pas mettre seulement ce détecteur et se passer de la parabole. Simplement car le signal émis par le satellite se disperse (pour couvrir une zone importante) et son intensité serait trop faible pour le détecteur seul. La parabole concentre donc son rayonnement, augmente son intensité au foyer et permet la détection.

#### Le rétroviseur

Une autre application radicalement différente de la loi de la réflexion et de la réfraction (voir paragraphe 1.4.1) est donnée par le rétroviseur central des voitures. Il qui présente une double réflexion. En effet, il est constitué d'une lame en verre à faces non parallèles dont la face arrière est argentée. En position de jour (voir figure 1.10(a)), 96% de la lumière parvenant de l'arrière traverse le verre et est réfléchi par la face argentée vers l'œil du conducteur. Le reste ne lui parvient pas en raison de l'inclinaison de la face en verre. En position de nuit (voir figure 1.10(b)), les 96% de la lumière venant de l'arrière sont renvoyés au plafond et seul les 4% réfléchi sur la face en verre parviennent à l'œil du conducteur. Ainsi, il n'est pas ébloui.

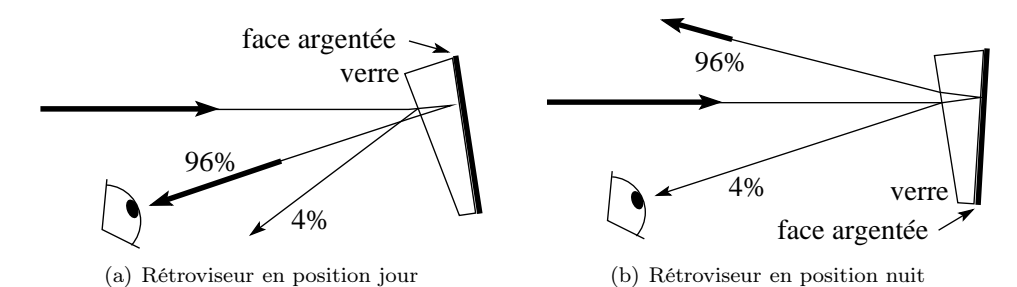

Fig. 1.10 – Le rétroviseur central

FIG.  $1.11 - Lephénomène de réfraction$ 

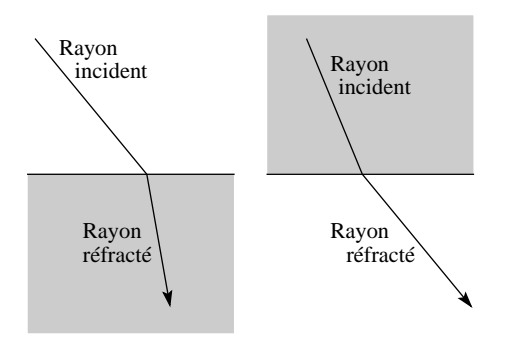

## 1.4 La réfraction

Un rayon de lumière parvenant à la surface d'un milieu transparent ne va pas seulement être réfléchi. Une partie de celui-ci va passer dans le milieu transparent. A cette occasion, il va être dévié. On appelle ce phénomène : réfraction. Le rayon parvenant sur la surface est dit incident. Après réfraction, le rayon est dit réfracté. On peut avoir le cas d'un rayon incident dans un milieu peu dense (comme l'air) et d'un rayon réfracté dans un milieu plus dense (comme du verre). A l'inverse, le milieu incident peut être plus dense que le milieu dans lequel le rayon est réfracté. Les deux cas sont illustrés sur la figure 1.11.

#### 1.4.1 La loi de la réfraction

La loi de la réfraction fut exprimée par Descartes de la manière suivante :

« [. . .] la raison ou proportion [. . .] qui est entre les lignes AH et IG ou semblables, demeurent la même en toutes les FIG.  $1.12 - La$  loi de la réfraction

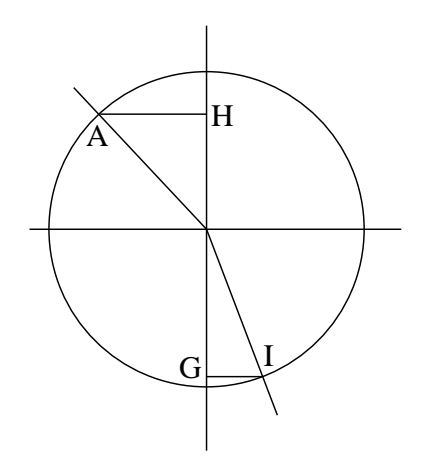

réfractions qui sont causées par les mêmes corps »(Descartes, 1991, , p. 169.)

Pour comprendre ce texte, il faut se reporter à la figure 1.12. Elle schématise un dessin original de Descartes se trouvant avec la loi. Elle dit simplement que le rapport ("la raison ou proportion") entre le longueurs AH et IG est constant. En d'autres termes :

$$
\frac{AH}{IG} = constante
$$

pour toute grandeur AH initiale, pour autant que le milieu dans lequel se trouve le rayon incident et celui dans lequel se trouve le rayon réfracté ne changent pas. Ainsi, pour chaque couples de milieux incident-réfracté n'existe qu'une seule et unique constante.

Ainsi, on voit que si AH augmente, c'est-à-dire si le rayon parvient sur la surface moins perpendicu-

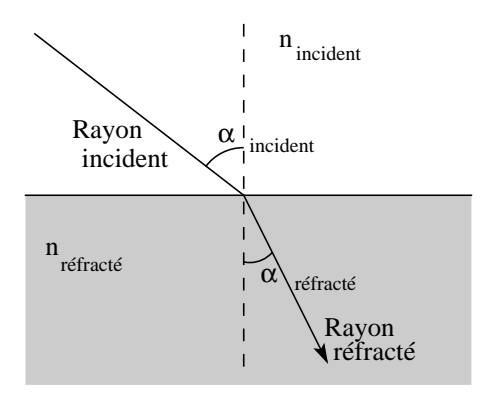

FIG.  $1.13 - La$  loi de la réfraction

lairement à celle-ci, alors IG doit aussi augmenter pour maintenir la valeur de la constante. Ce qui signifie que le rayon réfracté s'éloigne de la normale. Par contre si AH diminue, IG aussi. Les deux rayons se rapprochent de la normale. A la limite, quand AH tend vers zéro, IG fait de même : un rayon d'incidence perpendiculaire à la surface reste perpendiculaire à celle-ci dans le milieu dense. En d'autres termes, un rayon arrivant perpendiculairement à la surface n'est pas dévié.

De nos jours, la loi de la réfraction a pris une allure mathématique différente. On parle maintenant de loi de Snell-Descartes, puisque ces deux physiciens semblent l'avoir découverte simultanément, même si, l'un connaissant l'autre, des doutes subsistent quant à sa paternité. Actuellement, elle fait intervenir deux angles dits d'incidence et de réfraction entre les rayons du même nom et la normale à la surface (voir figure 1.13) et deux indices de réfraction notés n relatifs à chacun des milieux et s'exprime ainsi :

$$
n_{inc} \cdot \sin(\alpha_{inc}) = n_{r\acute{e}fr} \cdot \sin(\alpha_{r\acute{e}fr})
$$
 (1.2)

L'indice de réfraction est un nombre qui caractérise la manière dont l'onde se propage dans un milieu. On l'obtient par le rapport de la vitesse de la lumière dans le vide par la vitesse de la lumière dans le milieu considéré :

$$
n = \frac{c}{v} \tag{1.3}
$$

où c est la vitesse de la lumière dans le vide et v celle dans le milieu.

FIG.  $1.14 - Le$  bâton brisé

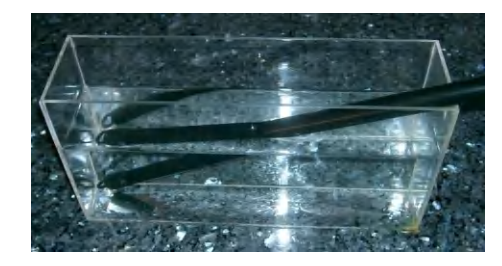

Évidemment, comme la vitesse de la lumière dans le vide est une vitesse maximale, l'indice de réfraction est plus grand ou égal à 1.

Par ailleurs, l'expression de Descartes peut facilement être obtenue à partir de la loi de Snell-Descartes en mettant les deux sinus à gauche de l'équation et les deux indices de réfraction à droite :

$$
\frac{\sin(\alpha_{incident})}{\sin(\alpha_{refract\acute{e}})} = \frac{n_{incident}}{n_{refract\acute{e}}} = constante
$$

Comme AH est en réalité égal à  $sin(\alpha_{incident})$  et IG égal à  $\sin(\alpha_{reffract\acute{e}})$ , la loi de Snell-Descartes exprimée mathématiquement correspond bien à l'expression en français donnée par Descartes.

#### 1.4.2 Le bâton brisé

Il existe beaucoup d'exemples où la loi de la réfraction permet d'expliquer correctement ce que l'on voit. Parmi ceux-ci celui du bâton brisé est intéressant parce qu'il est facile à réaliser. Il s'agit tout simplement d'expliquer le fait qu'un bâton parfaitement droit se brise visuellement quand on le plonge dans l'eau comme on le voit sur la figure 1.14.

L'explication est simple. On peut considérer l'extrémité du bâton. Celle-ci émet des rayons lumineux dans toutes les directions. Seuls certains de ces rayons vont parvenir à l'œil. Mais ceux-ci seront réfractés en s'éloignant de la normale quand ils vont passer de l'eau à l'air pour parvenir à l'œil. En effet, les rayons passent d'un milieu dense à un milieu moins dense. Cette réfraction ne sera pas perçue par l'œil qui va construire l'image de la partie immergée du bâton en suivant les rayons virtuels, comme présenté sur la figure 1.15. Le bâton parait alors brisé, mais c'est une illusion.

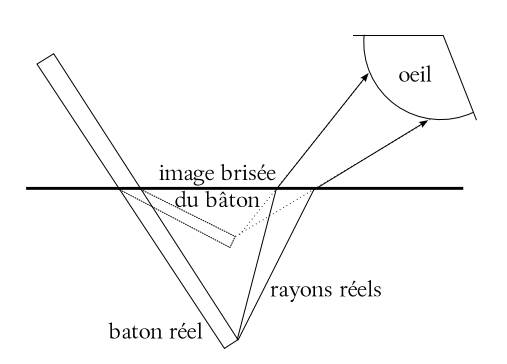

FIG.  $1.15 - Le$  bâton brisé

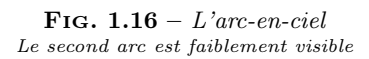

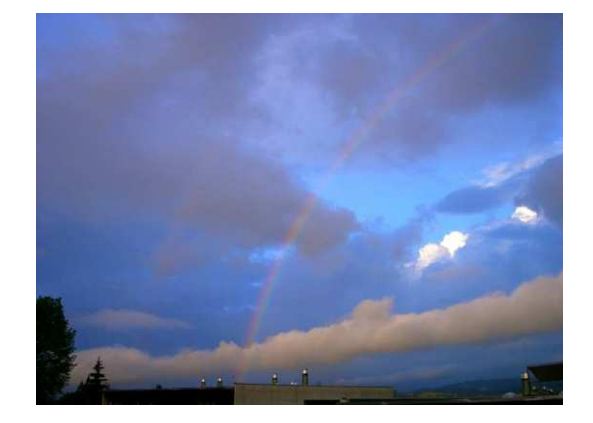

#### 1.4.3 L'arc-en-ciel

Ce phénomène naturel (voir figure 1.16) étonnant est en réalité assez facilement expliqué grâce à la loi de la réfraction et à celle de la dispersion. On sait que la pluie et le soleil sont impliqués, puisqu'il a généralement lieu juste après la pluie et quand le soleil revient. De plus, on sait aussi que le soleil est alors relativement bas et toujours dans le dos de l'observateur.

Ce phénomène possède une composante géométrique et une autre ondulatoire. Nous n'aborderons ici que sa partie géométrique. Elle implique des gouttes d'eau en suspension dans l'air. Celles-ci sont sphériques et sont traversées de rayons lumineux comme le montre la figure 1.17.

On constate que la goutte est traversée par le rayon lumineux qui subit à l'entrée dans celle-ci une réfraction, puis se réfléchi sur la sa surface inFIG.  $1.17 - La$  goutte d'arc-en-ciel

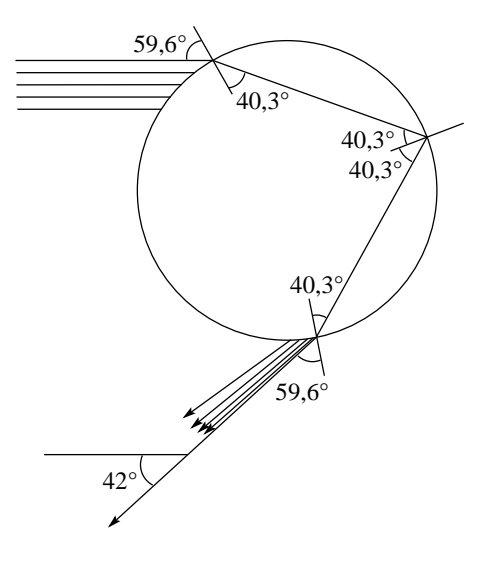

térieure et enfin ressort en se réfractant une seconde fois. A l'origine du phénomène se trouvent donc deux réfraction et une réflexion. L'angle entre le rayon qui frappe la goutte et celui qui en ressort vaut 42◦ pour un angle d'incidence sur la goutte de 59, 6 ◦ . C'est précisément l'angle observé entre la partie haute de l'arc-en-ciel (le rouge) et la direction des rayons provenant du soleil.

Cela dit, pourquoi ne considérer que les rayons lumineux entrant dans la goutte sous l'angle de 59, 6 ◦ ? En réalité, beaucoup d'autres rayons entrent dans celle-ci. Quelques-uns sont dessinés sur la figure 1.17. Ils sont tous parallèles car le soleil est situés très loin et ses rayons nous parviennent ainsi. Mais, si chacun de ces rayons entrent dans la goutte sous un angle différent, ils ressortent condensés autour du rayon issu d'un angle d'incidence sur la goutte de 59, 6 ◦ . On appelle cela une caustique. Ainsi, l'intensité lumineuse qui ressort de la goutte sous cet angle est maximale et se manifeste par l'arc-en-ciel.

Le problème des couleurs vient lui d'un autre phénomène physique que l'on appelle dispersion. Il s'agit du fait que l'angle de réfraction est fonction de la couleur du rayon réfracté. Plus précisément, l'indice de réfraction est fonction de la couleur. Par exemple, pour l'eau, on a :

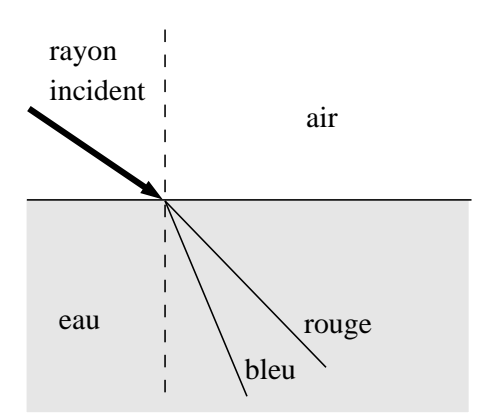

Fig. 1.18 – La dispersion

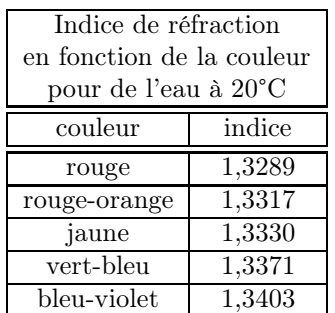

Ainsi, comme la loi de la réfraction est fonction de l'indice de réfraction du milieu traversé :

$$
\alpha_{refract\acute{e}} = \arcsin(\frac{n_{incident}}{n_{refract\acute{e}}}\cdot\sin(\alpha_{incident}))
$$

l'angle de réfraction va changer avec la couleur. Par exemple, avec de l'air pour milieu d'incidence  $(n_{incident} = 1)$  et de l'eau pour milieu de réfraction, on a une valeur de l'angle de réfraction plus grande pour le rouge que pour le bleu, c'est-à-dire que le bleu est plus dévié que le rouge par la surface (voir figure 1.18).

Le phénomène se produit évidemment aussi dans la goutte. Le résultat des deux réfraction et de la réflexion est que le bleu est plus dévié que le rouge. L'angle par rapport au sol sous lequel on voit le bleu est donc plus faible que pour le rouge et ainsi on voit le rouge à l'extérieur de l'arc-en-ciel c'està-dire au sommet de celui-ci (voir figure 1.19).

Finalement, il faut encore dire quelques mots à propos du second arc-en-ciel. En effet, on peut à l'occasion voir un second arc-en-ciel au-dessus du premier (voir figure 1.16). Il est moins intense et ses couleurs sont inversées. A quoi est-il dû ?

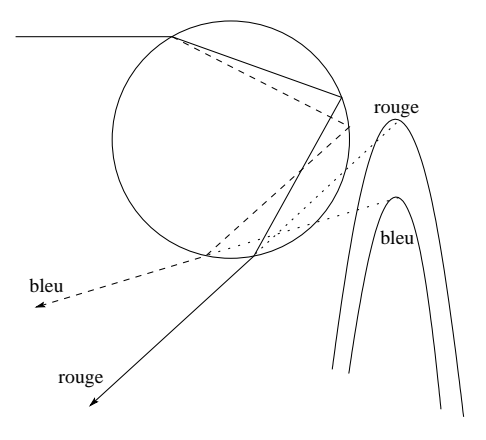

FIG. 1.19 – La dispersion dans la goutte

FIG.  $1.20 - Le$  second arc-en-ciel

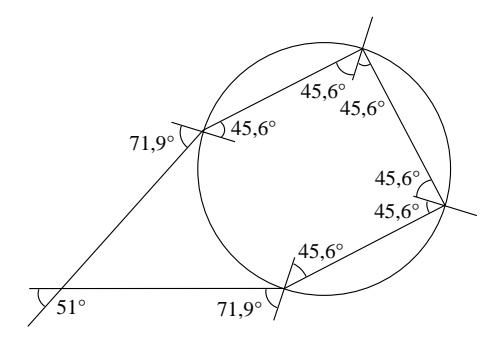

Simplement au fait que les rayons dans la goutte peuvent faire deux réflexion au lieu d'une seule (voir figure 1.20).

Évidemment, les pertes par réfraction au moment des deux réflexions sont plus importantes que pour une seule réflexion et donc l'arc-en-ciel est d'une intensité plus faible.

Finalement, nous laissons au lecteur le soin de comprendre pourquoi le second arc-en-ciel est retourné, c'est-à-dire a le rouge en bas et le bleu en haut.

#### 1.4.4 Le prisme

Chacun a déjà vu la décomposition des couleurs à travers un prisme (voir figure 1.21). Il s'agit simplement d'un polyèdre droit en verre (ou en plastique) à base triangulaire à travers lequel on fait passer de la lumière blanche. Celle-ci, par dispersion, se

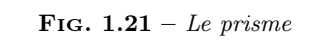

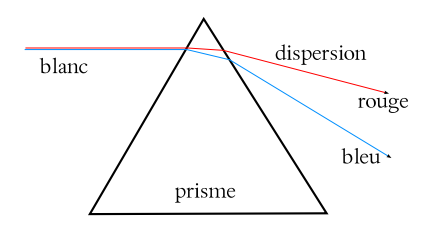

décompose en une multitude de couleurs à l'entrée dans le prisme et voit ces couleurs se disperser encore plus en sortant de celui-ci en raison de l'angle entre la face de sortie et celle d'entrée.

#### 1.4.5 Les lunettes

L'une des applications les plus importantes de la réfraction est bien évidemment la correction des affections de l'œil par les lunettes. Ce sujet sera traité au paragraphe 1.6.3. Il importe ici simplement de comprendre où à lieu la réfraction.

Il existe deux types de verres de lunettes. Les lentilles convergentes et les divergentes. On ne va considérer ici que l'hypothèse de lentilles minces de faces symétriques identiques. La lumière qui passe à travers est réfractée en se rapprochant de la normale à l'entrée dans le verre et en s'éloignant de la normale quand elle en ressort. Pour des rayons incidents sur la lentille parallèles à son axe optique, il s'en suit deux comportement différents selon la courbure de celle-ci. Si la lentille est convergente, les rayons qui en ressortent vont tous converger vers un point nommé foyer, situé à une distance dite focale de la lentille. Par contre, si la lentille est divergente, ceux-ci vont diverger à partir d'un autre point symétrique du foyer (à la même distance focale) et aussi nommé foyer (voir figures 1.22 et 1.23).

Par ailleurs, pour des lentilles minces, on peut montrer qu'un rayon arrivant au voisinage du centre de la lentille en ressort selon une direction parallèle à celle selon laquelle il est entré. On dira qu'un rayon passant par le centre d'un lentille mince n'est pas dévié.

En effet, la figure 1.24 montre le centre d'une lentille mince. Ses faces sont quasi parallèles et à l'entrée du rayon dans la lentille l'angle d'incidence vaut α. Par la loi de la réfraction, on peut calculer l'angle de réfraction β selon lequel le rayon réfracté Ce qu'il fallait démontrer.

Fig. 1.22 – Lentille convergente

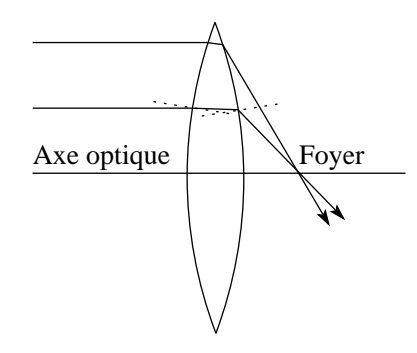

FIG.  $1.23$  – Lentille divergente

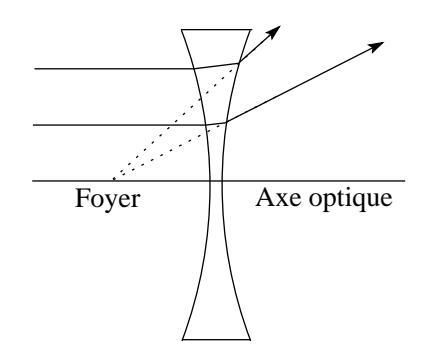

poursuit son chemin dans la lentille :

$$
n_1 \cdot \sin(\alpha) = n_2 \cdot \sin(\beta)
$$

$$
\Rightarrow \sin(\beta) = \frac{n_1}{n_2} \cdot \sin(\alpha)
$$

En raison du fait que les faces sont parallèles,  $\beta$  est aussi l'angle d'incidence sur la face de sortie. Mais pour cette face, on peut écrire :

$$
n_2 \cdot \sin(\beta) = n_1 \cdot \sin(\gamma)
$$

$$
\Rightarrow \sin(\beta) = \frac{n_1}{n_2} \cdot \sin(\gamma)
$$

Ainsi, on obtient :

$$
\frac{n_1}{n_2} \cdot \sin(\alpha) = \frac{n_1}{n_2} \cdot \sin(\gamma)
$$

$$
\Rightarrow \sin(\alpha) = \sin(\gamma)
$$

$$
\Rightarrow \alpha = \gamma
$$

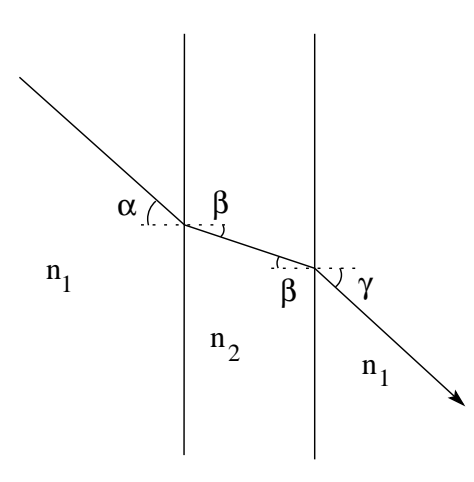

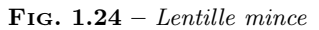

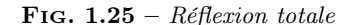

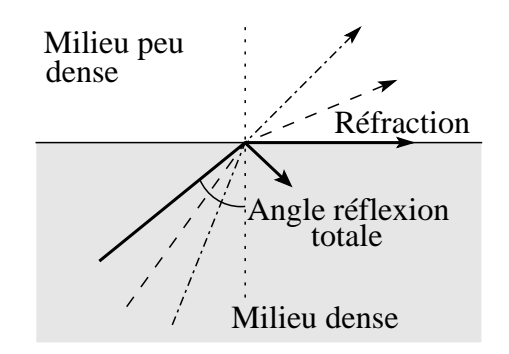

#### 1.4.6 La réflexion totale

Une autre application intéressante de la loi de la réfraction part du constat que lorsqu'un rayon dans un milieu dense traverse une surface pour entrer dans un milieu moins dense, sa direction s'éloigne de la normale à la surface, contrairement au cas où le rayon passe d'un milieu peu dense à un milieu plus dense. Comme le rayon réfracté sortant du milieu dense se trouve situé entre sa direction d'incidence et la surface, si la première se rapproche de la surface, il arrive un moment ou le rayon réfracté devient tangent à la surface et disparaît. Alors toute la lumière reste dans le milieu dense. Il n'y a plus que de la réflexion. On parle de réflexion totale (voir figure 1.25).

D'un point de vue mathématique, on peut déterminer facilement l'angle de réflexion totale. En Fig. 1.26 – Réflexion totale

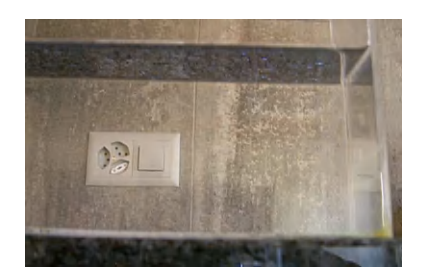

FIG.  $1.27$  – Ensemble de fibres optiques

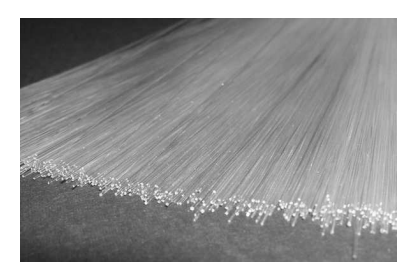

effet, pour cet angle, l'angle de réfraction vaut 90°. Ainsi, la loi de la réfraction nous permet d'écrire :

$$
n_1 \cdot \sin(\alpha_{totale}) = n_2 \cdot \sin(90^\circ)
$$

$$
\Rightarrow \sin(\alpha_{totale}) = \frac{n_2}{n_1} \quad \text{avec} \quad n_2 \le n_1
$$

ce qui est bien évidemment le cas pour le passage d'un milieu dense à un milieu moins dense.

Pour le couple air/verre, l'angle de réflexion totale vaut :

$$
\arcsin(\frac{1}{1,6}) = 38,68^{\circ}
$$

où  $n_1 = 1, 6$  est l'indice de réfraction du verre et  $n_2 = 1$  est celui de l'air.

Un exemple est donné à la figure 1.26 où on peut voir une surface d'eau par en dessous réfléchir l'image (du granit noir) de la table sur laquelle le récipient qui la contient est posé.

#### La fibre optique

La fibre optique (voir figure 1.27) constitue une application du phénomène de réflexion totale. Une fibre optique est un cylindre légèrement flexible

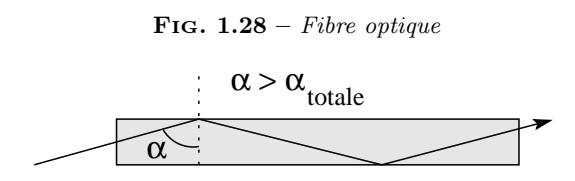

dans sa longueur dans lequel on envoie de la lumière par la base. Les rayons se propageant le long de l'axe sont ainsi guidé dans la fibre même s'ils s'écartent quelque peu de l'axe puisque ils arrivent à la surface de la fibre avec un angle (par rapport à la normale) supérieur à l'angle de réflexion totale (voir figure 1.28).

#### L'endoscope

Avec de la fibre optique et un prisme semiréfléchissant, on peut guider de la lumière là ou on le désire pour éclairer un objet, recevoir celle qu'il renvoie et la ramener pour en faire une image. C'est le principe de l'endoscope. Il est néanmoins nécessaire d'avoir une optique au bout de la fibre, sous la forme d'une lentille.

## 1.5 Optique géométrique

Cette section est un préalable à l'étude de l'œil et de ses affections. Elle déborde quelque peu de ce cadre parce que l'optique géométrique permet de comprendre le fonctionnement d'instruments optiques intéressants.

### 1.5.1 Rayons principaux

De ce qui précède, on peut tirer deux comportement simples des rayons qui traversent une lentille mince :

- 1. tout rayon passant par le centre de la lentille n'est pas dévié et
- 2. tout rayon entrant dans la lentille parallèlement à son axe optique en ressort selon une droite qui passe par son foyer.

On schématise ces comportements comme présenté sur la figure 1.29.

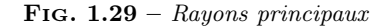

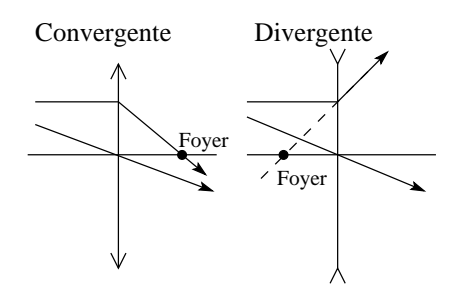

FIG.  $1.30 - Loi$  des lentilles minces

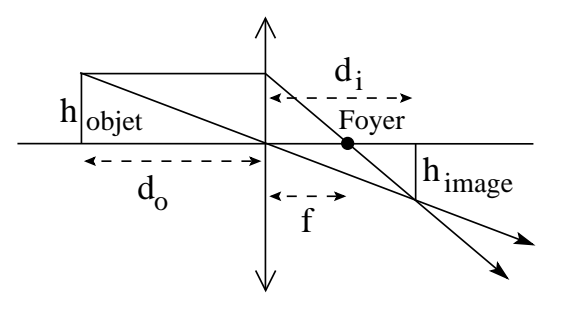

#### 1.5.2 Loi des lentilles minces

Dans le cas de lentilles minces, il existe une relation entre la distance focale, la position de l'objet et celle de l'image formée par la lentille (voir figure 1.30).

Cette relation s'écrit :

$$
\frac{1}{f} = \frac{1}{d_o} + \frac{1}{d_i} \tag{1.4}
$$

Où  $h_o$  est la hauteur de l'objet,  $h_i$  celle de l'image et f la distance focale.

On la démontre par des relations entre triangles semblables (voir figure 1.31).

En effet, les deux triangles grisés sont semblables (mêmes angle au centre et côtés parallèles). On peut donc écrire la relation suivante entre les côtés :

$$
\frac{h_{object}}{h_{image}} = \frac{d_o}{d_i}
$$

Par ailleurs, les deux triangles hachurés sont aussi semblables. On peut donc aussi écrire :

$$
\frac{h_{object}}{h_{image}} = \frac{f}{d_i - f}
$$

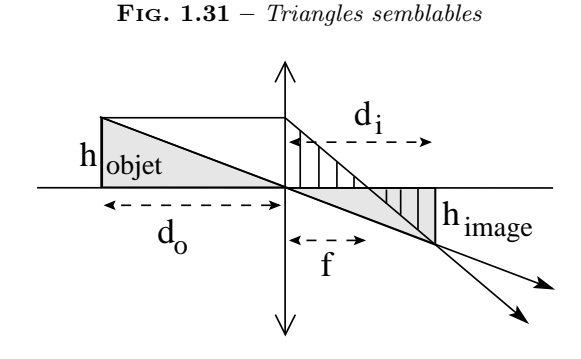

Ainsi, on tire :

$$
\frac{d_o}{d_i} = \frac{f}{d_i - f} \Rightarrow \frac{d_i - f}{f} = \frac{d_i}{d_o} \Rightarrow
$$

$$
\frac{d_i}{f} - 1 = \frac{d_i}{d_o} \Rightarrow \frac{1}{f} - \frac{1}{d_i} = \frac{1}{d_o} \Rightarrow
$$

$$
\frac{1}{f} = \frac{1}{d_o} + \frac{1}{d_i}
$$

Ce qu'il fallait démontrer.

#### 1.5.3 Grandissement

On a vu que du triangle grisé de la figure 1.31, on tire :

$$
\frac{h_{object}}{h_{image}} = \frac{d_o}{d_i}
$$

Cependant, pour utiliser de manière générale la loi des lentilles minces, nous verrons au paragraphe 1.5.6 qu'il est nécessaire de considérer comme négatif les objets ou images qui se trouvent sous l'axe optique. Ainsi, comme  $h_{image} < 0$ , le rapport  $h_{object}/h_{image} < 0$ . Or, le rapport  $d_o/d_i$  ne l'est pas. Il est donc nécessaire de mettre un signe moins devant celui-ci.

Ainsi, on peut définir le grandissement (et non le grossissement) de l'image m par :

$$
m = \frac{h_{image}}{h_{object}} = -\frac{d_i}{d_o} \tag{1.5}
$$

### 1.5.4 Grossissement

Le grandissement est donc le rapport de la hauteur de l'image par la hauteur de l'objet. Or, pour observer les taches solaires (des zones sombres à la surface du soleil), on projette généralement son image à travers une lentille sur une feuille de papier. Elle peut alors avoir quelques dizaines de centimètre de diamètre et l'observation des taches se fait dans de bonnes conditions. Le grandissement est alors quasi nul, puisque la taille de l'image est ridicule par rapport au diamètre du soleil. Pourtant, il est bien plus difficile d'observer les taches solaires directement (à travers un filtre de protection pour les yeux), simplement parce qu'on voit alors au loin le soleil lui-même et qu'il nous paraît plus petit que son image sur le papier. On va donc définir une nouvelle grandeur traduisant mieux cette impression visuelle : le grossissement.

Pour définir le grossissement d'un objet, il faut le rapporter aux angles qui soustendent l'objet et l'image. Car, ce sont ceux-ci qui vont rendre compte de notre perception du grossissement. Ainsi, on définit le grossissement par :

$$
G = \frac{\beta}{\alpha} \tag{1.6}
$$

où l'angle α est celui sous lequel on voit l'objet et l'angle  $\beta$  celui sous lequel on voit l'image. Chacun de ces angles peuvent facilement être calculés à l'aide des relations trigonométriques suivantes :

$$
\tan(\alpha) = \frac{h_{object}}{d_o} \quad et \quad \tan(\beta) = \frac{h_{image}}{d_i}
$$

où  $d_0$  est la distance de l'œil à l'objet quand on le voit sans lentille. Pour un objet observé au microscope, par exemple, l'angle  $\alpha$  est déterminé en utilisant pour distance objet  $d<sub>o</sub>$  la distance au point proche de 25 cm, car c'est le point le plus proche auquel on peut voir l'objet net.

Dans le cas de petits angles (en radians), les relations ci-dessus peuvent s'écrire :

$$
\alpha = \frac{h_{object}}{d_o} \ \ \, et \ \ \, \beta = \frac{h_{image}}{d_i}
$$

#### 1.5.5 La puissance d'une lentille

Parfois au lieu d'utiliser la distance focale d'une lentille pour la caractériser, on utilise sa puissance  ${\bf P}$  :

$$
P = \frac{1}{f} \tag{1.7}
$$

Il s'agit de l'inverse de la distance focale. Son unité est donc m<sup>−</sup><sup>1</sup> qui est définie comme la dioptrie et notée D.

Ainsi, la puissance d'une lentille d'une distance focale de 20 cm, par exemple, vaux 5 dioptries :

$$
P = \frac{1}{0,2} = 5 D
$$

Notez que la distance focale doit être dans les unités du système international, c'est-à-dire en mètre, pour que la puissance soit en dioptries.

La puissance est une grandeur très utilisée par les oculistes, ophtalmologistes et opticiens pour caractériser les défauts de l'œil et les dispositifs de correction.

#### 1.5.6 Lentille convergente, divergente et loi des lentilles minces

La loi des lentilles minces est valable pour des lentilles convergentes comme divergentes, mais il faut respecter un certains nombres de règles sur les signes des grandeurs :

- 1. Pour des lentilles minces divergente, la distance focale doit être prise négative, alors que pour des lentilles convergente elle doit être positive.
- 2. La distance objet est prise positive si l'objet est situé du côté de la lentille d'où la lumière vient. Négative autrement.
- 3. La distance image est prise positive si l'image est située du côté de la lentille d'où la lumière ne vient pas. Négative autrement. La distance image d'un image réelle est ainsi positive et négative pour une image virtuelle.
- 4. Les hauteurs objet ou image sont positives si elles sont au-dessus de l'axe optique et négative si elles sont au-dessous.

Dans ces conditions, on peut montrer que la loi des lentilles minces est valable aussi pour des lentilles divergentes.

#### 1.5.7 Applications

Les quelques applications présentées ci-dessous sont données pour autant d'exemples d'applications de la loi des lentilles minces. Elle permettent de se familiariser avec son utilisation dans des cas un peu plus complexes qu'avec une simple lentille produisant une image réelle.

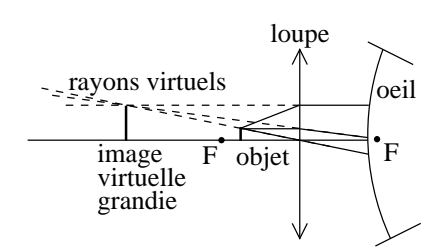

Fig.  $1.32 - La$  loupe

#### La loupe

La figure 1.32 montre le principe de fonctionnement d'une loupe. Il s'agit d'une lentille convergente. On place un objet entre la lentille et son foyer. Les rayons partant de cet objet sont alors déviés par la lentille pour rentrer dans l'œil. Cette déviation n'est pas vue par l'œil qui reconstruit l'objet en une image virtuelle plus grande comme le montre la figure.

D'un point de vue mathématique, la distance focale est positive, la distance objet aussi, mais la première est plus grande que la seconde. La loi des lentilles minces implique alors une distance image négative, c'est à dire une image virtuelle située du côté d'où la lumière vient, du même côté que l'objet.

Pour évaluer le grossissement d'une loupe, il faut déterminer les angles  $\alpha$  et  $\beta$ . Pour cela, on va comparer l'angle sous lequel on peut voir un objet le plus fortement grossi et l'angle sous lequel on voit son image à travers la loupe.

Pour le premier, il faut mettre l'objet le plus près possible de l'œil. Or, il existe une distance à partir de laquelle l'œil ne peut plus voir les objets nets (voir paragraphe 1.6.2). Ce point se situe pour un œil normal à environ 25 cm. C'est donc à cette distance qu'il faut placer l'objet pour le voir grossi au maximum. Ainsi, dans l'approximation des petits angles, on a :

$$
\alpha = \frac{h_{object}}{0,25}
$$

car les distances sont en mètres (SI voir annexe A.1).

Pour le second, il faut tout d'abord savoir qu'un œil est totalement détendu quand il regarde à l'infini (voir paragraphe 1.6.1). Ainsi, pour que l'œil soit détendu en regardant à travers une loupe, il

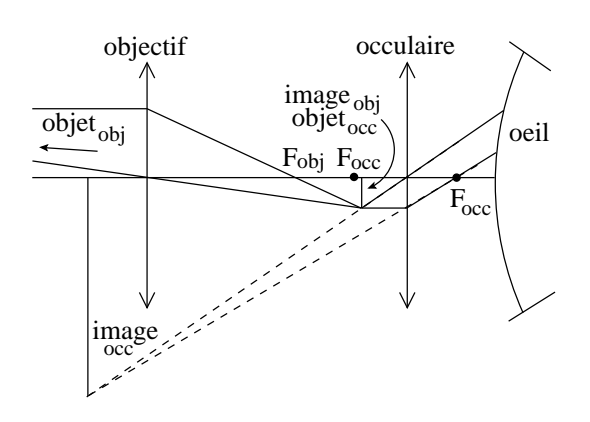

FIG.  $1.33 - La$  lunette astronomique

faut que l'objet soit placé au foyer de la lentille. Car c'est seulement ainsi que les rayons qui parviennenet à l'œil sont parallèles et produisent une image à l'infini (considérez la figure 1.32, placez l'objet sur le foyer et retracez les rayons principaux). Il faut aussi faire l'hypothèse que l'œil est collé sur la lentille. Alors, comme le rayon qui passe par le centre de la lentille passe par les sommets de l'objet et de l'image, l'angle soustendu par l'image vaut :

$$
\beta = \frac{h_{image}}{d_i} = \frac{h_{object}}{f}
$$

où f est la focale de la loupe. Ainsi, le grossissement devient :

$$
G = \frac{\beta}{\alpha} = \frac{h_{object}}{f} / \frac{h_{object}}{0,25} = \frac{0,25}{f}
$$

Ce qui montre que plus la focale de la loupe est petite, plus son grossissement est grand.

#### La lunette astronomique

C'est un instrument d'une complexité optique bien plus importante que la loupe. Une telle lunette peut même être composée de plus de deux lentilles. Ici, nous ne considérerons que le cas de deux lentilles : l'objectif et l'oculaire. La figure 1.33 présente le fonctionnement d'une lunette astronomique.

La fonction de l'objectif est de créer une image. Alors que celle de l'oculaire est de la grossir. La position de l'image crée par l'objectif est importante. Comme elle est de très petite taille, il faut la grossir. On la place donc entre le foyer et l'oculaire. Ainsi, celui-ci fait office de loupe.

#### Le microscope

C'est un autre instrument intéressant, mais pour découvrir des bactéries plutôt que des galaxies. Encore une fois, on va se limiter à la description d'un microscope simple pour mieux faire comprendre le principe de son fonctionnement. Celui-ci ne diffère que peu de celui d'une lunette astronomique puisqu'il comporte aussi un objectif et un oculaire qui sert de loupe pour agrandir l'image formée par l'objectif. Mais, comme le montre la figure 1.34, contrairement à la lunette où l'objet est très petit et très éloigné, celui du microscope est très petit, mais très proche. L'objectif ne sert pas pour autant directement de loupe puisque son foyer est plus proche de la lentille que l'objet. Mais pour le grandir une première fois au maximum, on le place proche du foyer rendant ainsi son image la plus grande possible. Puis on l'agrandit encore à l'aide de l'oculaire qui, comme pour la lunette, fait office de loupe. On peut dire enfin que l'ouverture, c'est-à-dire la taille, de l'objectif change entre une lunette et un microscope. En effet, dans le premier cas, on veut recueillir le plus possible de lumière et on cherche donc à avoir une plus grande ouverture possible, donc un grand objectif. Alors que dans le second, par éclairage indirect on dispose de toute la lumière nécessaire, et ainsi on peut utiliser un objectif plus petit et donc d'une focale plus petite. Cela permet d'agrandir au maximum l'image de l'objectif.

La différence entre la lunette et le microscope tient donc en substance dans la nécessité pour la lunette de pouvoir observer des objets faiblement éclairés, ce qui implique un objectif de grand diamètre, contrairement au microscope qui n'est pas tenu de remplir une telle condition.

# 1.6 L'œil

L'œil est un organe particulièrement complexe. Il n'est pas question ici d'en faire l'étude approfondie. Ce qui va nous intéresser, ce sont les rapports qu'il entretient avec l'optique géométrique. Puis, après avoir passé en revue les principaux défauts qu'il peut avoir, on va entrevoir les possibilités de corrections permises par des lunettes.

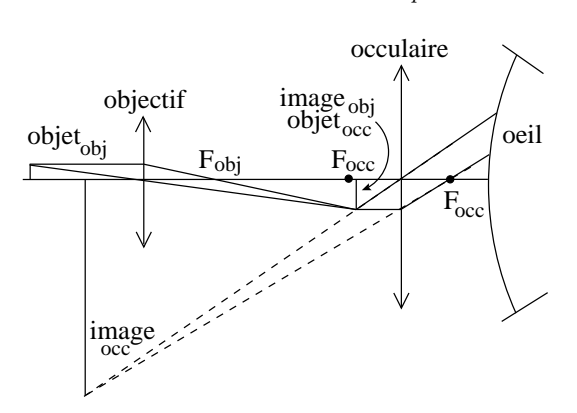

### Fig.  $1.34 - Le$  microscope

#### 1.6.1 L'œil normal

Dans un premier temps nous allons nous intéresser à un œil normal.

#### Anatomie

La figure 1.35 montre une coupe d'un œil normal. En voici les éléments anatomiques et leur fonction :

- La cornée est un tissu transparent réfringent protégeant l'œil. Elle a une grande importance dans la déviation des rayons lumineux, mais sa courbure ne peut être modifiée que chirurgicalement.
- L'iris sert de diaphragme pour diminuer l'intensité de la lumière parvenant dans l'œil.
- Le cristallin est l'élément actif de la focalisation des rayons lumineux sur la rétine. Des muscles changent en permanence sa courbure pour mettre au net le monde qui nous entoure. Il joue le rôle d'une lentille (convergente) dont la distance focale peut varier.
- La rétine est l'élément récepteur de l'œil. Elle est composée de cônes et de bâtonnets qui servent à convertir la lumière qui lui parvient en influx électrique.
- La macula est la zone de la rétine qui est sur l'axe optique.
- La fovéa ou tache jaune est une zone de la rétine où la vision est d'une très grande netteté. Elle se situe au centre de la macula.
- Le point aveugle est une zone de la rétine qui est démuni de récepteurs car elle donne nais-

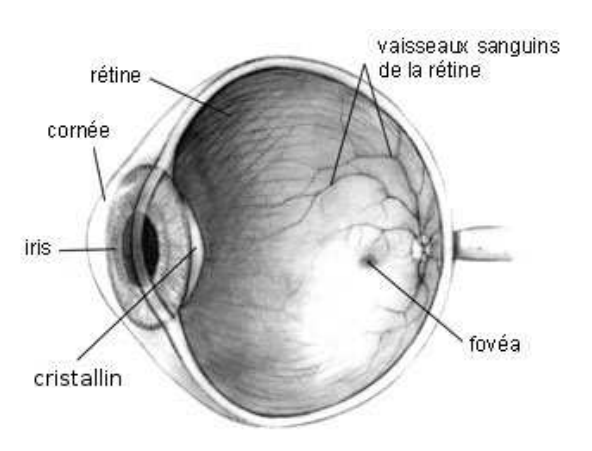

#### FIG. 1.35 – Anatomie de l'œil<sup>3</sup>

Fig. 1.36 – Fonctionnement de l'œil

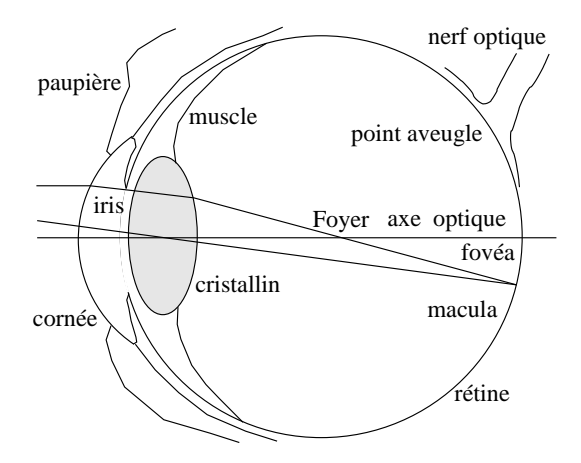

sance au nerf optique. Cette zone est aveugle (voir expérience des deux points annexe B). Elle est fortement irriguée.

#### Fonctionnement

En principe, le fonctionnement de l'œil est très simple. Une lentille convergente, le cristallin, crée une image sur la rétine qui la converti en impulsions électriques que le nerf optique achemine au cerveau. La focalisation des rayons sur la rétine est assurée par la variation de la courbure du cristallin. Celle-ci se fait par l'intermédiaire de muscles en périphérie du cristallin. S'il n'y a pas que celui-ci qui crée la déviation des rayons lumineux, puisque

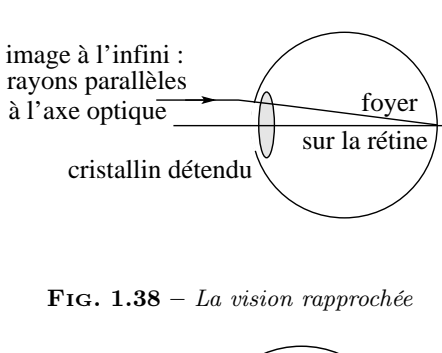

FIG.  $1.37 - La$  vision lointaine

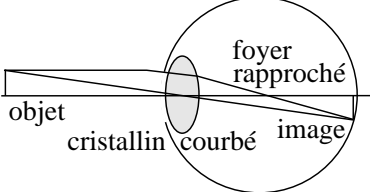

la cornée joue aussi un rôle important dans cette celle-ci (l'importance de la contribution de la cornée dans la déviation des rayons lumineux est le double de celle du cristallin), seul le cristallin voit sa courbure changer.

En vision lointaine (à l'infini ; voir figure 1.37), le cristallin est détendu. Sa courbure est minimale et son foyer se situe alors sur la rétine. La distance focale est alors égale au diamètre de l'œil. En vision rapprochée (voir figure 1.38), les muscles courbent le cristallin ce qui fait avancer le foyer et permet une focalisation des rayons sur la rétine.

La variation de la courbure du cristallin implique un changement de la distance focale. Ainsi, l'œil est capable de mettre au net une image de l'objet qu'il regarde. Mettre au net signifie que des rayons issus d'un unique point de l'objet se retrouvent en un seul point de l'image formée sur la rétine (voir figure 1.39).

La rétine est essentiellement constituée de trois zones (voir figure 1.36) : La macula, la fovéa et le point aveugle. La macula est la zone qui se trouve dans l'axe optique et permet l'essentiel de la vision directe. Au centre de celle-ci se trouve une zone permettant une vision d'une très grande netteté : la fovéa. Finalement, hors de l'axe optique se trouve une dernière zone dépourvue de récepteurs et d'où part le nerf optique : le point aveugle mis en évidence par l'expérience de l'annexe B.

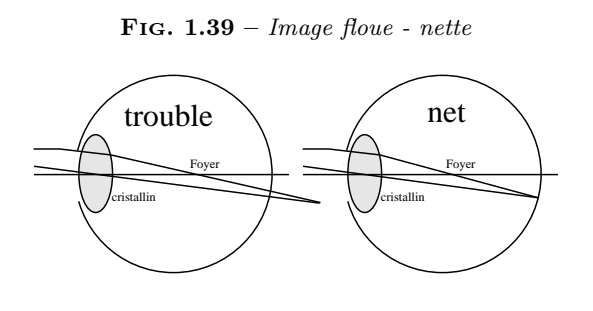

FIG.  $1.40 - L'$ œil myope

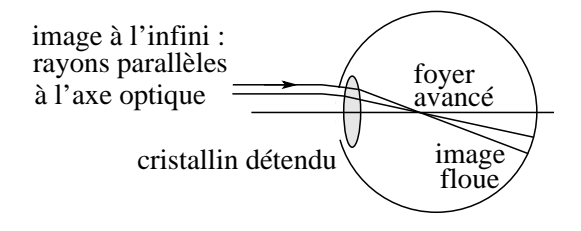

#### 1.6.2 Les affections

Les principales sont au nombre de quatre :

- 1. la myopie,
- 2. l'hypermétropie,
- 3. la presbytie et
- 4. l'astigmatisme.

Ces affections touchent le cristallin. On peut les corriger simplement avec des lunettes. Bien entendu, il en existe aussi qui peuvent toucher d'autres parties de l'œil, comme la rétine. Nous ne nous occuperons pas de celles-ci car elles ne touchent pas aux propriétés optiques simples de l'œil.

#### Myopie

Elle est due à un œil trop grand. Pour un œil normal, en vision lointaine (à l'infini), les muscles du cristallin se détendent pour amener le foyer sur la rétine. En vision à l'infini, ils sont alors totalement détendu et le cristallin a sa courbure minimale. Chez un myope, comme l'œil est trop grand, quand les muscles sont totalement détendu et que le cristallin à sa courbure minimale, le foyer se trouve à l'intérieur de l'œil et non sur la rétine. Ainsi, l'image d'un point à l'infini est dédoublée sur la rétine (voir figure 1.40). Il apparaît ainsi trouble.

FIG. 1.41 –  $L'$ œil hypermétrope

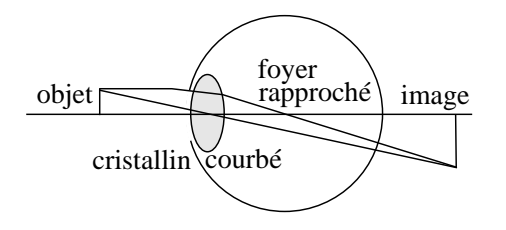

Le problème de vision des myopes est donc qu'ils ne voient pas net les objets éloignés.

Si on éloigne un objet de l'œil sans modifier la courbure de son cristallin, l'image se rapproche de ce dernier. Ainsi, pour la maintenir sur la rétine, il faut éloigner le foyer, c'est-à-dire diminuer la courbure du cristallin. Tant qu'il peut se détendre pour amener l'image sur la rétine, l'objet sera vu net. Au moment où la courbure est à son minimum, l'objet se trouve en un point appelé point éloigné ou punctum remotum. Alors, il est encore net. Mais, plus loin, il devient trouble, car son image se rapproche du cristallin sans que celui-ci ne puisse diminuer encore sa courbure pour la replacer sur la rétine.

Ainsi, à partir d'un certain point, le point éloigné, et jusqu'à l'infini, les myopes voient trouble.

Pendant l'adolescence, alors que la personne, comme son œil, grandit, la myopie peut s'aggraver. Alors que plus tard il y a peu de modifications.

#### Hypermétropie

Au contraire de la myopie, elle est due à un œil trop petit. Pour un œil normal, en vision rapprochée, les muscles du cristallin se tendent pour amener le foyer en un point tel que l'image formée soit sur la rétine. Chez un hypermétrope, comme l'œil est trop petit, quand les muscles sont totalement contractés et que la courbure du cristallin est à son maximum, le foyer est encore trop loin pour que l'image soit sur la rétine. En réalité, elle se trouve à l'extérieur de l'œil, derrière la rétine. Ainsi, un unique point de l'objet se trouve dédoublé sur la rétine (voir figure 1.41). Il apparaît ainsi trouble.

Le problème de vision des hypermétropes est donc qu'ils ne voient pas net les objets proches.

Si on rapproche un objet de l'œil sans modifier

la courbure de son cristallin, l'image s'éloigne de ce dernier. Ainsi, pour la maintenir sur la rétine, il faut rapprocher le foyer, c'est-à-dire augmenter la courbure du cristallin. Tant qu'il peut se courber pour ramener l'image sur la rétine, l'objet sera vu net. Au moment où la courbure est à son maximum, l'objet se trouve en un point appelé point proche ou ponctum proximum. Alors, il est encore au net. Mais, plus près, il devient trouble, car son image s'éloigne du cristallin sans que celui-ci ne puisse augmenter encore sa courbure pour la replacer sur la rétine.

Ainsi, à partir d'un certain point, le point proche, et jusqu'à l'œil, les hypermétropes voient trouble.

Il est à noter que même pour un œil normal, un point proche existe. ´Évidemment le cristallin d'un œil normal a aussi une courbure maximale qui est la même que pour un hypermétrope. Mais comme la taille de l'œil normal est plus grande, la position de l'objet, au moment ou le cristallin est totalement courbé, est plus proche que pour un hypermétrope. Bien entendu, passé cette limite, il devient aussi trouble pour l'œil normal. Cette limite se situe pour un œil normal à 25 cm environ. Ainsi, on pourra considérer comme étant hypermétrope une personne qui ne verra pas net les objets à des distance de plus de  $25 \, \text{cm}$ . Typiquement, celles-ci doivent tendre les bras plus que de raison pour lire leur journal.

Les bébés et les petits enfants sont souvent légèrement hypermétropes en raison d'un œil trop petit. Puis au fur et à mesure de leur croissance et de celle de leurs yeux, cela diminue.

#### Presbytie

Elle est dans ses effets analogue à l'hypermétropie. Cependant ses causes sont différentes. Ici, la taille de l'œil est normale, c'est la possibilité de courber le cristallin qui diminue. La raison en est qu'avec l'âge, il durcit.

#### Astigmatisme

C'est un défaut plus complexe. Dans tout ce qui précède, on a considéré que la cornée avait une symétrie circulaire autour de l'axe optique. Normalement, on peut la considérer comme une petite partie d'un ballon de foot parfaitement sphérique. En réalité, la courbure de la cornée peut être plus proche d'une partie d'un ballon de rugby que de celle d'un ballon de foot. Cela implique une courbure qui n'est plus circulaire, mais plutôt cylindrique. Or, l'image d'un point à travers une lentille cylindrique est une droite parallèle à l'axe du cylindre. Ainsi, un œil astigmate focalise les rayons dans un plan parallèle à l'axe du cylindre à une distance différente que ceux dans le plan perpendiculaire à cet axe. L'astigmate aura donc tendance à voir net les lignes verticales et floue celles qui sont horizontales, par exemple.

#### 1.6.3 Les corrections

Les corrections peuvent être de trois types : les lunettes, les verres de contact et la chirurgie. Dans ce cours, seuls les deux premiers types seront présentés. Et encore, les verres de contact ne seront présentés qu'à titre d'exercices étant donné leur similitude avec les lunettes (seule change leur distance à l'œil, qui est nulle pour les verres de contact et vaut environ 2 cm pour les lunettes). Signalons aussi que dans ce qui suit les termes de lunette et de lentille sont équivalents, les lunettes étant constitués le lentilles minces. Le terme de lentille ne fait donc pas référence ici aux lentilles de contact. Si tel devait être cependant le cas, il serait alors bien précisé lentille de contact et non simplement lentille.

#### Myopie

Comme les myopes ne voient pas net les objets lointains, l'idée est de les rapprocher. Pour cela on utilise une lentille divergente qui va créer une image virtuelle proche de l'œil de ces objets lointains. Plus précisément, à l'aide de la lentille divergente, on va créer une image des objets qui sont à l'infini au point net le plus éloigné du myope, c'est-à-dire à son point éloigné. Ainsi en portant comme lunette cette lentille, on va rapprocher tout les objets qui sont dans la zone trouble du myope dans sa sa zone de vision nette.

Pour savoir quelle lentille il va falloir utiliser, considérons l'exemple suivant : un myope voit bien les objets situés devant lui de  $25 \, \text{cm}$  à  $7 \, \text{m}$ ; quelle lentille doit-on lui prescrire pour qu'il puisse voir nettement aussi les objets situés à des distances supérieures à 7 m ?

Réponse : la lentille doit faire une image d'un objet situé à l'infini au point éloigné du myope. Ainsi il verra nettement les objets éloignés. On a donc la situation suivante :  $d_o = \infty$  et  $d_i = -(7m-2cm) =$ −6, 98 m. On doit en effet soustraire à la distance du point éloigné celle des lunettes par rapport à l'œil. En général la lentille se trouve à 2 cm de l'œil. Donc le point éloigné se trouve à  $6,98 \, m$  de la lentille. Le signe négatif de la distance image quant à lui est du au fait que c'est une image virtuelle, c'està-dire qu'elle se trouve du même côté que l'objet. La loi des lentilles minces donne alors :

$$
\frac{1}{f} = \frac{1}{\infty} + \frac{1}{-6,98} \Rightarrow f = -6,98 m
$$

car l'inverse de l'∞ vaut zéro.

Ainsi la lentille nécessaire doit avoir une distance focale de −6, 98 m. Comme celle-ci est négative, on a bien une lentille divergente. Le résultat peut aussi être donné par la puissance de la lentille :

$$
P = \frac{1}{f} = \frac{1}{-6,98} = 0,14 D
$$

On peut aussi vérifier qu'un objet un peu moins éloigné que l'infini, mais dans la zone trouble du myope aura une image dans sa zone nette : prenons par exemple  $d_o = 20 \, m$ . La loi des lentilles minces donne alors :

$$
\frac{1}{-6,98} = \frac{1}{20} + \frac{1}{d_i} \implies
$$

$$
d_i = \left(\frac{1}{-6,98} - \frac{1}{20}\right)^{-1} = -5,17\ m
$$

5, 17 m de la lentille, c'est-à-dire 5, 19 m de l'œil, distance inférieure à celle du point éloigné.

Par ailleurs, on peut se demander où va se trouver l'image d'un objet qui se trouve déjà dans la zone nette du myope. Par exemple :  $d_o = 5 m$ . On a alors : 1 1

$$
\frac{1}{-6.98} = \frac{1}{5} + \frac{1}{d_i} \Rightarrow
$$

$$
d_i = \left(\frac{1}{-6.98} - \frac{1}{5}\right)^{-1} = -2,91 \, m
$$

Ce qui compte tenu de la position des lunettes donne 2, 93 m de l'œil et est encore dans la zone nette du myope.

Par contre, un objet au point proche (normal) situé à une distance  $d_0 = 25 \, \text{cm}$  de l'œil a une image à une distance :

$$
\frac{1}{-6.98} = \frac{1}{0,25 - 0,02} + \frac{1}{d_i} \implies
$$

$$
d_i = \left(\frac{1}{-6,98} - \frac{1}{0,25 - 0,02}\right)^{-1} = -0,22 m
$$

soit à 22 cm des lunettes et à 24 cm de l'œil, ce qui n'est plus dans la zone de netteté de l'œil.

On comprends bien que si, grâce aux lunettes, la zone de netteté du myope s'est déplacée vers l'∞, elle s'est aussi déplacée en vision rapprochée. On peut alors calculer la position d'un objet donnant une image à travers les lunettes qui soit au point proche de 25 cm. On a donc :  $d_i = -(25 - 2) =$ −23 cm et la loi des lentilles minces donne :

$$
\frac{1}{-6,98} = \frac{1}{d_o} + \frac{1}{-0,23} \Rightarrow
$$

$$
d_o = \left(\frac{1}{-6,98} - \frac{1}{-0,23}\right)^{-1} = 0,238 m
$$

de la lentille, c'est-à-dire 25, 8 cm de l'œil.

Ainsi, la vision nette du myope s'étend à travers ses lunettes entre l' $\infty$  et 25,8 cm. Il a beaucoup gagné en netteté pour les objets éloigné, mais il a aussi un tout petit peu peu éloigné son point proche. Pour un myope jeune, c'est-à-dire pas presbyte, cela me pose pas de problème. Par contre pour un myope âgé, devenu presbyte, cela peut poser quelques problèmes. On verra comment les résoudre par l'utilisation de lunettes à doubles foyers.

#### Hypermétropie

Comme les hypermétropes ne voient pas net les objets rapprochés, l'idée est de les éloigner. Pour cela on utilise une lentille convergente qui va créer une image virtuelle plus éloignée de l'œil des objets qui sont trop proches. Plus précisément, à l'aide de la lentille convergente, on va créer une image des objets qui sont à 25 cm de l'œil au point net le plus proche de l'hypermétrope, c'est-à-dire à son point proche. Ainsi en portant comme lunette cette lentille, on va éloigner tout les objets qui sont dans la zone trouble de l'hypermétrope dans sa sa zone de vision nette.

Pour savoir quelle lentille il va falloir utiliser, considérons l'exemple suivant : un hypermétrope voit bien les objets situés devant lui de  $1 m$  à l' $\infty$ ; quelle lentille doit-on lui prescrire pour qu'il puisse

FIG.  $1.42 - Les$  lunettes doubles foyers

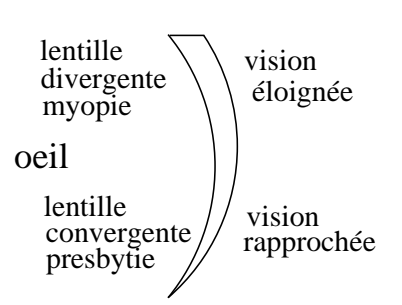

voir nettement aussi les objets situés à des distances entre  $1 m$  et  $25 cm$ ?

Réponse : la lentille doit faire une image d'un objet situé à 25 cm au point proche de l'hypermétrope. Ainsi il verra nettement les objets proches. On a donc la situation suivante :  $d_o = 25 - 2 = 23$  cm et  $d_i = -(1 m - 2 cm) = -0.98 m$ . On doit comme précédemment soustraire à chaque distance celle des lunettes par rapport à l'œil, soit  $2 \, \text{cm}$ . Le signe négatif de la distance image quant à lui est du au fait que c'est une image virtuelle, c'est-à-dire qu'elle se trouve du même côté que l'objet. La loi des lentilles minces donne alors :

$$
\frac{1}{f} = \frac{1}{0,23} + \frac{1}{-0,98} \Rightarrow f = 0,30 m
$$

Ainsi la lentille nécessaire doit avoir une distance focale de  $0.30 \, m$ . Comme celle-ci est positive, on a bien une lentille convergente. Le résultat peut aussi être donné par la puissance de la lentille :

$$
P = \frac{1}{f} = \frac{1}{0,30} = 3,33 D
$$

#### Presbytie

Le problème de la simple presbytie est corrigé de la même manière que l'hypermétropie. Par contre un cas intéressant est celui d'un myope qui voit son cristallin durcir avec l'âge et qui devient presbyte. Le problème est alors double. Il faut corriger la vision lointaine et simultanément la vision proche. On a recours pour cela à des lunettes à double foyer. Il s'agit de lunettes convergentes dans leur moitié inférieure, pour corriger la vision proche en position de lecture vers le bas, et de lunettes divergentes dans leur moitié supérieure, pour corriger la vision lointaine en position de vision éloignée vers le haut.

La forme de ces lunettes est donc celle présentée à la figure 1.42.

#### Astigmatisme

On corrige l'astigmatisme par des lentilles cylindriques appropriées. Celles-ci viennent se superposer aux lentilles sphériques qui corrigent les autres défauts de l'œil. La forme finale de la lentille est donc assez complexe. Nous n'entrerons pas dans le détail de leur construction.

# **Chapitre**

# Ondes

# 2.1 Introduction

Le propos de ce chapitre sera plus large que celui de l'optique ondulatoire seule. Il permettra d'acquérir des notions de physique ondulatoire qui dépassent celles de l'optique avec notamment une approche des phénomènes liés au son. Même si les principaux phénomènes d'optique géométrique seront présentés à travers la théorie ondulatoire, celleci dépassera le cadre de ces phénomènes pour traiter ceux qui lui sont propres.

# 2.2 Le principe de Huygens

C'est le principe fondateur de la théorie des ondes. C'est grâce à celui-ci que des phénomènes aussi simples que la propagation en ligne droite ou la réflexion de la lumière ont pu être compris à l'aide d'ondes. Il dit que :

> toute onde qui se propage se construit par la superposition de petites ondes circulaires issue de chaque point de l'onde initiale.

Nous verrons au paragraphe 2.7 des exemples de ce principe. Avant cela, il nous faut définir un certain nombres de notions nécessaires à sa bonne compréhension.

# 2.3 Définitions

#### 2.3.1 L'onde aquatique

L'exemple le plus simple d'onde est donné par les vagues sur l'eau. Il est très parlant et permet de mettre en évidence les premières caractéristiques d'une onde. C'est pourquoi nous allons souvent l'utiliser. Mais il ne faut pas oublier qu'une onde peut être bien autre chose qu'une perturbation d'une surface aquatique. Par exemple, elle peut être lumineuse ou sonore.

### 2.3.2 L'énergie

Quand on observe le déplacement des vagues sur l'eau, on peut se demander ce qui se propage. Ce ne sont certainement pas les molécules d'eau dont le mouvement est complexe, mais essentiellement dirigé de haut en bas, comme le montre le déplacement d'un bouchon flottant à la surface. Au contraire d'un déplacement de particules, une onde est en réalité un déplacement d'énergie, sans déplacement de matière. Pour donner un exemple très complexe, mais frappant, de ce type de déplacement, on peut considérer la propagation d'un signal électrique comme celui transmis par les téléphones. On montre que la vitesse des électrons créant le courant électrique est de l'ordre de quelques mm/s. Certainement donc ce ne sont pas le mouvement des électrons qui va transporter l'énergie nécessaire à faire bouger le haut-parleur du téléphone du correspondant. Mais on peut dire en substance que les électrons sont nécessaires, mais pas suffisants, pour assurer la transmission. Ils sont simplement le milieu dans lequel se déplace de l'énergie.

#### 2.3.3 Onde circulaire, plane et front d'onde

Lorsqu'on lâche un caillou dans l'eau, il se produit une onde circulaire qui va s'étendre, se propager, autour du point d'impact du caillou avec l'eau. Cette onde est dite circulaire. Le lieu où les molécules d'eau commencent à se déplacer constitue ce qu'on appelle le front d'onde. Dans ce cas, il est circulaire.

Mais on peut envisager l'onde ainsi crée à une grande distance du point d'impact et dans une petite zone seulement. Le front d'onde, s'il reste circulaire, peut être vu localement comme une droite, de la même manière qu'on peut dire des vagues produites par un tremblement de terre en un point précis, qu'elles sont parallèles à des droites si on les considère plusieurs centaines de kilomètres plus loin. On parlera alors d'onde plane et on dira que le front d'onde est plan. On pourra aussi dire que les front d'ondes, les sommets des vagues, par exemple, ou leur creux, sont plans. Ainsi la notion de front d'onde correspond aux lignes ou surfaces marquant les lieux de même amplitude (généralement les maxima ou minima d'amplitude). Remarquons enfin que que les fronts d'onde sont toujours perpendiculaires à la direction de propagation de l'onde.

### 2.3.4 Onde transversale et longitudinale

Le mouvement d'un bouchon sur une vague se fait dans la direction perpendiculaire au déplacement de la vague. On parle d'onde transversale dans le cas où l'oscillation est perpendiculaire au déplacement. Comme autre exemple, on peut s'imaginer l'onde produite sur une corde en lui imprimant un mouvement perpendiculaire. Par contre, quand l'oscillation est parallèle au déplacement on parle d'onde longitudinale. C'est, par exemple, le cas des ondes sonores. En effet, dans ce cas, l'oscillation est produite par la variation de la densité des molécules d'air. Celles-ci se déplacent alors dans la même direction que l'onde. Comme autre exemple, on peut s'imaginer l'onde produite dans un ressort en lui imprimant un mouvement de détentecompression.

# 2.4 Le principe de Fourier

La description mathématique d'une onde est généralement très complexe. On peut le comprendre en écoutant l'onde produite par un chanteur, par exemple. Une méthode très efficace d'analyse d'une telle onde consiste à la décomposer en éléments simples. Le principe de Fourier nous apprends en effet qu'une onde complexe peut, à quelques exceptions près, être décomposée en une somme d'éléments simples, qui sont des ondes sinusoïdales d'amplitude et de fréquence (voir paragraphe 2.4.2) déterminées. Ainsi, l'étude d'une onde passe nécessairement par celle des ondes simples sinusoïdales qui la composent.

#### 2.4.1 Onde sinusoïdale

Les briques élémentaires de l'étude des ondes sont donc les ondes sinusoïdales. L'exemple caractéristique est à nouveau la vague sur l'eau, pour autant qu'elle ne déferle pas. Une telle onde prend une allure de sinus si on considère la surface de l'eau en coupe dans son extension spatiale, comme le montre la figure 2.1(a).

A cette description mathématique sont attachées deux grandeurs caractérisant l'onde :

- son amplitude, qui correspond à la hauteur de la vague et
- sa longueur d'onde, qui correspond à la distance entre deux crêtes de la vague ou entre deux fronts d'onde.

La première de ces deux grandeurs s'exprime dans les unités qui lui sont propres (par exemple, des mètres pour une onde à la surface de l'eau ou des particules par  $m<sup>3</sup>$  pour une onde sonore) et la seconde s'exprime en mètres dans le système d'unités international.

On peut aussi considérer l'extension temporelle de l'onde, c'est à dire son amplitude en fonction du temps, comme le montre la figure 2.1(b).

A cette description mathématique sont attachées deux grandeurs caractérisant l'onde :

- son amplitude, qui correspond à la hauteur de la vague et
- sa période, qui correspond à l'intervalle de temps entre deux crêtes de la vague ou entre deux fronts d'onde.
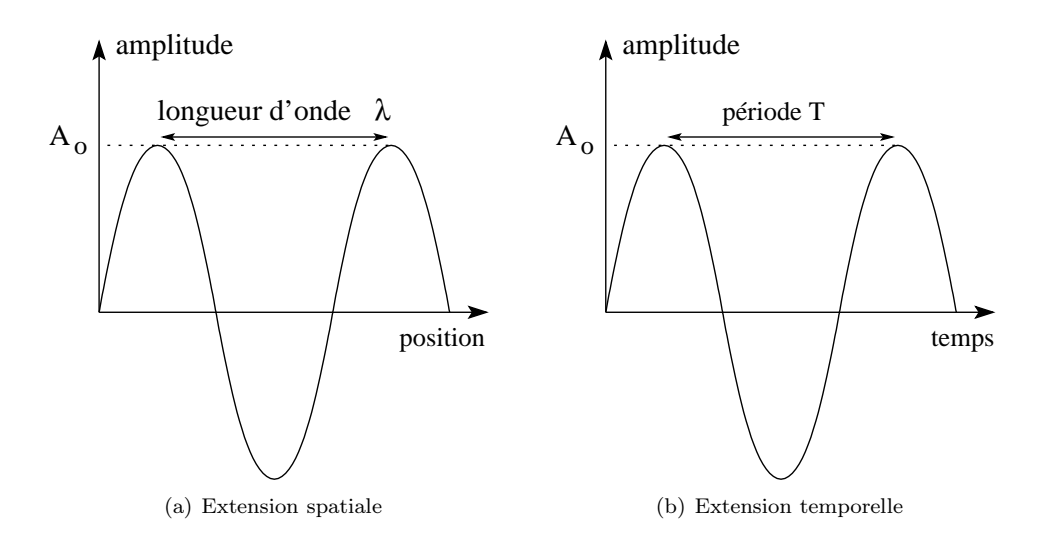

FIG.  $2.1 - L'$ onde sinusoïdale

Comme précédemment la première de ces deux grandeurs s'exprime dans les unités qui lui sont propres et la seconde s'exprime en secondes dans le système d'unités international.

On peut aussi établir une relation entre l'amplitude d'une onde sonore ou lumineuse avec leur intensité. Plus son amplitude est grande, plus un son est fort ou plus une lumière est intense.

Par ailleurs, période et longueur d'onde se traduisent pour des ondes sonores en terme de hauteur du son (grave ou aigu) et pour des ondes lumineuses en terme de couleur.

Bien entendu, une description graphique de l'onde n'est pas suffisante. On doit aussi en donner une expression véritablement mathématique sous la forme :

$$
A = A_o \cdot \sin(k \cdot x)
$$

pour l'expression spatiale et

$$
A = A_o \cdot \sin(\omega \cdot t)
$$

pour l'expression temporelle.

Les valeurs  $k$  et  $\omega$  sont des constantes dérivées de la longueur d'onde et de la période et dont nous verrons l'expression au paragraphe 2.4.2. Ces valeurs caractérisent univoquement l'onde sinusoïdale.

#### 2.4.2 Définitions attachées

Il s'agit ici de trouver les relations entre les grandeurs  $\lambda$ , T, k et  $\omega$ .

Spatialement, tout d'abord, on a que (voir figure  $2.1(a))$ :

$$
x = \lambda \implies \sin(k \cdot x) = 0 \implies k \cdot \lambda = 2 \cdot \pi \implies
$$

$$
k = \frac{2 \cdot \pi}{\lambda} \tag{2.1}
$$

Ce nombre  $k$  est appelé nombre d'onde. Ses unités sont l'inverse d'une longueur, soit des m<sup>−</sup><sup>1</sup> . Comme il est inversément proportionnel à la longueur d'onde, plus il est grand, plus la longueur d'onde est petite et plus l'onde est "courte", c'està-dire plus ses fronts d'onde sont rapprochés dans l'espace.

Temporellement, ensuite, on a que (voir figure  $2.1(b))$ :

$$
t=T\ \Rightarrow\ \sin(\omega\cdot t)=0\ \Rightarrow\omega\cdot T=2\cdot\pi\ \Rightarrow
$$

$$
\omega = \frac{2 \cdot \pi}{T} \tag{2.2}
$$

Ce nombre  $\omega$  est appelé *pulsation*. Ses unités sont l'inverse d'une période, soit des  $s^{-1} = Hz$  que l'on

appelle des Hertz. Comme il est inversément proportionnel à la période, plus il est grand, plus la période est petite et plus l'onde est fréquente, c'està-dire plus ses maximums sont rapprochés dans le temps.

On peut même définir la notion de fréquence ν par :

$$
\nu = \frac{1}{T} \tag{2.3}
$$

exprimée dans le système international en Hertz  $(Hz).$ 

Évidemment, on en tire :

$$
\omega = 2 \cdot \pi \cdot \nu \tag{2.4}
$$

Finalement, l'onde se déplace d'une longueur λ en une période T. On peut donc écrire  $v = \frac{\lambda}{T}$  et ainsi, par définition de la fréquence :

$$
v = \lambda \cdot \nu \tag{2.5}
$$

ou, par définitions du nombre d'onde et de la pulsation :

$$
v = \frac{\omega}{k} \tag{2.6}
$$

#### 2.4.3 Le spectre des ondes lumineuses

Dans le cas des ondes lumineuses, l'équation 2.5, avec  $v = c$ , implique :

$$
\lambda = \frac{c}{\nu}
$$

où c est la vitesse de la lumière.

Cette relation inversément proportionnelle a pour conséquence que plus la longueur d'onde est grande, plus la fréquence est petite. On peut aisément le constater sur la figure 2.2, où on voit les deux flèches de la fréquence et de la longueur d'onde qui sont opposées.

Ce spectre présente aussi les plages de fréquences pour des rayonnements connus comme les ondes de la télévision et les plages de longueur d'onde pour les couleurs du spectre visible.

FIG.  $2.2 - Le$  spectre des ondes électromagnétiques

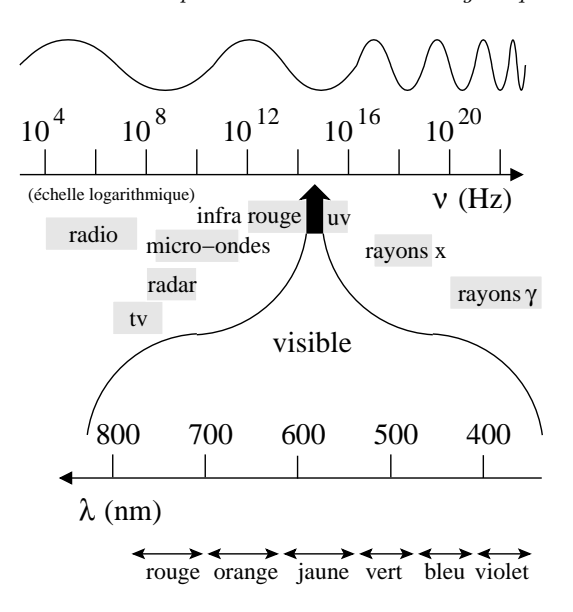

# 2.5 Le principe de superposition

Les interactions entre ondes sont très nombreuses et obéissent au principe de superposition. Pour donner un exemple parlant de ce principe, considérons deux "pulses" se propageant sur une corde en sens opposé. La figure 2.3(a) montre ce qui se passe lorsqu'ils se rencontrent et puis se séparent.

On voit que lorsque deux ondes se rencontrent, elles interfèrent de manière dite constructive, c'està-dire qu'au moment de leur rencontre leurs amplitudes se cumulent pour donner lieu à une onde dont l'amplitude est la somme des deux amplitudes initiales. Puis, on constate qu'après leur rencontre, elles retrouvent leur forme et poursuivent leur chemin comme si il n'y avait jamais eu d'interférence.

Si les deux pulses sont opposés, on a alors la situation décrite par la figure 2.3(b).

On voit que lors d'une interférence destructive l'addition des amplitudes peut donner un résultat d'une amplitude nulle (pour autant que les deux pluses aient en valeur absolue la même amplitude). Ce constat ouvre des perspectives assez étonnantes, comme la possibilité de créer des zones sans intensité lumineuse (ou sonore) à partir de deux sources

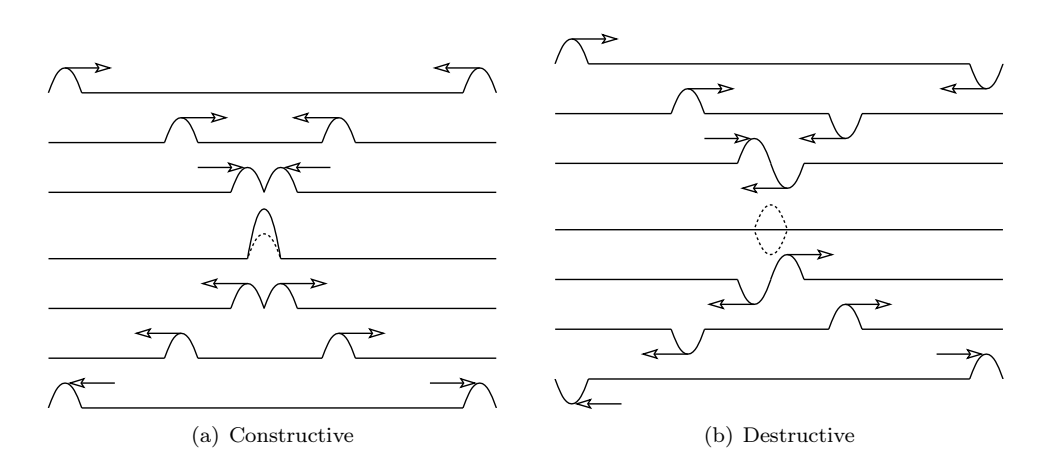

Fig. 2.3 – Interférence

d'intensité non nulle.

#### Expérience : la cuve à onde

Les expériences qu'on peut réaliser à l'aide de la cuve à onde sont de magnifiques illustrations du principe d'interférence. Ces expériences font partie d'un travail pratique décrit à l'annexe C.5.

# 2.6 Ondes simples

#### 2.6.1 L'onde progressive

De manière plus générale, nous devons considérer une onde dans ses extensions spatiale et temporelle simultanément. Et son expression mathématique doit en être le reflet. Pour cela nous allons nous intéresser à deux types d'ondes qui décrivent une onde simple en mouvement : l'onde progressive et l'onde rétrograde.

L'expression générale d'une onde progressive ne sera pas abordée ici. Nous avons vu au paragraphe 2.4 qu'on pouvait (très souvent) décomposer une onde en des composantes simples de type sinusoïdales. Nous ne considérerons donc ici que ces dernières.

L'amplitude d'une onde sinusoïdale doit pouvoir être fixée univoquement en tout point de l'espace et à tout instant. Elle doit donc comporter une variable spatiale et une autre temporelle. Pour obtenir l'expression complète, nous allons partir de l'expression spatiale d'une onde sinusoïdale donnée au paragraphe 2.4.1. Dans un référentiel R′ attaché à l'onde en mouvement, celle-ci est au repos et on peut la décrire comme un simple sinus étendu spatialement :

$$
A(x') = A \cdot \sin(k \cdot x')
$$

Comme le référentiel R′ se déplace à la vitesse de l'onde, il aura parcouru en un temps t une distance d donnée par :  $d = v \cdot t$ . Ainsi, un point à la distance  $x^\prime$  de l'origine du système d'axes  $R^\prime$  se trouve à la distance x de l'origine du système d'axes R donnée par :  $x = d + x' = vt + x'$  ou en inversant :  $x' = x - v$ . t. Ainsi, l'expression du sinus, attaché au référentiel  $R'$  qui se déplace, par rapport au référentiel  $R$ , est la suivante :

$$
A(x,t) = A \cdot \sin(k \cdot (x - v \cdot t)) = A \cdot \sin(k \cdot x - k \cdot v \cdot t)
$$

ce qu'on peut écrire, en tenant compte de l'expression :

$$
v = \lambda \cdot \nu = \frac{2 \cdot \pi}{k} \cdot \frac{\omega}{2 \cdot \pi} = \frac{\omega}{k}
$$

comme :

$$
A(x,t) = A \cdot \sin(k \cdot x - \omega \cdot t)
$$
 (2.7)

#### 2.6.2 L'onde rétrograde

Pour une onde rétrograde, c'est à dire qui se déplace dans le sens contraire d'une onde progressive, il suffit de substituer −v à la vitesse v de l'expression précédente. On obtient alors :  $x' = x + v \cdot t$  et

FIG. 2.4 – L'évolution d'une onde plane

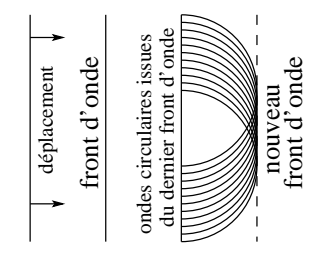

l'onde rétrograde s'exprime alors sous la forme :

$$
A(x,t) = A \cdot \sin(k \cdot x + \omega \cdot t)
$$
 (2.8)

# 2.7 Le principe de Huygens

Il s'agit ici de déterminer l'évolution d'une onde. Pour cela Huygens propose de considérer chaque point de l'onde comme le lieu d'émission d'une petite onde circulaire de même nature que l'onde principale, évidemment. Chaque point génère donc une onde circulaire qui interfère avec l'onde circulaire des autres points pour donner l'amplitude de l'onde à l'instant considéré. Une onde en évolution n'est donc en quelque sorte que le résultat de l'interférence d'une infinité d'ondes circulaires.

La simple évolution d'une onde plane est ainsi expliquée à travers la génération successive de ses fronts d'onde. En effet, chaque front d'onde n'est que le résultat de l'interférence constructive de l'infinité des ondes circulaires créés par les points qui forment le front d'onde précédant. Pour construire un front d'onde à venir, il suffit donc de tracer la multitude des petites ondes circulaires issue du dernier front d'onde et d'observer au bout d'une période leur interférence constructive, comme le montre la figure 2.4.

L'application de ce principe permet aussi de construire les fronts successifs d'une onde qui parvient sur des obstacles, comme les exemples suivants vont le montrer.

#### 2.7.1 La propagation en ligne droite

L'un des problèmes majeurs posé par la propagation de la lumière à la théorie ondulatoire a été celui de sa propagation en ligne droite. En effet,

obstacle front d'onde déplacement déplacement rayon tacle

de par sa nature, la propagation d'une onde se fait dans toutes les directions, ainsi que l'exemple des ondes sonores le montre clairement. Comment donc se peut-il que la lumière se propage en ligne droite, comme le montrent les rayons lumineux traversant le feuillage d'un sous-bois ou ceux d'un faisceau laser apparemment parfaitement rectilignes.

Le principe de Huygens permet de lever le problème de façon remarquable. Pour comprendre comment, il faut considérer une onde plane parvenant sur un obstacle en forme de trou, comme le montre la figure 2.5.

On y voit l'onde plane arrivant sur l'obstacle, les points à l'origine des ondes circulaires et surtout l'interférence de celle-ci entre elles qui manifestement est une onde plane limitée aux dimensions du trou. Notez cependant une faible divergence du faisceau marquée par une zone d'interférence constructive très légèrement plus large que les dimensions du trou.

#### 2.7.2 La réflexion

Bien évidemment, la théorie ondulatoire doit aussi expliquer la réflexion à partir du principe de Huygens. La figure 2.6(a) permet de comprendre comment utiliser ce principe pour l'expliquer.

On y voit les fronts de l'onde plane parvenant sur la surface réfléchissante, perpendiculaires à sa direction de propagation. Considérons par exemple le point du front d'onde qui est le premier arrivé sur la surface. Il est noté A. Au moment où le front d'onde rencontre la surface, il génère une petite onde circulaire qui va se développer au cours du temps. Ensuite, au moment où l'onde arrive, par exemple, au point noté B, celle-ci génère aussi une petite onde circulaire. Mais l'onde circulaire précé-

FIG. 2.5 – La propagation en ligne droite ou la notion de rayon

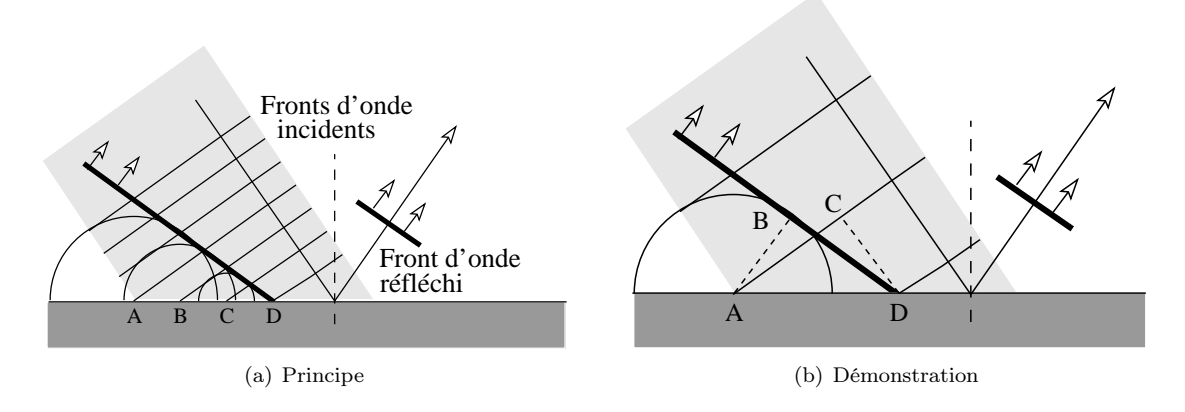

Fig. 2.6 – Théorie ondulatoire de la réflexion

dente s'est déjà développée d'une distance correspondant à la longueur d'onde de l'onde. Puis, au point noté C, une autre petite onde circulaire est crée, alors que l'onde au point B s'est développée d'une longueur d'onde et que celle du point A en est à deux longueurs d'onde. Enfin, tandis qu'au point noté D est crée une petite onde circulaire, celle du point C a une extension d'une longueur d'onde, celle du point B a une extension de deux longueurs d'onde et celle du point A à une extension de trois longueurs d'onde. En réalité, tous les points entre A et D produisent de petites ondes circulaires qui se développent au fur et à mesure. Alors, chacune de ces petites ondes circulaires interfèrent constructivement (si on considère pour front d'onde les maxima d'amplitude) pour donner naissance au front d'onde réfléchi.

En considérant la figure 2.6(b), on peut aussi démontrer quantitativement la loi de la réflexion.

Considérons pour cela les deux triangles ABD et DCA. La droite CD marque la direction de propagation de l'onde incidente. La droite AC marque la direction du front d'onde incident. Ces deux droite sont donc perpendiculaires. Ainsi l'angle ACD est droit. De la même manière la droite AB marque la direction de propagation de l'onde réfléchie. La droite BD marque la direction du front d'onde réfléchi. Ces deux droites sont donc perpendiculaires. Ainsi l'angle ABD est droit. Par ailleurs, ces deux triangles ont un côté commun : AD et deux côtés de même grandeurs : AB et CD. En effet, lors d'une réflexion, l'onde ne changeant pas de milieu, la vitesse de propagation est la même pour l'onde incidente et l'onde réfléchie. A vitesse égale, au moment où le point C de l'onde arrive au point D, l'onde circulaire émise par A vers B aura parcouru la même distance. Ainsi, les deux triangles ont un côté identique, un angle (opposé à ce côté) identique et un autre coté de même longueur. Ils ne peuvent qu'être semblables. Ce qui signifie que les angles BAD et CDA sont identiques et que les angles d'incidence par rapport à la normale et de réflexion par rapport à la normale sont aussi identiques. C'est ce qu'il fallait démontrer.

#### 2.7.3 La réfraction

Pour la réfraction, il en va de même que pour la réflexion. Le principe de Huygens, encore une fois, permet de l'expliquer correctement.

Avant de voir comment, on peut se représenter simplement le phénomène par une analogie. Considérons un bataillon de soldats bien alignés sur quelques dizaines de rangées, comme on pouvait en voir sur les champs de batailles du  $XIX<sup>e</sup>$ siècle. Chacun de ses soldats, par peur où courageusement, applique la règle d'or du bon soldat : obéir aux ordres qui sont de marcher en ligne droite devant lui à vitesse constante. Au départ, son mouvement est aisé. Il marche en rase campagne dans la prairie. Le front du bataillon est bien rectiligne. Mais voilà que son déplacement le mène directement vers la lisière d'une forêt qu'il aborde avec un certain angle, de biais. Comme la progression à travers les bois se trouve être moins aisée que dans la prairie, le premier homme qui parvient à la lisière de la forêt voit sa vitesse de progression diminuer. Quelques instants plus tard, c'est le second homme qui ralentit. Puis de proche en proche les suivants ralentissent aussi. Le front se casse donc puisque les soldats qui sont encore dans la prairie progressent encore rapidement. Pourtant, chaque soldat continue d'appliquer les ordres : progresser tout droit devant lui. Mais le fait que la vitesse de certains ait diminuée produit un changement de la direction du front de soldat, comme on peut le voir sur la figure 2.7(a). La figure C.6 de l'annexe C.5 présente aussi parfaitement le phénomène.

Clairement, la direction de déplacement du front de soldats est déviée vers la normale à la lisière de la forêt, ce qui est compatible avec les expériences de déviation d'un faisceau lumineux qui passe d'un milieu peu dense (air, par exemple) à un milieu plus dense (eau, par exemple).

Évidemment la démonstration fait appel au principe de Huygens. Considérons la figure 2.7(b).

Et considérons sur cette figure les triangles ABC et CDA. Ils ont en commun le côté AC. Et on peut écrire respectivement :

$$
\sin(\beta) = \frac{AB}{AC} \quad et \quad \sin(\alpha) = \frac{CD}{AC}
$$

Or,  $AB = 4 \cdot \lambda_2$  et  $cd = 4 \cdot \lambda_1$ . Mais, si la longueur d'onde change avec le changement de milieu, sa fréquence reste constante. Donc, la période T aussi. Ainsi, le fait que la longueur d'onde change est dû au fait d'un changement de la vitesse de l'onde lors du changement de milieu. On peut écrire alors :

$$
v_1 = \frac{\lambda_1}{T} \quad et \quad v_2 = \frac{\lambda_2}{T}
$$

Ainsi, on a :

$$
\sin(\beta) = \frac{4 \cdot v_2 \cdot T}{AC}
$$

et

 $\sin(\alpha) = \frac{4 \cdot v_1 \cdot T}{AC}$ ce qui implique

$$
\frac{\sin(\alpha)}{\sin(\beta)} = \frac{v_1}{v_2}
$$

Or, on a vu au paragraphe 1.4.1, équation 1.3 que :

$$
n_1=\frac{c}{v_1} \quad et \quad n_2=\frac{c}{v_2}
$$

ce qui implique

$$
\frac{\sin(\alpha)}{\sin(\beta)} = \frac{n_2}{n_1}
$$

ou

$$
n_1 \cdot \sin(\alpha) = n_2 \cdot \sin(\beta)
$$

ce qu'il fallait démontrer.

#### 2.7.4 La diffraction

Nous nous limiterons à décrire ici le phénomène de diffraction et n'entrerons pas dans les détails mathématiques. Ce phénomène est purement ondulatoire et le principe de Huygens permet de le conprendre clairement. Lorsqu'une onde parvient sur un obstacle, selon sa longueur d'onde, elle peut s'étendre plus ou moins derrière celui-ci. La figure 2.8(a) montre le cas où la taille d'une ouverture dans un obstacle est grande devant la longueur d'onde de l'onde qui la traverse.

On voit que la superposition des ondes se produit seulement dans une zone très localisée autour du faisceau émergeant de l'ouverture. Il y a peu de diffraction.

Par contre, lorsque les dimensions de l'ouverture sont voisines de la longueur d'onde, la divergence par rapport au faisceau émergeant de l'ouverture est bien plus conséquente (voir figure 2.8(b)). La diffraction est forte.

Bien entendu, cela reste valable pour une onde contournant un obstacle. Ainsi, de la lumière peut se trouver derrière celui-ci malgré une source très lointaine.

#### 2.7.5 L'interférence

Nous avons déjà parlé d'interférence au paragraphe 2.5. Dans ce paragraphe nous allons nous intéresser plus précisément à une expérience historique qui illustre magnifiquement le comportement étonnant des ondes lumineuses : l'expérience de Young. Nous commencerons par une analyse qualitative de celle-ci pour ne pas alourdir la compréhension du phénomène. Puis, nous verrons plus en détails les expressions mathématiques que ce phénomène peut prendre.

L'expérience de Young consiste simplement à faire passer de la lumière à travers deux fentes percées dans un obstacle. Si la lumière qui parvient sur

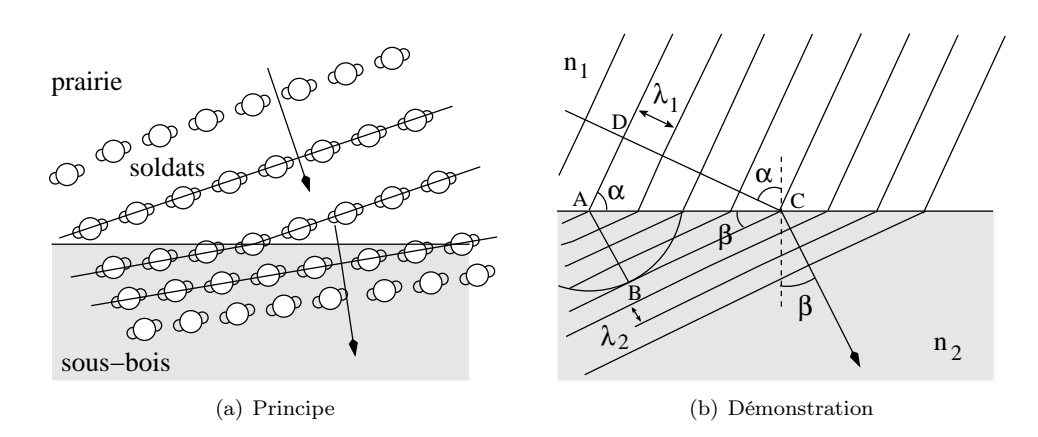

Fig. 2.7 – Théorie ondulatoire de la réfraction

FIG.  $2.9 - L$ 'expérience de Young dite des deux fentes

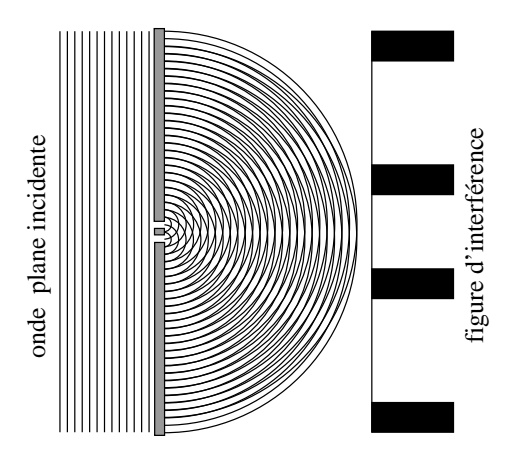

FIG.  $2.10 - L$ 'expérience de Young Les paramètres

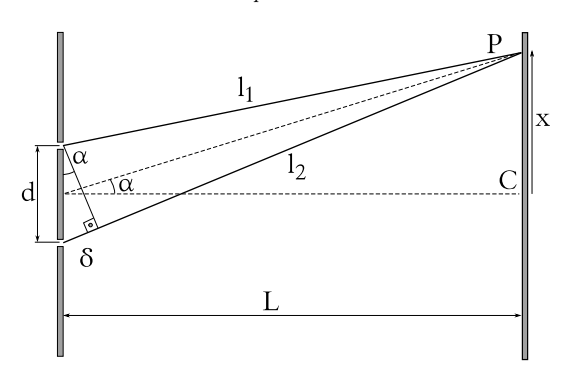

ce dernier vient de loin, on peut considérer qu'il reçoit des ondes planes. Chaque fente agit alors comme la source d'une onde circulaire (ou sphérique) qui va interférer avec l'onde circulaire (ou sphérique) provenant de la seconde fente. Il va alors se produire des maxima et des minima dans des directions privilégiées, comme le montre la figure 2.9.

Le résultat de la projection de ces maxima et minima d'interférence sur un écran est montré sur la droite de la figure. Il s'agit d'un ensemble dit de franges d'interférence caractéristiques de la nature ondulatoire de la lumière qui traverse les deux fentes. Attention, la figure est trompeuse. En effet, une interférence constructive à lieu là où les lignes se recouvrent. Graphiquement, ces zones apparaîssent en clair. Les maximums d'intensité lumineuse sont donc représentés sur la droite de la figure en blanc. Les lignes noires représentent quant à elles des minimums d'intensité. On montrera plus loin que la distance entre les franges est liée à la distance entre les deux fentes. C'est ainsi que l'on peut étudier les cristaux. On les soumet à des rayons X qui vont produire à leur sortie des franges d'interférence caractéristiques des distances entre leurs divers composants atomiques.

Cette expérience peut être décrite plus en détails en considérant les interférences des deux ondes au niveau de l'écran sur lequel on les observe. Au point  $C$  de la figure 2.10, les deux ondes provenant des fentes ont parcouru le même chemin :  $l_1 = l_2$ . Pour autant qu'elles soient dans un état identique au ni-

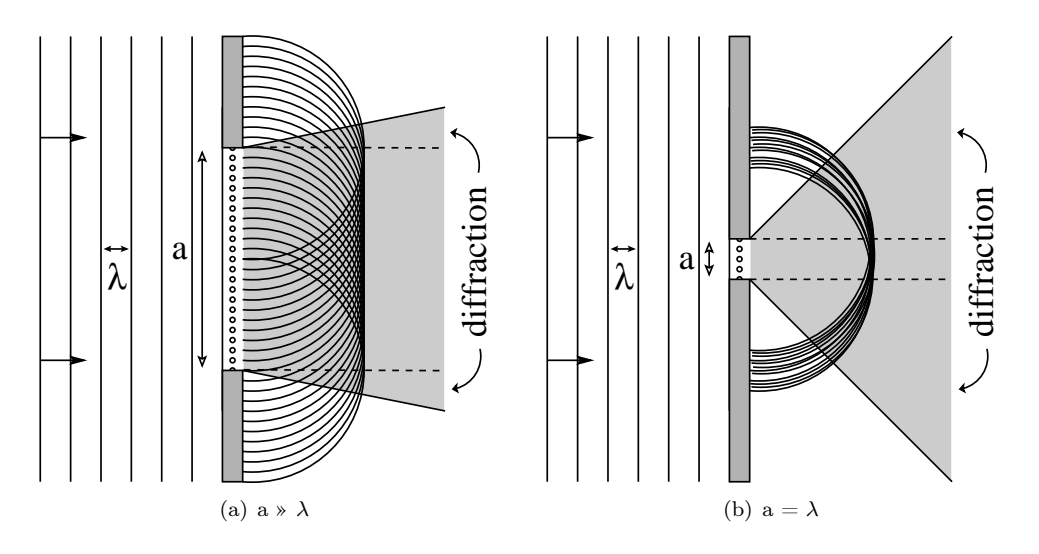

FIG. 2.8 – La diffraction

veau des fentes, on dit alors qu'elles sont en phase, elles parviendront aussi en phase au point C. Il se produira alors une interférence constructive.

De la même manière, si on considère un autre point P sur l'écran, pour qu'il y ait interférence constructive en ce point, il faut que les deux ondes soient en phase. Or, elles n'ont pas parcouru la même distance. Il faut alors que la différence de parcours  $l_2 - l_1$  ne fasse que décaler les deux ondes l'une par rapport à l'autre d'une longueur d'onde. Ainsi, à un maximum de l'une correspondra aussi un maximum de l'autre. On peut donc écrire :

$$
\delta = n \cdot \lambda \text{ où } n \in \mathbb{N} \tag{2.9}
$$

Dans le cas où l'écran est suffisamment loin pour que l'angle  $\alpha$  puisse être considéré commme petit, la différence de parcours  $\delta$  forme avec la distance entre les fentes  $d$  un triangle quasi-rectangle. Comme le montre alors la figure 2.10, on peut écrire :

$$
\delta = d \cdot \sin(\alpha) \tag{2.10}
$$

En combinant les équation 2.9 et 2.10, on a alors, dans le cas des interférences constructives, c'est-àdire pour les maximas d'intensité lumineuse :

$$
d \cdot \sin(\alpha) = n \cdot \lambda \tag{2.11}
$$

On peut enfin rapporter l'angle  $\alpha$  à la position x de la frange d'interférence sur l'écran en écrivant pour

les petits angles :

$$
\alpha \cong \tan(\alpha) = \frac{x}{L} \tag{2.12}
$$

On obtient donc finalement avec 2.11 et 2.12 et l'approximation des petits angles  $sin(\alpha) \approx \alpha$ :

$$
d \cdot \sin(\alpha) \cong d \cdot \alpha \cong d \cdot \frac{x}{L} = n \cdot \lambda
$$

$$
x = \frac{n \cdot \lambda \cdot L}{d} \tag{2.13}
$$

De la même manière, pour les minimas d'intensité, la condition d'interférence destructive impose que les deux ondes soient décalées d'une demilongueur d'onde :

$$
\delta = (n + \frac{1}{2}) \cdot \lambda \text{ où } n \in \mathbb{N} \tag{2.14}
$$

L'équivalent de 2.11 s'écrit alors :

$$
d \cdot \sin(\alpha) = (n + \frac{1}{2}) \cdot \lambda \tag{2.15}
$$

Ces conditions déterminent les extrémums d'intensité qui apparaissent sur l'écran sous la forme de franges d'interférence. Il reste maintenant à trouver l'expression de l'intensité lumineuse produite.

Le phénomène se traduit mathématiquement assez simplement. En effet, les deux fentes produise chacune une onde qui peut être représentée par un sinus. De plus, l'une de ces ondes est décalée par rapport à la première. Ce décalage s'exprime au niveau du sinus par l'addition d'un déphasage  $\varphi$  à l'argument  $\omega \cdot t$  du sinus. On écrit donc les deux ondes ainsi :

$$
A_1 = A_o \cdot \sin(\omega \cdot t) \text{ et } (2.16)
$$

$$
A_2 = A_o \cdot \sin(\omega \cdot t + \varphi) \tag{2.17}
$$

L'interférence des ondes se traduit ensuite par :

$$
A = A_1 + A_2 = A_o \cdot \sin(\omega \cdot t) + A_o \cdot \sin(\omega \cdot t + \varphi)
$$
  
=  $2 \cdot A_o \cdot \sin(\frac{\omega \cdot t + \omega \cdot t + \varphi}{2})$   
 $\cdot \cos(\frac{\omega \cdot t - (\omega \cdot t + \varphi)}{2})$   
=  $2 \cdot A_o \cdot \sin(\omega \cdot t + \frac{\varphi}{2}) \cdot \cos(-\frac{\varphi}{2})$   
=  $2 \cdot A_o \cdot \cos(\frac{\varphi}{2}) \cdot \sin(\omega \cdot t + \frac{\varphi}{2})$  (2.18)

en raison des deux identités trigonométriques suivantes :

$$
\sin(A) + \sin(B) = 2 \cdot \sin(\frac{A+B}{2}) \cdot \cos(\frac{A-B}{2})
$$

$$
\cos(\beta) = \cos(-\beta)
$$

L'équation 2.18 est une équation d'onde dont l'amplitude est donnée par  $2 \cdot A_o \cdot \cos(\varphi/2)$ . Comme l'intensité I d'une onde est proportionnelle au carré de son amplitude, on peut écrire celle-ci :

$$
I = 4 \cdot A_o^2 \cdot \cos^2(\frac{\varphi}{2}) \tag{2.19}
$$

Évidemment, le déphasage ϕ est lié à l'angle α de la figure 2.10 par la relation :

$$
\varphi = \frac{2 \cdot \pi \cdot \delta}{\lambda} = \frac{2 \cdot \pi \cdot d \cdot \sin(\alpha)}{\lambda}
$$
 (2.20)

En effet, si la différence de parcours  $\delta$  correspond à une longueur d'onde  $\lambda$ , le déphasage doit valoir  $2 \cdot \pi$ . Par ailleurs, dans l'hypothèse d'un écran éloigné des fentes,  $\delta \cong d \cdot \sin(\alpha)$ . En tenant compte des relations 2.10 et 2.12, on a donc finalement pour l'intensité en fonction de x sur l'écran :

$$
I(x) = 4 \cdot A_o \cdot \cos^2(\frac{2 \cdot \pi \cdot d}{\lambda} \cdot \frac{x}{L})
$$
 (2.21)

Le graphe de la fonction donnée par l'équation 2.21 est donné à la figure 2.11. On y reconnait les franges de young.

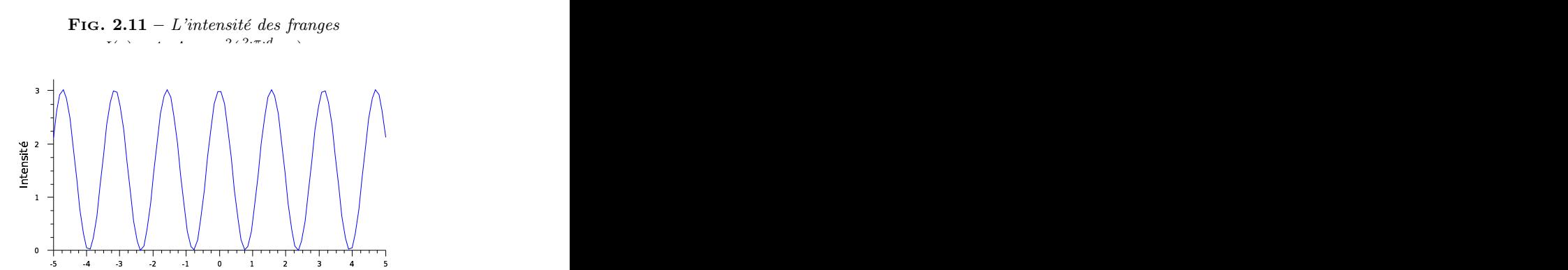

#### 2.8 Phénomènes ondulatoires

Position : cur lléevent de la contratte de la contratte de la contratte de la contratte de la contratte de la c

#### 2.8.1 Le battement

C'est un phénomène issu de l'interférence de deux sources d'ondes dont la fréquence diffère légèrement. Les deux sources et l'observateur sont fixes. Si on se situe à égale distance des deux sources et qu'elles ont même intensité, l'interférence s'écrit simplement comme une somme des amplitudes de chaque onde. Comme ces amplitudes varient au cours du temps, on peut écrire au point considéré :

$$
A(t) = A_1(t) + A_2(t) = A \cdot \sin(\omega_1 \cdot t) + A \cdot \sin(\omega_2 \cdot t)
$$

et, à l'aide de la relation trigonométrique suivante :

$$
\sin(\alpha) + \sin(\beta) = 2 \cdot \sin(\frac{\alpha + \beta}{2}) \cdot \cos(\frac{\alpha - \beta}{2})
$$

on peut écrire :

$$
A(t) = 2 \cdot A \cdot \sin(\frac{\omega_1 + \omega_2}{2} \cdot t) \cdot \cos(\frac{\omega_1 - \omega_2}{2} \cdot t)
$$

Ce qui, en terme de fréquence, peut s'écrire :

$$
A(t) = 2 \cdot A \cdot \cos[2 \cdot \pi(\frac{\nu_1 - \nu_2}{2}) \cdot t]
$$

$$
\cdot \sin[2 \cdot \pi(\frac{\nu_1 + \nu_2}{2}) \cdot t] \qquad (2.22)
$$

car  $\omega = 2 \cdot \pi \cdot \nu$ .

Le cosinus et le sinus ont été retournés pour pouvoir écrire le résultat sous la forme :

$$
A(t) = B(t) \cdot \sin[2 \cdot \pi \cdot \nu_{moy} \cdot t]
$$

avec :

$$
B(t) = 2 \cdot A \cdot \cos[2 \cdot \pi \cdot \nu_{mod} \cdot t]
$$

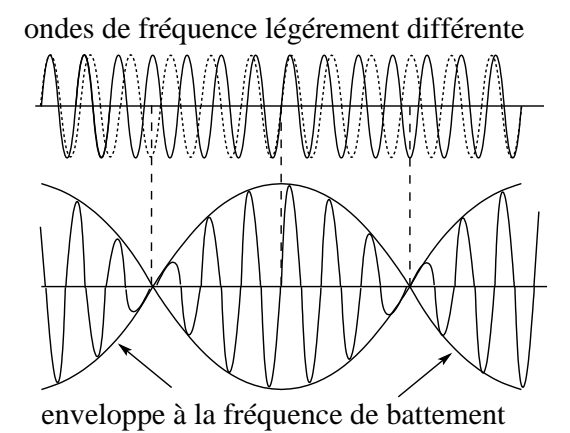

et :

$$
\nu_{moy} = \frac{\nu_1 + \nu_2}{2} \; ; \; \nu_{mod} = \frac{\nu_1 - \nu_2}{2}
$$

En effet, l'expression en sinus constitue simplement une onde qui oscille à la fréquence moyenne  $\nu_{mov}$ des deux ondes initiales. Mais son amplitude  $B(t)$ est modulée au cours du temps à l'intérieur d'une enveloppe qui oscille elle à une fréquence bien plus basse, donnée par  $\nu_{mod}$  (voir figure 2.12).

Ainsi, nous entendons une onde de fréquence  $\nu_{mou}$  dont l'intensité (en rapport avec l'amplitude) varie à la fréquence  $\nu_{mod}$ . Comme on perçoit deux battements (deux maxima) par période, la fréquence à laquelle on perçoit un battement, dite fréquence de battement est donnée par :

$$
\nu_{battement} = |\nu_1 - \nu_2| \tag{2.23}
$$

Et comme l'amplitude est un cosinus, quand les deux sources ont la même fréquence, l'argument du cosinus prend une valeur nulle et le cosinus vaut alors un. Cela signifie que l'amplitude ne varie plus et que le battement disparaît.

La figure 2.13 montre le battement produit par deux diapasons de fréquences 435 et 394 Hz (le spectre en fréquence de ce battement est donné à la figure 2.19). On y voit très clairement l'enveloppe du battement et on peut facilement vérifier que la fréquence de battement vaut :

$$
\nu_b = \nu_1 - \nu_2 = 435 - 394 = 41 \, Hz
$$

en mesurant sur le graphe de la figure 2.13 le temps qui sépare deux maxima-minima consécutifs. Par

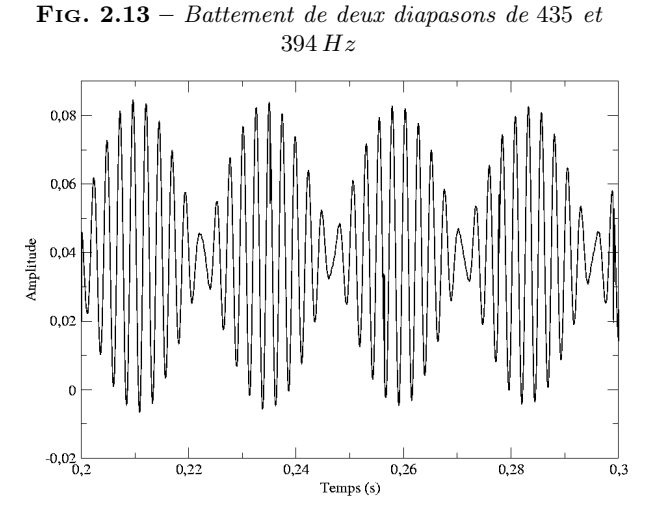

exemple :

$$
T_b \cong 0,284 - 0,259 = 0,025 s
$$

Ce qui correspond à une fréquence de :

$$
\nu_b \cong \frac{1}{T_b} = \frac{1}{0,025} = 40 \, Hz
$$

#### Expérience : battement et effet Doppler

Cette expérience permet d'entendre un battement dû à la différence de fréquence perçue par un observateur qui se déplace entre deux sources. L'effet Doppler produit en effet une légère différence qui peut être audible. Cette expérience fait partie d'un travail pratique décrit à l'annexe C.6.

#### Expérience : corde de guitare

Pour accorder grossièrement deux cordes de guitare, on les fait entrer en résonance : on fait vibrer la première et on accorde la seconde jusqu'à ce qu'elle vibre aussi. Ensuite pour parvenir à un accord plus fin, on les fait vibrer ensemble et on écoute le battement qu'elle produisent. Si celui-ci est rapide, on est loin de l'accord. Plus celui-ci est lent, jusqu'à disparaître, plus on est proche de l'accord. L'exercice d'accord d'une guitare fait partie d'un travail pratique décrit à l'annexe C.7.

#### 2.8.2 Les ondes stationnaires

Le phénomène de battement se produit dans le cas où un observateur est immobile et écoute deux diapasons, par exemple, de fréquence légèrement différente, produire une interférence dont l'amplitude varie dans le temps. C'est un phénomène qui est essentiellement temporel.

Le phénomène des ondes dites stationnaires, au contraire, est lui essentiellement spatial. Il consiste en l'interférence d'une onde progressive (voir paragraphe 2.6.1) et d'une onde rétrograde (voir paragraphe 2.6.2).

#### L'onde stationnaire

Au paragraphe 2.6.1, on a vu que l'équation 2.7 d'une onde progressive s'écrit :

$$
A(x,t) = A \cdot \sin(k \cdot x - \omega \cdot t)
$$

et au paragraphe 2.6.2 que l'équation 2.8 d'une onde rétrograde s'écrit :

$$
A(x,t) = A \cdot \sin(k \cdot x + \omega \cdot t)
$$

Si on envoie, sur une corde par exemple, une onde sinusoïdale progressive à l'une de ses extrémités et une onde rétrograde de même amplitude, de même fréquence et de même longueur d'onde, à l'autre, on crée une interférence de ces deux onde. Mathématiquement, elle s'exprime par :

$$
A(x,t) = A \cdot \sin(k \cdot x - \omega \cdot t) + \sin(k \cdot x + \omega \cdot t)
$$

Avec la relation trigonométrique suivante :

$$
\sin(\alpha) + \sin(\beta) = 2 \cdot \sin(\frac{\alpha + \beta}{2}) \cdot \cos(\frac{\alpha - \beta}{2})
$$

on peut alors écrire :

$$
A(x,t) = 2 \cdot A \cdot \cos(\omega \cdot t) \cdot \sin(k \cdot x) \tag{2.24}
$$

que l'on peut encore écrire :

$$
A(x,t) = A(t) \cdot \sin(k \cdot x)
$$

$$
\mathop{\rm avec}\nolimits:
$$

$$
A(t) = A \cdot \cos(\omega \cdot t)
$$

pour mettre en évidence le caractère stationnaire de cette onde. En effet, une telle onde ne se déplace pas, mais son amplitude varie au cours du temps. Elle est constituée de ventres qui oscillent dans le temps et de nœuds qui restent fixes dans l'espace, comme le montre la figure 2.14.

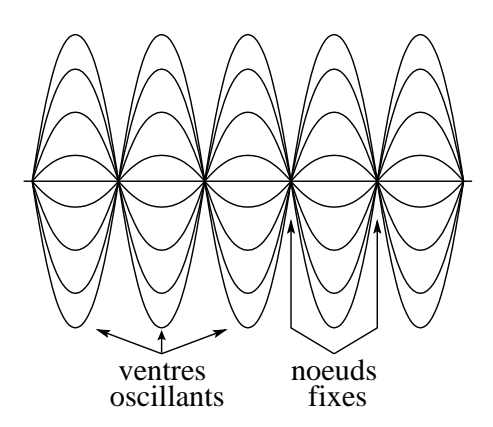

FIG.  $2.14 - L'$ onde stationnaire

#### L'onde stationnaire en milieu fermé

Considérons la corde d'un instrument de musique. Elle est attachée à ses deux extrémités. En la frappant ou en la frottant, on peut y créer une onde progressive qui va s'y déplacer et se réfléchir aux extrémités. Cette réflexion va produire une onde rétrograde qui va interférer avec l'onde progressive existant déjà. Le résultat sera le même que celui vu au paragraphe 2.8.2 : une onde stationnaire sera produite. Cependant, comme les extrémités sont fixes, en ces endroits là, l'onde présentera forcément des nœuds. En conséquence, il ne se produira sur une telle corde que des ondes stationnaires de fréquences déterminées.

En effet, l'onde stationnaire la plus simple qui peut se produire est celle constituée de deux nœuds aux extrémités et l'un ventre entre ceux-ci (voir figure 2.15 a). Si la corde a une longueur L, l'onde stationnaire ainsi réalisée a une longueur d'onde  $\lambda$ qui vaut  $\lambda = \frac{L}{2}$ . On appelle cette onde stationnaire la fondamentale (ou première harmonique) de la corde. Sa fréquence  $\nu$  est donnée par  $\nu = \frac{v}{2 \cdot L}$ en raison de la relation  $v = \lambda \cdot \nu$ .

Puis, on peut avoir une onde avec trois nœuds et deux ventres (voir figure 2.15 b). Sa longueur d'onde vaut alors  $\lambda = L$ . On appelle cette onde la seconde harmonique. Sa fréquence vaut  $\nu = \frac{v}{L}$ .

Puis, on peut avoir une onde avec quatre nœuds et trois ventres (voir figure 2.15 c), etc.

Sa longueur d'onde vaut alors  $\lambda = \frac{2}{3} \cdot L$ . On appelle cette onde troisième harmonique. Sa fréquence vaut  $\nu = \frac{3 \cdot v}{2 \cdot L}$ .

Et ainsi de suite. Les différentes harmoniques

a. fondamentale ou première harmonique

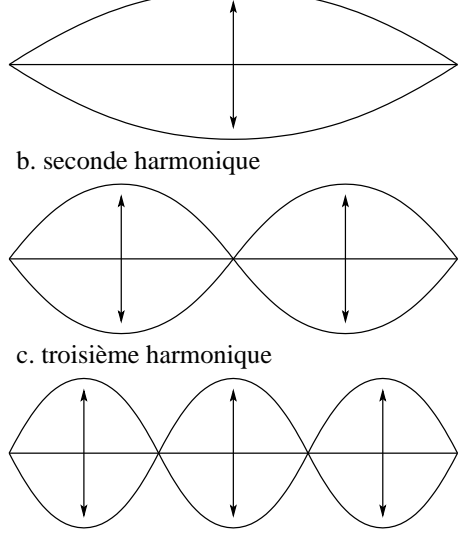

sont aussi appelées modes d'oscillation propre de la corde. De manière générale, on peut donner la longueur d'onde et la fréquence de la  $\mathrm{n}^{i\hat{e}me}$  harmonique par :

$$
\lambda_n = \frac{2 \cdot L}{n} \tag{2.25}
$$

et

$$
\nu_n = \frac{n \cdot v}{2 \cdot L} \tag{2.26}
$$

Il faut encore dire que la vitesse  $v$  de propagation de l'onde sur la corde est fonction de la tension T à laquelle la corde est soumise :

$$
v = \sqrt{\frac{T}{\mu}} \tag{2.27}
$$

où µ est la masse par unité de longueur (dite linéïque) de la corde. Ainsi, on peut écrire :

$$
\nu_n = \frac{n}{2 \cdot L} \cdot \sqrt{\frac{T}{\mu}}
$$

On constate ainsi que plus la masse linéïque de la corde est grande, plus sa fréquence fondamentale sera basse. A l'inverse, plus sa tension sera grande, plus la fréquence de sa fondamentale sera haute. Ainsi, plus on tend une corde, plus elle donnera des sons aigu et plus sa masse sera grande plus elle sonnera grave. C'est donc pour augmenter leur masse qu'on entoure les cordes des basses d'un piano, par exemple, d'un fin fil métallique.

Finalement, il faut relever le rôle joué par chaque harmonique. On a vu qu'en imposant une fréquence de vibration déterminée à une corde, on peut faire apparaître des ondes stationnaires pour certaines fréquences seulement.

Lorsqu'on frappe ou pince une corde, on la met en mouvement sans lui imposer de fréquence d'oscillation particulière. Il se crée alors sur celle-ci une onde qui est la composition (au sens de Fourier : voir paragraphe 2.4) d'un certain nombre d'ondes stationnaires. Plus simplement, on dira qu'il existe simultanément sur la corde plusieurs harmoniques d'intensité différentes. La fondamentale donne la note produite par la corde et ses harmoniques sont elles à l'origine du timbre particulier de l'instrument. De plus, tout est quelque peu plus complexe, car la corde est en réalité un excitateur de la caisse de résonance des instruments. Celle-ci vibre aussi selon des modes propres et est donc parcourue d'ondes stationnaires tridimensionnelles qui ont leur fondamentale et harmoniques propres. Pour comprendre cela, on a recours à l'analyse spectrale (voir paragraphe 2.9).

#### Expérience : corde verticale

Il s'agit de faire vibrer une corde verticale à une fréquence connue, d'en déterminer la longueur d'onde et de vérifier si leur produit est bien constant (car c'est la vitesse de propagation de l'onde). Cette expérience constitue un travail pratique décrit à l'annexe C.8.

#### Expérience : corde horizontale

Il s'agit de trouver les modes propres d'une corde horizontale. Cette expérience fait partie d'un travail pratique décrit à l'annexe C.11.

#### Expérience : figures de Chladni

Il s'agit d'obtenir divers modes propres de vibration de trois plaques bidimensionnelles carrées de diverses grandeurs. Cette expérience fait partie d'un travail pratique décrit à l'annexe C.12.

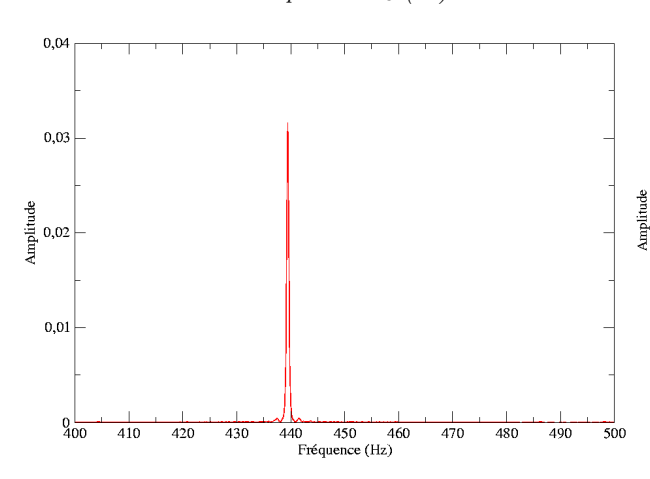

#### **FIG. 2.16** – *Diapason La*<sub>3</sub> (a<sub>1</sub>) 440 Hz

### 2.9 Analyse spectrale

#### 2.9.1 Onde stationnaire et spectre

On a vu (voir paragraphe 2.8.2) qu'il existe simultanément sur une corde plusieurs modes de vibration et que ces modes correspondent aux différentes ondes stationnaires qui peuvent s'établir sur celle-ci. De manière générale, il n'existe que très peu de dispositifs qui produisent un son qui est un sinus pur à une seule fréquence. Les diapasons permettent d'obtenir un tel sinus. Dans le cas d'un diapason de fréquence propre égale à 440 Hz par exemple, on peut écrire son équation d'onde ainsi :

$$
A(x,t) = A(x) \cdot \cos(\omega \cdot t) = A(x) \cdot \cos(2 \cdot \pi \cdot 440 \cdot t)
$$

La somme des sinus (ou cosinus) qui constituent le principe de Fourier ne fait intervenir ici qu'un seul cosinus dont la fréquence est de 440 Hz. On peut représenter cette situation sur ce qu'on nomme un "spectre en fréquence" qui comporte en ordonnée la variable fréquence et en abscisse l'amplitude de l'onde pour cette fréquence. Le résultat est donné dans la figure 2.16.

Le cas du diapason est assez exceptionnel car il ne présente aucune autre harmonique que la fondamentale. Sur une corde de piano ou de guitare, par contre, il existe plusieurs harmoniques pour cette même fréquence de 440 Hz correspondant à un  $La_3$ . Les figures 2.17 et 2.18 correspondent respectivement aux spectres de fréquence de ces deux instruments pour le  $La_3$  et le  $la_1$ .

#### FIG. 2.17 – Spectre du la<sub>3</sub> d'un piano (440 Hz)

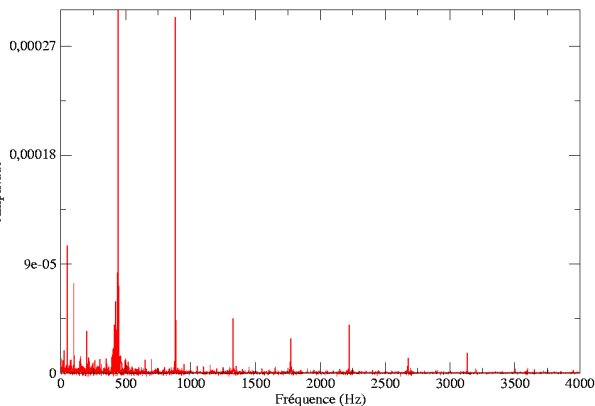

FIG.  $2.18$  – Spectre de la seconde corde grave libre d'une quitare  $(110 Hz)$ 

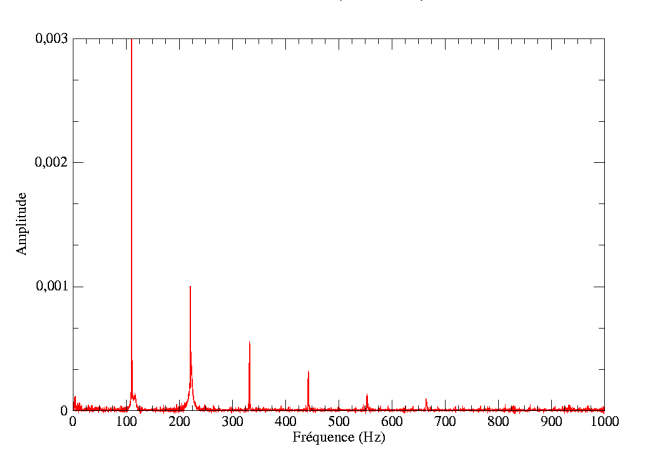

Sur le graphe du  $la_3$  du piano, on voit clairement la première harmonique à 440 Hz ainsi que ses multiples, avec la seconde harmonique à  $880 Hz$ , la troisième à 1320  $Hz$ , la quatrième à 1760  $Hz$ , la cinquième à 2200 Hz, la sixième à 2640 Hz et la septième à  $3080 Hz$ . On voit aussi des harmoniques plus faibles qui sont probablement dues à une résonance avec des cordes de fréquence diviseur de la fondamentale. En effet, l'enregistrement a été fait sans empêcher les autres cordes de vibrer.

Sur le graphe du  $la_1$  de la guitare, on voit clairement plusieurs harmoniques de fréquences  $110\,Hz$ , pour la fondamentale,  $220 Hz$ , pour la seconde harmonique,  $330 Hz$ , pour la troisième harmonique, 440, 550 et 660  $Hz$  pour les suivantes. On constate que toutes ces harmoniques sont les multiples de la fondamentale. Mais l'amplitude de la fondamentale est la plus grande et les autres harmoniques ont une amplitude qui décroît.

Cependant la décroissance des harmoniques autres que la fondamentale diffère d'un instrument à l'autre. Ces différences forment le timbre de l'instrument, ce qui fait qu'une même note (par exemple un  $La_2$  à  $220 Hz$ ) jouée sur un piano ou une guitare ne sonne pas de la même manière sur chaque instrument.

#### 2.9.2 Battement et spectre

Dans le cas du battement, le spectre traduit simplement la présence de deux sources de fréquence différente. Dans le cas de diapasons, aucune harmonique n'est présente et ainsi seuls deux pics se trouvent sur le graphe. La figure 2.19 présente le spectre de tels diapasons de fréquence légèrement différente. On y voit clairement les deux fréquences propres qui correspondent à chaque diapason (le graphe de ce battement en fonction du temps est donné à la figure 2.13).

#### Fig. 2.19 – Spectre du battement de deux diapasons de 435 et 394 Hz

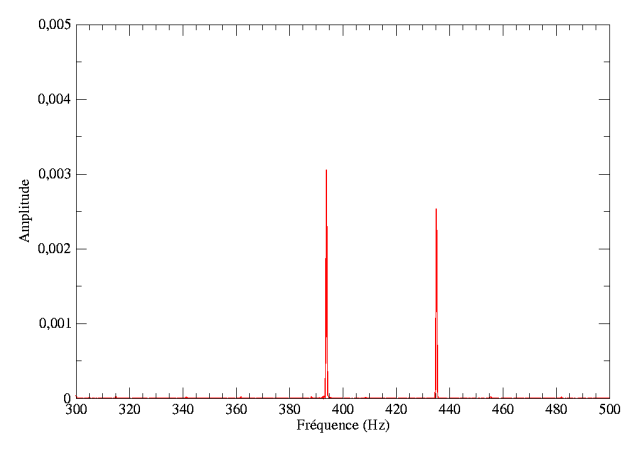

# 2.10 L'effet Doppler

#### 2.10.1 L'effet Doppler sonore

On a tous déjà entendu le bruit que fait une voiture qui passe rapidement devant nous : iiiiiiiouuummmmm. Mais, s'est-on déjà demandé pourquoi on entendait pas : ouuuuummmiiiiiiiiiii ? On a là une illustration de l'effet Doppler. De quoi s'agit-il ?

Considérons une voiture de police au repos dont la sirène est en action. L'onde sonore émise par celle-ci est circulaire (ou sphérique si on considère les trois dimensions) autour de la voiture. Les fronts d'ondes sont des cercles (ou sphères) qui s'étendent au cours du temps. La distance entre deux crêtes est égale à la longueur d'onde  $\lambda$  et sa fréquence vaut  $\nu = \frac{1}{T}.$ 

Trois autres cas peuvent alors se présenter :

#### 2.10.2 Source en mouvement et observateur au repos

#### Source en approche

Si la source, c'est-à-dire la sirène de la voiture de police, se déplace maintenant vers l'observateur à la vitesse  $v_{source}$ , elle produira une onde dont les centres des maximums d'amplitude se déplaceront vers l'observateur.

En conséquence, comme on le voit sur la figure 2.20(a), les maxima d'amplitude se trouveront rapprochés les uns par rapport aux autres. L'observateur verra alors une onde de longueur d'onde  $\lambda'$ inférieure à celle de la source au repos. On peut facilement calculer celle-ci en constatant que λ doit simplement être diminuée de la distance parcourue par la source pendant une période  $T$ , soit avec  $v_{onde} = \lambda \cdot \nu$ :

$$
\lambda' = \lambda - v_{source} \cdot T = \lambda - \frac{v_{source}}{\nu} = \frac{v_{onde} - v_{source}}{\nu}
$$

Comme la vitesse de l'onde n'a pas changé, on peut calculer la fréquence ν ′ perçue par l'observateur avec :

$$
\nu' = \frac{v_{onde}}{\lambda'} = \frac{v_{onde}}{\lambda - \frac{v_{source}}{\nu}} = \frac{v_{onde}}{\frac{\lambda \cdot \nu - v_{source}}{\nu}}
$$

c'est-à-dire :

$$
\nu' = \frac{v_{onde} \cdot \nu}{v_{onde} - v_{source}} = \nu \cdot \frac{v_{onde}}{v_{onde} - v_{source}} \quad (2.28)
$$

Et en conclusion, on peut dire que la fréquence augmente, car on diminue le dénominateur par rapport au numérateur. C'est pourquoi une voiture en approche fait iiiiiiii. La longueur d'onde mesurée par l'observateur diminue, elle, en proportion de la vitesse de la source.

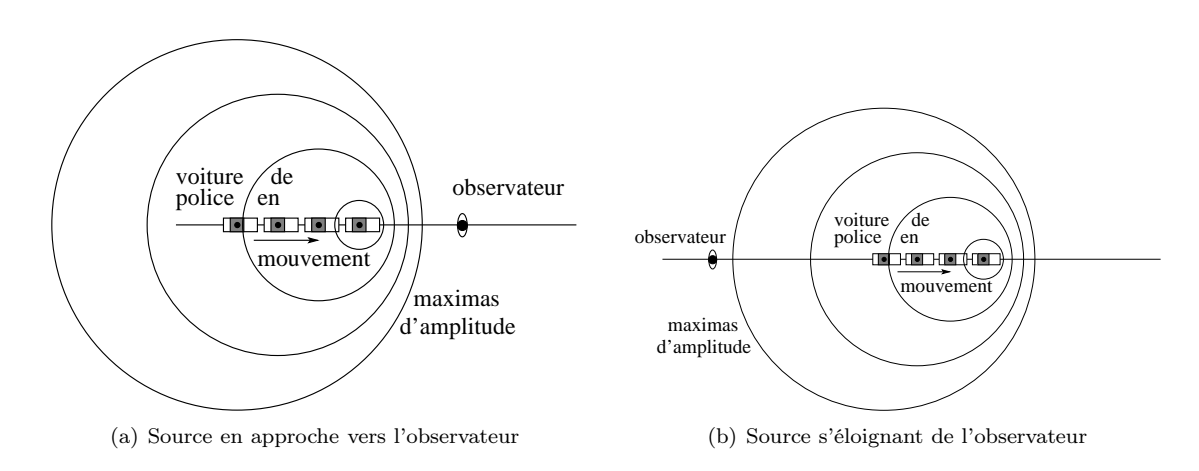

FIG.  $2.20$  – Effet Doppler

#### Source en éloignement

Par contre, si la source s'éloigne de l'observateur à la vitesse  $v_{source}$ , elle produira une onde dont les centres des maximums d'amplitude s'éloigneront de l'observateur.

En conséquence, comme on le voit sur la figure 2.20(b), les maxima d'amplitude se trouveront éloignés les uns des autres. L'observateur verra alors une onde de longueur d'onde  $\lambda'$  supérieure à celle de la source au repos. On peut facilement calculer celle-ci en constatant que  $\lambda$  doit simplement être augmentée de la distance parcourue par la source pendant une période T :

$$
\lambda' = \lambda + v_{source} \cdot T
$$

Cela revient à inverser le signe de la vitesse de la source dans toutes les équations obtenues au paragraphe 2.10.2. Ainsi, la nouvelle longueur d'onde est finalement donnée par :

$$
\lambda' = \frac{v_{onde} + v_{source}}{\nu}
$$

et la fréquence perçue par l'observateur par :

$$
\nu' = \nu \cdot \frac{v_{onde}}{v_{onde} + v_{source}} \tag{2.29}
$$

Et en conclusion, on peut dire que la fréquence diminue, car on augmente le dénominateur par rapport au numérateur. C'est pourquoi une voiture en éloignement fait ouuuummmm. La longueur d'onde mesurée par l'observateur augmente, elle, en proportion de la vitesse de la source.

#### 2.10.3 Observateur en mouvement et source au repos

#### Observateur en approche

Dans ce cas, la longueur d'onde  $\lambda$  reste constante. Par contre, la vitesse à laquelle l'observateur en déplacement voit l'onde lui parvenir n'est plus la vitesse de l'onde vonde puisqu'il se déplace aussi. En réalité, la vitesse de l'onde par rapport à lui vaut :

$$
v'_{onde} = v_{onde} + v_{observateur}
$$

On peut ainsi écrire pour l'observateur :

$$
\lambda = v_{onde}' \cdot T' = (v_{onde} + v_{observateur}) \cdot T'
$$

Or, on a toujours, bien évidemment :  $v_{onde} = \lambda \cdot \nu$ . Ainsi, on peut écrire :

$$
\frac{v_{onde}}{\nu} = (v_{onde} + v_{observateur}) \cdot T'
$$

$$
= \frac{v_{onde} + v_{observateur}}{\nu'}
$$

puisque  $T' = \frac{1}{\nu'}$ . Ainsi, en réorganisant les termes, on peut écrire :

$$
\nu' = \nu \cdot \frac{v_{onde} + v_{observateur}}{v_{onde}}
$$
 (2.30)

Et en conclusion, on peut dire que la fréquence augmente, car on augmente le numérateur. Le son perçu par l'observateur qui s'approche de la voiture de police est donc plus aigu.

#### Observateur en éloignement

Dans ce cas, le développement reste le même, sauf que la vitesse de l'onde par rapport à l'observateur est :

$$
v'_{onde} = v_{onde} - v_{observateur} \tag{2.31}
$$

Ainsi, il suffit de changer le signe de la vitesse de l'observateur dans les calculs du paragraphe 2.10.3. On obtient alors finalement :

$$
\nu' = \nu \cdot \frac{v_{onde} - v_{observateur}}{v_{onde}}
$$

Et en conclusion, on peut dire que la fréquence diminue, car on diminue le numérateur. Le son perçu par l'observateur qui s'éloigne de la voiture de police est donc plus grave.

#### 2.10.4 Cas général

On peut résumer la situation sous la forme d'une seule équation :

$$
\nu' = \nu \cdot \frac{v_{onde} + v_{observateur}}{v_{onde} - v_{source}}
$$
 (2.32)

où les signes des vitesses  $v_{observable}$  et  $v_{source}$ doivent être pris positivement en situation d'approche et négativement autrement.

Par ailleurs, il faut remarquer qu'il n'existe d'effet Doppler qu'en cas d'approche ou d'éloignement. Si une source se déplace en cercle autour d'un observateur, donc sans que la distance qui les sépare change, il n'y a pas d'effet Doppler !

Finalement, il faut évoquer le cas d'une onde envoyée par une source au repos sur un objet en déplacement qui la réfléchi vers la source au repos. La question étant de savoir ce que perçoit la source au repos. A l'aide des équations précédentes, on peut calculer la fréquence à laquelle l'objet qui se déplace entend l'onde émise. C'est à cette fréquence perçue par l'objet qu'il va la réfléchir, c'est-à-dire la reémettre. L'objet devient alors une source en déplacement qui émet en direction de la source au repos et la fréquence perçue par cette dernière est aussi facilement calculable à l'aide des équations précédentes.

Il est clair que la fréquence de l'onde envoyée par la source et celle de l'onde qu'elle reçoit de l'objet en déplacement seront différentes. La source au repos perçoit donc un battement dont la fréquence sera fonction de la vitesse de l'objet en éloignement. C'est un moyen de mesurer la vitesse de globules sanguins sur lesquels on envoie des ultrasons, par exemple.

#### 2.10.5 L'effet Doppler lumineux

Tout ce que nous venons de dire à propos de l'effet Doppler n'est plus valable pour des ondes lumineuses. En effet, le son se déplace à relativement basse vitesse dans un milieu (air, eau, ...) qui peut tenir lieu de référentiel absolu par rapport auquel on peut déterminer la vitesse de l'observateur, de la source et du son. Au contraire, une onde lumineuse se déplace à la vitesse de la lumière et la théorie de la relativité nous apprends alors que la vitesse de la lumière est indépendante du référentiel et que seule la vitesse relative entre source et observateur doit être prise en compte. La relativité permet alors de calculer la fréquence  $\nu'$  perçue par un observateur en éloignement en fonction de la fréquence de la source :

$$
\nu' = \nu \cdot \sqrt{\frac{c - v}{c + v}}\tag{2.33}
$$

où c est la vitesse de la lumière et v la vitesse relative entre la source et l'observateur. Pour un observateur en approche, la vitesse v change de signe.

#### Expérience : battement et effet Doppler

On crée un battement à l'aide de deux hautparleurs émettant une onde sonore de même fréquence entre lesquels on se déplace. Cette expérience fait partie d'un travail pratique décrit à l'annexe C.6.

# **|**<br>Annexe

# Système international (SI)

# A.1 Introduction

Le système international d'unité (SI) a sa raison simplification des calculs. En effet, tous les calculs d'être, non pas dans l'uniformisation qui n'a pas de sens véritable puisqu'à chaque type de problème un système d'unité adéquat doit être choisi pour simplifier la représentation numérique, mais dans la

effectués dans ce système sont prévus (au niveau des constantes utilisées) pour donner des résultats dont les unités restent dans ce système.

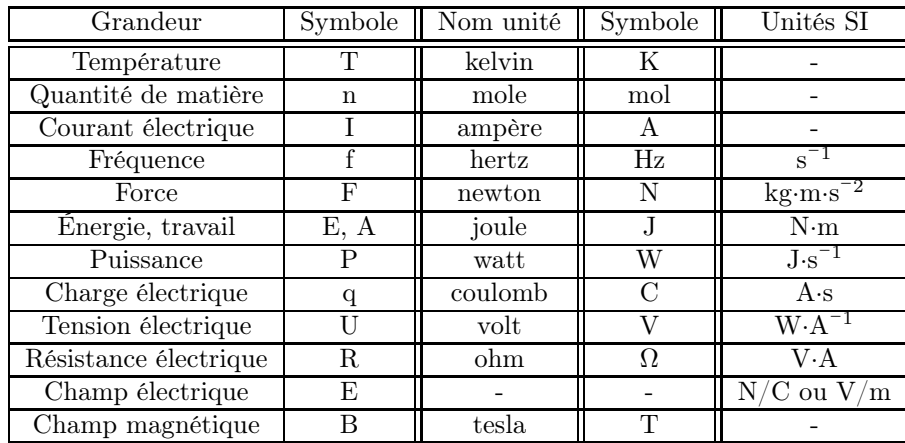

# A.2 Les unités choisies

TAB.  $A.1 - Les unités du système international$ 

# A.3 Exemple

Imaginons une grandeur issue d'un calcul faisant intervenir les deux grandeurs suivantes : une force et une masse. Si ce calcul se fait à partir de ces deux grandeurs exprimées dans les unités du système international, dans le cas présent des Newton pour la force et des kg pour la masse, alors le résultat est forcément exprimé dans les unités du système international. Comme ici ce résultat serait une accélération, ces unités seraient des m/s<sup>2</sup>.

# A.4 Conversions

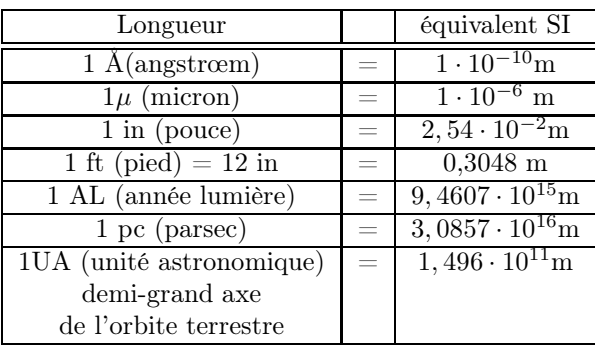

Les unités de la table A.2 sont utiles :

TAB.  $A.2 - Conversions$  d'unités

Le parsec est la distance à laquelle 1 UA est vue sous un angle de 1" (une seconde) d'arc. Comme 1° est divisé en 60' (minutes) d'arc et 1' d'arc en 60", une seconde d'arc (1") représente 1/3600°. Pour calculer ce que vaut 1 pc, il faut une relation entre la distance réelle L de 1 UA et l'angle  $\alpha$  (1") sous lequel cette distance est vue. Cette relation est (voir figure A.1) :

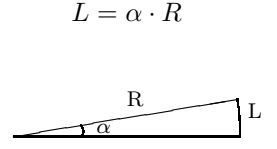

FIG.  $A.1$  – Relation de l'arc de cercle

où R est le rayon de l'arc de cercle de longueur L et d'angle au centre  $\alpha$ . Mais attention  $\alpha$  doit être en radians. Or, comme  $180^\circ = \pi$  rad,  $1^\circ = \pi/180$ rad et 1" =  $\pi$  /(180.3600) rad. Ainsi on a : R =  $L/\alpha = L \cdot 180 \cdot 3600/\pi = 1,496 \cdot 10^{11} \cdot 180 \cdot 3600/\pi =$  $3,0857 \cdot 10^{16}$ m.

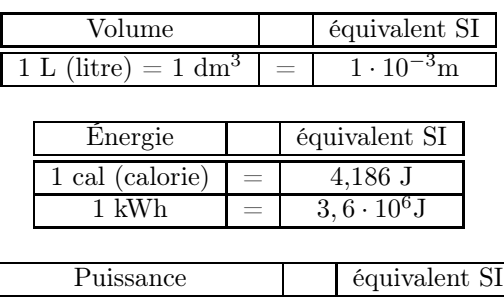

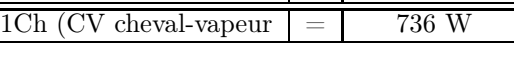

| Température |     | équivalent SI |
|-------------|-----|---------------|
|             | $=$ | 273.15 K      |

**TAB.**  $A.3 - Q$ *uelques équivalents* 

# A.5 Multiples et sousmultiples

On trouvera dans la table A.4 les principales notation pour les multiples et les sous-multiples. Ces notations sont bien évidemment liées à la notation scientifique. Elle est aussi liée à un autre type de notation, dite notation d'ingénieur, qu'il faut mentionner au moins une fois. En effet, si cette notation est somme toute relativement peu utilisée hors des cercles d'ingénieurs, elle est assez souvent présente sur les machines à calculer. Pour qu'elle ne pose pas de problèmes il est donc plus nécessaire de savoir ne pas l'activer que de savoir l'utiliser. En fait, c'est une notation scientifique, mais par facteurs d'exposant de 10 multiple de 3. Ainsi, par exemple, les mètres  $(10^0)$  et les millimètres  $(10^{-3})$  sont utilisés, mais pas les centimètres (10<sup>−</sup><sup>2</sup> ).

# A.6 Notation scientifique

A ne pas confondre avec la notation d'ingénieur (par multiples de  $10^3$ ), la notation scientifique :

| Préfixe | Symbole                 | Facteur         |
|---------|-------------------------|-----------------|
| peta    | $\mathbf{P}$            | $10^{15}$       |
| téra    | $\overline{\mathrm{T}}$ | $10^{12}$       |
| giga    | $\overline{\rm G}$      | 10 <sup>9</sup> |
| méga    | $\overline{\rm M}$      | 10 <sup>6</sup> |
| kilo    | k                       | $10^3$          |
| hecto   | h                       | $10^{2}$        |
| déca    | $_{\mathrm{da}}$        | 10 <sup>1</sup> |
|         |                         |                 |
| déci    | $\overline{\mathrm{d}}$ | 10              |
| centi   | $\mathbf c$             | -2<br>$10^{-}$  |
| milli   | m                       | 10              |
| micro   | $\mu$                   | 6<br>10         |
| nano    | $\mathbf n$             | -9<br>10        |
| pico    | р                       | 12<br>10        |
| femto   | f                       | 15<br>10        |

TAB.  $A.4 - Multiples et sous-multiples$ 

 $\cdot 10^x$  , ou x est un nombre entier positif ou négatif, peut être utilisée sur une machine à calculer à l'aide de la touche EXP ou EE. Notez alors que l'affichage peut alors donner par exemple : 5E2 pour  $5 \cdot 10^2$  ou même  $5^2$ , sans marquer le 10.

Remarquons encore les règles mathématiques très utiles suivantes :

$$
10^a \cdot 10^b = 10^{a+b} \text{ et } \frac{1}{10^a} = 10^{-a}
$$

# A.7 Indices de réfraction

Les indices des tables A.5, A.6, A.7 et A.8 ont été mesurés à une température de  $20^{\circ}$  et pour une longueur d'onde de 589, 3 nm.

| Solides    | n     |
|------------|-------|
| Diamant    | 2,417 |
| Glace      | 1,31  |
| Plexiglas  | 1,49  |
| Sel (NaCl) | 1,544 |
| Verre      | 1.5   |

Tab. A.5 – Indices de réfraction

| Liquides | n     |
|----------|-------|
| Eau      | 1,333 |
| Pétrole  | .448  |

TAB.  $A.6$  – Indices de réfraction

| Air          | 1,000293 |
|--------------|----------|
| Azote        | 1,000297 |
| Hélium       | 1,000036 |
| Hydrogène    | 1,000132 |
| Oxygène      | 1,000271 |
| Vapeur d'eau | 1,000257 |

TAB.  $A.7$  – Indices de réfraction

| (Eil humain)      | n     |
|-------------------|-------|
| Cristallin entier | -1.38 |
| Humeur aqueuse    | 1.34  |

TAB.  $A.8$  – Indices de réfraction

Les indices de la table A.9 ont été mesurés à une température de 20<sup>°</sup>.

| $\lambda$ (nm) | 768.2      | 632.8  | 589.3         | 486.13    |
|----------------|------------|--------|---------------|-----------|
| Couleur        | rouge      | orange | <i>s</i> aune | vert-bleu |
| Eau            | 1.3289     | 1.3317 | 1,333         | 1.3371    |
| Glace          | $1.3062\,$ |        | 1.3104        | 1.3147    |

TAB.  $A.9$  – Indices de réfraction

# A.8 Vitesse des ondes

La table A.10 donne la vitesse des ondes sonores dans plusieurs milieux.

# A.9 Fréquences de la gamme

La table A.11 donne les fréquences correspondant aux notes pour les deux gammes de Zarlino et de Bach. Le La<sup>3</sup> est la fréquence de référence (Le rapport de fréquence pour un demi-ton vaut  $\sqrt[12]{2}$  dans la gamme tempérée).

| Milieux                     | m/s  |
|-----------------------------|------|
| Granit                      | 6000 |
| Fer à $20^{\circ}C$         | 5850 |
| Cuivre à $20^{\circ}C$      | 3560 |
| Eau à $20^{\circ}C$         | 1485 |
| Vapeur d'eau à $0^{\circ}C$ | 401  |
| Air sec à $20^{\circ}C$     | 343  |
| Air sec à $0^{\circ}C$      | 332  |

Tab. A.10 – Vitesse du son dans différents milieux

| Gamme      | <b>Notes</b>        | Gamme tempérée |
|------------|---------------------|----------------|
| de Zarlino |                     | de Bach        |
| Hz         |                     | Hz             |
| 264        | $Do_3$              | 262            |
| 297        | $\rm\,R\acute{e}_3$ | 294            |
| 330        | $\mathrm{Mi}_3$     | 330            |
| 352        | Fa <sub>3</sub>     | 349            |
| 396        | Sol <sub>3</sub>    | 392            |
| 440        | La <sub>3</sub>     | 440            |
| 495        | Si <sub>3</sub>     | 494            |
| 528        | $Do_4$              | 523            |

TAB.  $A.11 - Notes$  et fréquences

### A.9.1 Audible et visible

Finalement, il faut encore mentionner que l'intervalle de fréquences audibles va de 100 à  $15'000\,Hz$ et que son correspondant visible s'étend d'une longueur d'onde de 400 à 700 nm.

# l<br>Annexe

# Le point aveugle

On peut facilement mettre en évidence le point aveugle de l'œil. Pour cela il faut tracer sur une feuille deux points espacés d'une distance de quinze centimètres environ. Il faut que ces deux points soient assez gros pour qu'il puissent être vu simultanément en tenant la feuille à bout de bras, en fermant l'œil gauche et en regardant le point de gauche avec l'œil droit. Ensuite, tout en fixant constamment le point de gauche avec l'œil droit (œil gauche fermé), on approche doucement la feuille des yeux. A un moment donné le point de droite disparaît. Son image est alors sur le point aveugle. Puis en approchant encore la feuille, il réapparaît.

Si on considère la figure B.1, l'explication est simple : en rapprochant les deux points de l'œil, on déplace l'image du point de droite qui passe par le point aveugle.

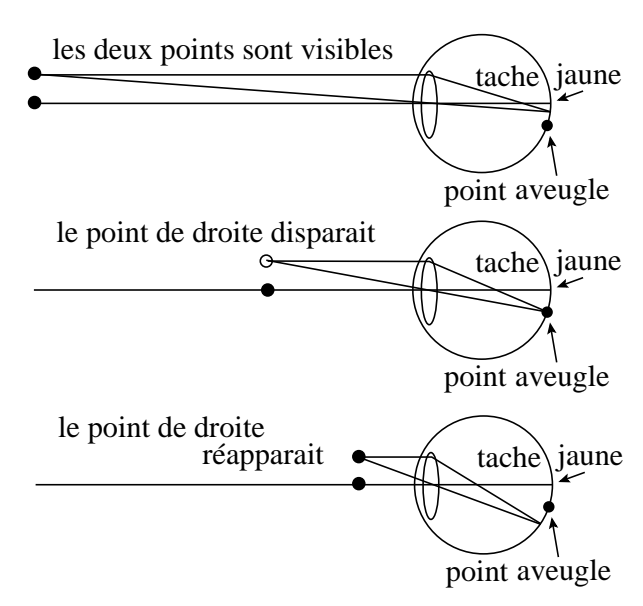

FIG.  $B.1 - Le$  point aveugle

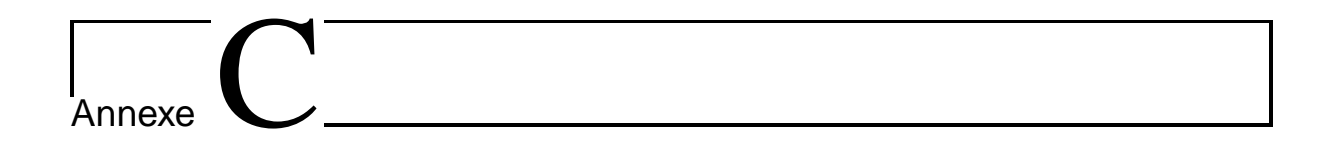

# Travaux pratiques

Les travaux pratiques servent à illustrer le cours. Pour en garder une trace écrite, il a d'abord été prévu que l'étudiant remplisse par lui-même un petit compte rendu dont la structure est indiquée pour chaque travail pratique. S'il ne s'agit aucunement d'un rapport, ce compte rendu doit être aussi complet que possible en une seule page. Cependant, pour chaque expérience, est donné ci-dessous un compte rendu que l'élève pourra comparer au sien.

# C.1 La réflexion

#### But

- Les buts sont au nombre de cinq :
- former une image à l'aide d'un miroir plan,
- former une image à l'aide d'un miroir circulaire à grand rayon de courbure,
- vérifier la loi de la réflexion sur un miroir plan,
- vérifier la focalisation des rayons qui arrivent sur un miroir quasi-parabolique et
- selon l'angle d'incidence sur le premier miroir, calculer l'angle de réflection sur le second miroir pour deux miroirs placés à angle droit.

#### Théorie

FIG.  $C.1 - R$ éflexion par un miroir parabolique

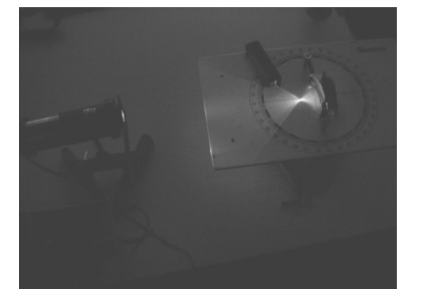

La loi de la réflexion :  $\alpha_{incident} = \alpha_{r\acute{e}t}$  Contrairement à un miroir sphérique, un miroir parabolique réfléchi les rayons lumineux arrivant parallèlement à son axe optique en un seul point nommé foyer de la parabole.

#### Dispositif expérimental

Les éléments du dispositif expérimental sont présentés à la figure C.1. La lampe est alimentée par un transformateur sous  $24 V$ . On place devant elle une fente permettant d'obtenir un faisceau à peu près rectiligne.

#### Résultats

La vérification de la loi de la réflexion ainsi que la réalisation d'une double réflexion sur deux miroirs perpendiculaires ne posent pas de problèmes majeurs. Évidemment, cela est réalisé en plaçant une fente devant l'objectif de la lampe pour créer un fin pinceau de lumière. Par contre, pour la réflexion sur un miroir parabolique, il faut laisser tous les faisceaux parallèles de la lampe et les diriger parallèlement à l'axe optique du miroir. On peut voir sur la figure C.1 la focalisation des faisceaux par un miroir parabolique.

#### Discussion

Il apparaît vite que la principale difficulté est d'obtenir un bon faisceau rectiligne. Pour cela, il faut jouer sur la position du filament par rapport à la fente.

# C.2 La réfraction

#### But

Ils sont au nombre de trois :

- vérifier la loi de la réfraction en passant de l'air dans un milieu plus dense,
- vérifier la loi de la réfraction en passant du milieu plus dense dans l'air et
- trouver l'indice de réfraction du milieu dense par la mesure de son angle de réflexion totale.

#### Théorie

La loi de la réfraction est :  $n_{incident} \cdot \sin(\alpha_{incident}) = n_{reffracté} \cdot \sin(\alpha_{reffracté})$ 

Selon la loi de la réfraction, pour un milieu d'incidence dense d'indice de réfraction n inconnu et pour une réfraction dans l'air, on a :  $n \cdot \sin(\alpha_{incident}) = 1 \cdot \sin(\alpha_{refract})$ . Or, pour une réflexion totale  $\alpha_{refract\acute{e}} = 90^{\circ}$  et on peut écrire :  $n = \frac{1}{\sin(\alpha_{incident})}$ 

#### Dispositif expérimental

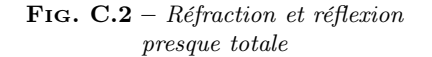

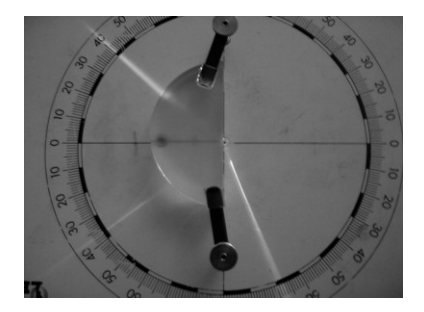

Les éléments du dispositif sont présentés à la figure C.2.

- Pour la réfraction  $air \rightarrow dense$ , on utilise un milieu en forme de demi-cylindre plat. On envoie un faisceau sur la face plane, il est réfracté dans le milieu dense et ressort dans l'air par le côté en demi-cercle du cylindre sans être dévié (puisqu'il le traverse à angle droit). On mesure les angles sur un plateau gradué.
- Pour la réfraction  $dense \rightarrow air$ , on utilise le demi-cylindre plat en envoyant le faisceau incident sur le côté en demicercle du cylindre plat, perpendiculairement, dans la direction de l'axe du cylindre. Ainsi, on fait parvenir le faisceau dans le milieu dense vers sa surface plane. Il se produit alors un réfraction du milieu dense vers l'air sur celle-ci.
- Pour déterminer l'angle de réflexion totale on augmente l'angle d'incidence du point précédent sur la surface plane du milieu dense jusqu'à ce que le faisceau réfracté dans l'air soit parallèle à la surface plane du milieu dense et disparaisse.

#### Résultats

L'angle de réflexion totale est  $\alpha_{totale} =$ . On en tire l'indice de réfraction du milieu inconnu :  $n = \frac{1}{\sin(i)} =$ 

#### Discussion

Il est difficile d'obtenir un faisceau bien rectiligne. Pour cela il faut jouer sur la position du filament de l'ampoule par rapport à la fente.

# C.3 Lentilles minces

#### But

Les buts sont au nombre de trois. Il s'agit de :

- vérifier la loi des lentilles minces pour deux lentilles convergentes,
- trouver la distance focale d'une troisième lentille convergente et
- trouver la distance focale d'une lentille divergente.

#### Théorie

La loi des lentilles minces s'exprime par :  $\frac{1}{f} = \frac{1}{d_o} + \frac{1}{d_i}$ 

#### Dispositif expérimental

FIG.  $C.3$  – Lentille mince

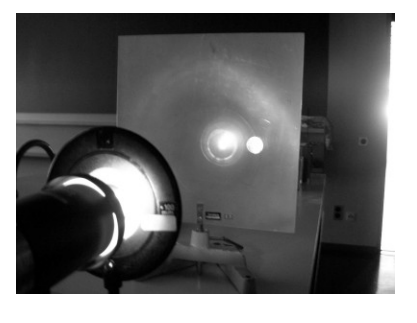

Les éléments nécessaires à l'expérience sont présentés à la figure C.3.

- Pour chaque lentilles, il faut faire plusieurs mesures de distances objet et image, de manière à déterminer la focale. On situe l'objet en utilisant une diapositive sur laquelle se trouve une petite flèche et qui est éclairée par une lampe. On utilise une lentille de distance focale connue. On situe l'image à l'aide d'un écran semi-transparent.
- Ici, on considère la loi des lentilles minces comme admise et on mesure encore les distances objet et image.
- Le problème est ici compliqué par le fait que l'image est virtuelle. Il est donc nécessaire de créer une image réelle à l'aide d'une seconde lentille convergente de distance focale connue. On mesure alors la distance de la lentille divergente à l'objet  $d_o$ , la distance entre les deux lentilles  $d$  et

la distance de la lentille convergente à l'image  $d_i$ . A partir de ces distances, on peut déterminer la focale de la lentille divergente.

#### Résultats

Attention à mettre toute les grandeurs identiques dans les mêmes unités. Dans le troisième cas, on peut écrire :  $d_{o \, conv} = (f_{conv}^{-1} - d_i^{-1})^{-1}$ . Or, comme  $d_{i \, div} = d_{o \, conv} - d$ , on a :  $f_{div} = (d_o^{-1} + d_{i\,div}^{-1})^{-1}$ 

#### Discussion

On peut aussi vérifier que les grandissements sont corrects.

# C.4 Instruments d'optique

#### But

- Il s'agit simplement de réaliser très simplement les instruments suivants :
- un télescope (voir paragraphe 1.3.5, page 17),
- une lunette astronomique (voir paragraphe 1.5.7, page 28) et
- un microscope (voir paragraphe 1.5.7, page 28).

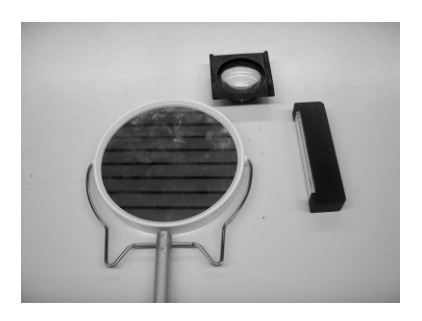

Fig. C.4 – Télescope

#### Théorie

La seule différence entre une lunette astronomique et un microscope est que l'objectif doit avoir une grande ouverture dans le premier cas en raison de la faible luminosité des objets (nébuleuses, galaxies, ...) étudiés.

#### Dispositif expérimental

On a donc les trois cas suivants :

- le télescope est réalisé avec un petit miroir courbe (probablement sphérique, mais assez plat pour être considéré comme parabolique), un petit miroir plan et une loupe, comme le montre la figure C.4.
- la lunette est réalisée à l'aide de deux lentilles convergentes qui jouent le rôle d'objectif et d'occulaire (voir figure C.5.).
- le microscope est réalisée de la même manière que précédemment.

#### Résultats

Dans les trois cas, l'image obtenue par le miroir ou l'objectif est agrandie par l'oculaire qui joue le rôle de loupe. On peut donc changer le grossissement en choisissant pour oculaire plusieurs lentilles de focales différentes. Plus la focale est courte, plus le grossissement est grand.

#### Discussion

On peut comparer la réalisation de ces instruments avec une lunette et éventuellement un microscope réels pour faire apparaître les problèmes d'achromatisme et discuter ensuite des avantages d'un télescope sur une lunette.

Fig. C.5 – Microscope

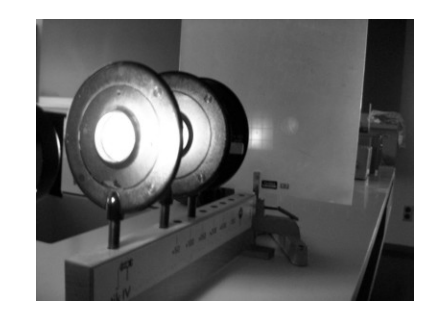

# C.5 La cuve à onde

#### But

Visualiser des fronts d'onde, étudier pratiquement le principe de Huygens et son utilisation autour de divers obstacles. The contract of the contract of the contract of the contract of the contract of the contract of the contract of the contract of the contract of the contract of the contract of the contract of the contract

# FIG.  $C.6$  – Ondes et réfraction Théorie

Le principe de Huygens permet de construire le front d'une onde à partir du front d'onde précédent. Il stipule que chaque point du front d'onde génère une petite onde circulaire qui interfère avec les autres pour construire le front d'onde suivant.

#### Dispositif expérimental

Il s'agit d'une cuve remplie d'une fine couche d'eau. On y génère des ondes à l'aide d'un haut-parleur qui pulse de l'air à la surface de l'eau à une fréquence réglable. Des embouts tubulaire et rectiligne permettent de créer des ondes respectivement circulaires et planes. Un stroboscope éclaire périodiquement la surface, en phase avec le haut-parleur, pour pouvoir figer l'image des ondes.

On peut mettre différents obstacles sur le trajet des ondes, comme un plan, une parabole, des trous, ...

#### Résultats

On peut générer une onde plane et l'envoyer sur un plan non parallèle à la direction de l'onde. On voit alors une réflexion sous la forme de plans qui partent de la surface avec le même angle que celui d'incidence.

On peut mettre un obstacle parabolique d'axe parallèle à la direction d'incidence des ondes planes. On voit alors clairement un point de rencontre des ondes se former au foyer de la parabole.

On peut mettre un obstacle plan non parallèle à la direction de l'onde plane envoyée et augmenter le niveau de l'eau pour qu'il soit recouvert. On voit alors, en raison de la diminution de la vitesse de propagation de l'onde dans une couche d'eau de faible profondeur (de dessus de l'obstacle), les plans de l'onde se casser de telle manière à ce que leur direction de propagation se rapproche de la normale de la surface, conformément à la loi de la réfraction (voir figure C.6).

On peut mettre un obstacle sur le trajet des fronts d'onde plans et voir des ondes plus ou moins importantes derrière celui-ci en fonction de la longueur d'onde des ondes incidentes, conformément au phénomène de diffraction. On peut aussi mettre un obstacle avec une ouverture centrale pour voir cette diffraction.

On peut placer deux sources d'oscillations ponctuelles et observer l'interférence des ondes sous la forme d'une sorte de rayonnement d'ondes qui caractérise un périodicité des maxima et minima dans la direction perpendiculaire à la direction de propagation de l'onde.

#### Discussion

Il est important de faire varier la fréquence dans le cas de la diffraction. On voit alors que lorsque l'ouverture dans l'obstacle est de l'ordre de la longueur d'onde la diffraction est forte et que lorsque l'ouverture est grande devant la longueur d'onde, la diffraction est faible.

# C.6 Le battement à travers Doppler

#### But

Utiliser un battement pour déterminer une vitesse à l'aide de l'effet Doppler.

#### Théorie

Soit un observateur situé entre deux sources fixes de même fréquence ν. Si cet observateur se déplace vers l'une des sources et s'éloigne de l'autre, il percevra les deux sons qui lui parviennent à des fréquences légèrement différentes. Cette différence de fréquence crée un battement. Les fréquences sont données par :

> $\nu_{\text{approche}} = \nu \cdot \frac{v_{\text{onde}} + v_{\text{obs}}}{v_{\text{loss}}}$ vonde  $\nu_{\text{eloignement}} = \nu \cdot \frac{v_{\text{onde}} - v_{\text{obs}}}{v_{\text{lead}}}$ vonde

La fréquence de battement est alors donnée par :

 $\nu_{bat} = \nu_{approche} - \nu_{éloignement}$ 

#### Dispositif expérimental

Il s'agit de placer deux haut-parleurs produisant un son de fréquence  $\nu = 30 Hz$  à l'aide d'un générateur de fréquence à une vingtaine de mètres l'un de l'autre. Puis entre les deux haut-parleurs, un observateur cours sur dix mètres en tentant de compter le nombre de battement qu'il entend pendant qu'une deuxième personne chronomètre son parcours.

#### Résultats

Si la distance de 10 m est parcourue en 5 s, la vitesse de l'observateur vaut :  $v = 2 m/s$ . Les fréquences d'approche est d'éloignement sont alors pour une fréquence  $\nu = 100 Hz$ :

$$
\nu_{approche} = 100 \cdot \frac{343 + 2}{343} = 100,583 \, Hz
$$

$$
\nu_{éloignement} = 100 \cdot \frac{343 - 2}{343} = 99,417 \, Hz
$$

La fréquence de battement est alors de  $\nu_{bat} = 100, 583 - 99, 417 = 1,166\,Hz$ . La période de battement est donc de  $T_{bat} = \frac{1}{1,166} = 0,858 s$ . Ce qui donne un nombre de battement  $n = \frac{5}{0,858} = 5,8$  battements.

#### Discussion

On peut utiliser d'autre fréquences évidemment. On peut aussi déduire la vitesse de l'observateur à partir du nombre de battement entendu.

# C.7 Le battement pour accorder une guitare

#### But

Comprendre que la notion de battement est très utile pour accorder deux cordes.

#### Théorie

Un corde en vibration possède plusieurs modes de vibration. La première harmonique, ou fondamentale, donne la fréquence de la note. D'autres harmoniques sont présentes, mais dans une moindre mesure. Notamment la seconde harmonique.

#### Dispositif expérimental

Il consiste simplement en une guitare déjà accordée. On commence par frotter la deuxième corde la plus grave. La note est un  $la_1$  à 110 Hz. La corde la plus grave quant à elle étant un  $mi_1$ , il faut mettre un doigt sur la cinquième case du manche pour lui faire produire aussi un  $la_1$ . Le déplacement du doigt change un peu la fréquence produite et si on frotte alors les deux cordes simultanément on peut entendre un battement. Il faut bien écouter.

#### Résultats

Si on désaccorde quelque peu l'une des deux cordes en la détendant par exemple on entendra aussi un battement. A l'inverse, ayant placé le doigt correctement, si un battement se fait entendre, on peut accorder la corde grâce à la clé qui permet de la tendre.

#### Discussion

Pour accorder le  $la_1$  il est nécessaire d'avoir un diapason à 110  $Hz$ .

# C.8 La corde verticale

#### But

Il s'agit de vérifier la relation liant longueur d'onde, fréquence et vitesse d'une onde dans le cas des ondes stationnaires crées sur une corde.

#### Théorie

La longueur d'onde de la fondamentale d'une corde de longueur L vaut :  $\lambda = 2 \cdot L$ . La longueur d'onde de la  $n^e$  harmonique vaut :  $\lambda_n = \frac{2 \cdot L}{n}$ .

Par ailleurs, la vitesse d'une onde dans une corde vaut :  $v = \sqrt{\frac{T}{\mu}}$ .

Enfin, la relation liant la longueur d'onde, la fréquence et la vitesse d'une onde est :  $v = \lambda \cdot \nu$ .

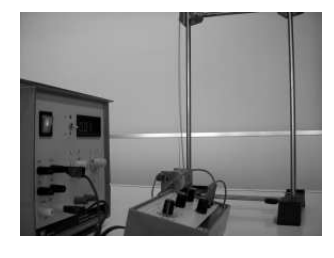

Fig. C.7 – Corde verticale

#### Dispositif expérimental

Il s'agit d'un petit fil tendu entre deux extrémités dont l'une est accrochée à un dispositif d'oscillation (voir figure C.7). Celui-ci peut être excité à une

fréquence et une amplitude donnée. En augmentant progressivement la fréquence on voit apparaître les différentes harmoniques et on peut alors relever la fréquence à laquelle elles oscillent.

#### Résultats

Le tableau C.1 présente quelques résultats. Sont reportés dans le tableau le numéro de l'harmonique considérée, la fréquence, la longueur d'onde et la vitesse des quatre premières harmoniques.

On constate que la vitesse est constante, conformément à l'équation donnée dans la théorie qui prévoit que si la tension dans la corde et la masse linéïque de la corde ne varient pas, ce qui est le cas, la vitesse de l'onde est une constante. On constate à première vue aussi les bons rapports de longueur d'onde.

| n | $\overline{\nu}$ |    |                         |
|---|------------------|----|-------------------------|
|   | $_{\rm Hz}$      | cm | $\mathrm{m}/\mathrm{s}$ |
|   | 13               | 80 | 10,4                    |
| 2 | 26               | 40 | 10,4                    |
| 3 | 40               | 26 | 10,4                    |
|   | 52               | 20 | 10.4                    |

TAB.  $C.1 - \text{Core}$ verticale

#### Discussion

On peut voir clairement des plages de fréquences entre chaque onde stationnaire pour lesquelles aucune onde bien définie n'apparaît.

On voit aussi que la constance de la vitesse n'est pas tout à fait exacte car la troisième harmonique devrait avoir une longueur d'onde  $\lambda_3 = \frac{2\cdot 40}{3} = 26,67$  cm et non de 26 cm exactement  $(L = 40 \text{ cm})$ .

# C.9 Les plaquettes harmoniques

#### But

Découvrir la notion de gamme, de rapport harmonique et de ton simultanément à celle d'onde stationnaire.

#### Théorie

FIG.  $C.8$  – Plaquettes harmoniques

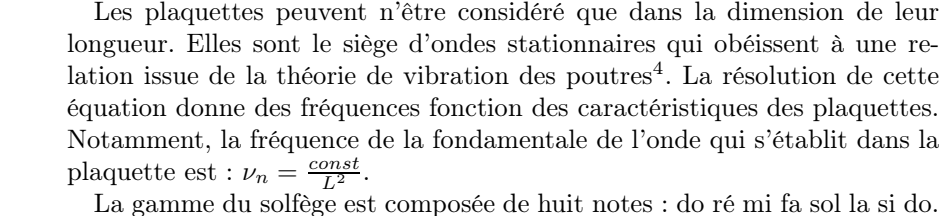

On parle d'une octave. Cette dernière est composée en douze demi-ton. Il y a un ton (deux demi-tons) entre chaque notes, sauf entre le mi et le fa et entre le si et le do. Le rapport de fréquence entre deux do est de 2 et le calcul des fréquences de chaque notes se fait alors comme indiqué dans le tableau<sup>5</sup> :

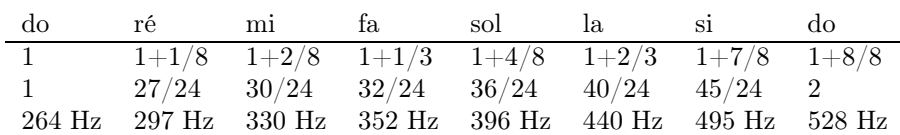

#### Dispositif expérimental

On lâche consécutivement les plaquettes (voir figure C.8) sur une table, dans l'ordre de la plus longue à la plus courte. Il se crée, lors du choc avec la table, une onde stationnaire. La vibration de cette onde met les molécules d'air en oscillation et crée un son. Évidemment la fréquence de l'onde sonore créée est la même que celle de l'onde stationnaire. (Par contre, sa longueur d'onde change en raison du changement de la vitesse entre les deux milieux.)

Sur les plaquettes sont inscrits les lettres suivantes : c d e f g a h c qui correspondent aux notes anglo-germaniques.

En lâchant les plaquettes sur la table, on entend une série de notes harmonieusement réparties. La correspondance donnée dans la table C.2 entre les notes et les longueurs l'explique partiellement.

#### note | note | longueur |  $L_j$ cm cm c do 20 20 d ré 19 18,85 e mi 18 17,88 f [ fa | 17,5 | 17,32 g so 16,5 16,33 a **la 15,5** 15,49 h si 14,5 14,60 c do 13,5  $14,14$

TAB.  $C.2$  – Plaquettes harmoniques

#### Résultats

En effet, la proportionalité avec le carré de la longueur L de la plaquette implique :  $\nu_i = const/L_i^2$  et  $\nu_j = const/L_j^2$ . Si on note  $f_{ij}$  le facteur de fréquence entre deux notes tel que présenté dans le tableau ci-dessus, on a :  $\nu_j = \nu_i/f_{ij}$ . De ces équations, on tire :  $L_i^2 = f_{ij} \cdot L_j^2$ . On peut alors vérifier si la longueur des plaquettes de xylophone est correcte en partant de la plus longue et en utilisant les rapports donnés dans le tableau. L'équation est :  $L_j = \sqrt{L_i^2/f_{ij}}$ . Le résultat se trouve dans le tableau C.2. Par rapport aux plaquettes d'un xylophone, la correspondance est plus que moyenne, surtout pour la plus courte (c).

#### Discussion

Les ondes stationnaires formées dans une matière comme le bois, produisent des sons dans l'air et l'idée d'harmonie dépend des rapports de fréquence entre les notes.

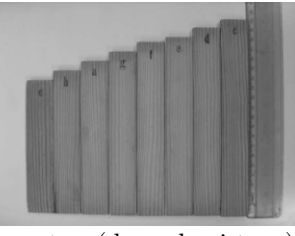

# C.10 Les tuyaux harmoniques

#### But

Obtenir le spectre de différentes notes produites par la flûte à piston de la figure C.9.

FIG.  $C.9$  – Flûte à piston

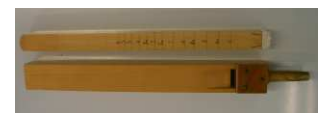

### Théorie

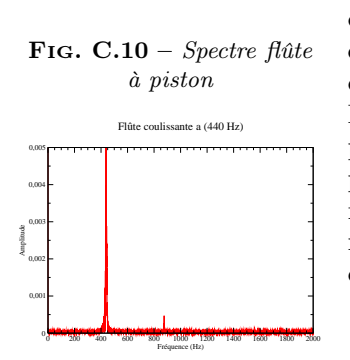

Le logiciel d'acquisition est Audacity. Il permet d'enregistrer la note et d'exporter l'enregistrement en format Ogg Vorbis. Un fois le fichier .ogg obtenu, il est converti sous la forme d'un fichier texte .dat contenant une colonne x de données temporelles et une autre y de données d'amplitude. Il faut retirer la première ligne qui donne des informations non exploitable par le grapheur. On importe ensuite ces données dans Grace, un grapheur permettant une transformée de Fourier discrète (TFD). On effectue la transformation et on fait un graphe de la transformée avec une fenêtre de blackman et selon une variable fréquentielle. Il faut pour obtenir un graphe lisible choisir un intervalle de fréquence de 0 à 1000 Hz.

#### Dispositif expérimental

Un ordinateur, une carte son, un micro et la flûte de la figure C.9.

#### Résultats

Le spectre du a de la flûte, c'est-à-dire le  $la_3$  à 440  $Hz$  est donné à la figure C.10. Le pic de la fondamentale à 440  $Hz$  est manifeste. On trouve aussi une seconde harmonique à 880  $Hz$ .

#### Discussion

Il faut préciser que les notes de cette flûte sont donnée sous la forme d'une gamme internationale : c  $(do)$ ;  $c_{is}$   $(do^{\#}$  ou  $r\acute{e}_{\beta})$ ;  $d$   $(r\acute{e})$ ;  $d_{is}$   $(r\acute{e}^{\#}$  ou  $mi_{\beta})$ ;  $e$   $(mi)$ ;  $f$   $(fa)$ ;  $f_{is}$   $(fa^{\#}$  ou  $sol_{\beta})$ ;  $g$   $(sol)$ ;  $g_{is}$   $(sol^{\#}$ ou  $la_\beta$ ); a (la);  $a_{is}$  ici noté faussement b (la# ou si<sub>β</sub>); h (international) ou b (allemand) (si).

Il serait intéressant de faire le spectre de b et de h pour voir lequel correspond au  $si_\beta$  et lequel correspond au si.

# C.11 La corde horizontale

#### But

Découvrir plusieurs modes d'oscillations harmoniques sur une corde et approcher la notion de fréquence à l'aide d'un stroboscope.

#### Théorie

Deux ondes sinusoïdales progressive et rétrogrades qui se déplacent sur une corde interfèrent pour donner lieu, à certaines fréquences bien définies, à des ondes stationnaires. Celles-ci se composent de nœuds et de ventres. On appelle  $n^{i\hat{e}me}$  harmonique l'onde stationnaire qui possède n ventres. Ainsi, la première harmonique, ou fondamentale, a deux nœuds aux extrémités et un ventre oscillant sur toute la corde.

#### Dispositif expérimental

Pour visualiser les harmoniques, on utilise une élastique tendue entre deux points (voir figure C.11) dont l'un est fixé sur une petite roue qui tourne et dont on peut faire varier la vitesse de rotation. L'autre extrémité est libre de tourner sur elle-même, mais ne bouge pas.

Pour déterminer la fréquence d'oscillation de l'onde, un stroboscope permet d'éclairer à intervalle régulier l'onde. Ainsi, en déterminant la fréquence d'éclairage de la corde qui donne une image fixe de la corde, on peut déterminer la fréquence de l'onde comme on déterminerait la fréquence de rotation d'une pale d'hélicoptère en l'éclairant de telle manière à ce que, pendant sa rotation, elle semble ne plus bouger. La fréquence cherchée est la plus haute de celles qui immobilisent la corde en rotation.

On peut évidemment aussi mesurer la longueur d'onde avec un mètre.

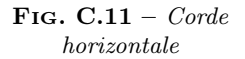

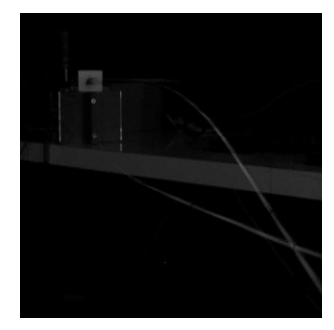

#### Résultats

La figure C.11 montre la corde en rotation éclairée par le stroboscope à une fréquence qui ne l'immobilise pas, puisqu'on la voit dans deux positions différentes.

#### Discussion

Pour la pulsation  $\omega$  de l'onde, on parle aussi de vitesse angulaire. La pulsation  $\omega = 2 \cdot \pi \cdot \nu$ . Il s'agit d'un angle divisé par un temps (ou multiplié par une fréquence). Il s'agit donc bien d'une vitesse angulaire, ici clairement celle de la petite roue qui tourne.

# C.12 Les figures de Chladni

#### But

Découvrir qu'il existe aussi des ondes stationnaires en deux dimensions.

#### Théorie

La théorie des ondes stationnaires sur une corde n'est pas à faire ici. Le principe est le même avec des ondes qui sont stationnaires dans chaque dimension. Il apparaît aussi des ventres d'oscillation et des nœuds.

#### Dispositif expérimental

Il s'agit de trois plaques métalliques que l'on saupoudre de petits grains de sable. Avec un archet, on met en vibration le bord de ces plaques, c'est-à-dire qu'on crée une onde progressive qui par réflexion sur les autres bords va devenir rétrograde, interférer avec la progressive et créer des ondes stationnaires. Les ventres de vibration seront nettoyés des grains de sable et aux nœuds celui-ci va s'accumuler formant ainsi des figures géométriques qu'on appelle figures de Chladni.

#### Schéma

#### Résultats

Les résultats sont présentés sur le dessin ci-contre :

### Discussion

Connaissant la vitesse de propagation dans du cuivre  $(v = 3560 \, m/s)$  ou dans du fer  $(v = 5850 \, m/s)$ et en mesurant la longueur d'onde directement sur la plaque, on peut estimer la fréquence de l'onde.
# Annexe D

# Exercices

On suppose dans les exercices qui suivent que la Exercice 5 Considérons un prisme équilatéral. vitesse du son dans l'air vaut :

$$
v_{son} = 343 \, m/s
$$

sauf indications contraires.

# D.1 Problèmes

### D.1.1 Réflexion

Exercice 1 Deux miroirs sont perpendiculaires. On envoie sur l'un d'eux un rayon sous un angle d'incidence de 35◦ . Quel est l'angle de réflexion de ce rayon sur l'autre miroir ?

Exercice 2 Deux miroirs font un angle de 55° entre eux. On envoie sur l'un d'eux un rayon sous un angle d'incidence de 20◦ . Quel est l'angle de réflexion de ce rayon sur l'autre miroir ?

Exercice 3 Sous quel angle par rapport à la verticale le rétroviseur central d'une voiture doit-il être placé pour que le conducteur puisse voir les voitures qui se trouvent derrière lui. On suppose que les rayons parviennent horizontalement sur le miroir et que les yeux du conducteur se trouvent 20 cm au-dessous et 30 cm en arrière de celui-ci.

Exercice 4 Dessinez un grand miroir sphérique et son axe optique. Tracez cinq rayons parallèles à l'axe optique (en-dessus et en-dessous de celui-ci) et montrez qu'ils ne convergent pas en un seul point sur l'axe optique.

On envoie sur l'une de ses faces un rayon parallèle à une autre de ces faces. Sans que la direction de ce rayon change, on tourne le prisme de 20◦ . Quel est alors l'angle de réflexion.

# D.1.2 Réfraction

Dans ce paragraphe, sauf indication, on considère que le milieu dans lequel se trouve le rayon est l'air  $(n = 1).$ 

Exercice 6 Un rayon de lumière arrive sur de la glace  $(n = 1, 31)$  sous un angle d'incidence de 65°. Sous quel angle est-il réfracté ?

Exercice 7 Un rayon de lumière réfracté par du verre  $(n = 1, 5)$  fait un angle de réfraction de 30°. Quel est l'angle que fait le rayon incident avec la surface ?

Exercice 8 Un rayon lumineux arrive sur la surface d'un lac sous un angle d'incidence de 40◦ . Quel est l'angle entre celui-ci et le rayon réfracté ?

Exercice 9 Un plongeur éclaire la surface de la piscine dans laquelle il se trouve avec un faisceau laser. Sachant que la couleur du laser est rouge et que son angle d'incidence vaut 10°, sous quel angle sera-t-il réfracté hors de l'eau ?

Exercice 10 Un rayon de lumière frappe une surface en plexiglas  $(n = 1, 49)$  sous un angle d'incidence α. Trouvez sa valeur pour que les rayons réfléchi et réfractés soient perpendiculaires.

Exercice 11 Un dauphin, situé 2 m sous la surface de l'eau, la regarde sous un angle de 50◦ . Il voit alors un personne de 1, 70 m sur un bateau. A quelle distance horizontale se trouve-t-il de lui ?

Exercice 12 Un plongeur éclaire la surface de l'eau avec sa lampe torche sous un angle de 10◦ par rapport à la surface. Déterminez les angles de réflexion et de réfraction. Avez-vous des commentaires ?

Exercice 13 Un rayon de lumière arrive sous un angle quelconque sur la surface plane de l'extrémité d'une fibre optique rectiligne. Il rentre dans celle-ci par réfraction. Montrez qu'il ne peut plus alors en ressortir que par l'autre extrémité.

Exercice 14 Un rayon de lumière arrive sous un angle α sur une lame de verre à faces parallèles. Montrez qu'il en ressort sous la même direction qu'il est entré.

Exercice 15 On mesure l'angle de réflexion totale d'un milieu dans l'air. Sa valeur est de 60◦ . Quelle est la vitesse de la lumière dans ce milieu ?

Exercice 16 En passant d'un milieu inconnu d'indice de réfraction n dans l'eau, un rayon d'angle d'incidence de 20<sup>°</sup> est réfracté sous un angle de 45<sup>°</sup>. Déterminez la vitesse de la lumière dans le milieu inconnu.

# D.1.3 Lentille mince

Exercice 17 Une lentille mince crée, d'un objet situé devant elle à 30 cm, une image derrière elle à une distance de 40 cm. Déterminez sa focale et son type. L'image ainsi formée est-elle réelle ou virtuelle ?

Exercice 18 Une lentille mince crée, d'un objet situé devant elle à 30 cm, une image aussi devant elle à une distance de 10 cm. Déterminez sa focale et son type. L'image ainsi formée est-elle réelle ou virtuelle ?

Exercice 19 On photographie la lune avec un appareil de photo très simple muni d'une lentille de 80 mm de focale. Si la lune se trouve à une distance de  $3,844\cdot10^8$ m de la lentille, à quelle distance de celle-ci se trouve son image ? Si le rayon de la lune vaut  $1,738 \cdot 10^6$  m, quelle est alors la taille de l'image ainsi formée ?

Exercice 20 On photographie un papillon avec un appareil de photo très simple muni d'une lentille de 50 mm de focale. S'il se trouve à une distance de 20 cm de la lentille et qu'il a une taille de 7 cm, quelle est la taille de son image et de quel type estelle ? Mêmes questions si on a la même lentille mais divergente.

Exercice 21 On veut construire un projecteur très simple avec une seule lentille pour projeter une diapositive  $24 \, mm \times 36 \, mm$  en mode paysage sur un écran d'une hauteur de 2 m situé à une distance de 10 m. Quelle doit être la distance focale de la lentille et de quelle largeur sera l'image de la diapositive ?

Exercice 22 L'image d'un objet à travers une lentille convergente mince de distance focale égale à 40 cm est deux fois plus grande que celui-ci. Quelle est la distance entre l'objet et l'image ?

Exercice 23 On place un objet d'une hauteur de 2 cm à la moitié de la distance focale d'une lentille divergente de focale égale à 6 cm. Calculez la position de son image, sa taille et déterminez son type.

Exercice 24 Un oculaire de télescope à une focale de 20 mm. Si l'image des miroirs principal et secondaire du télescope joue le rôle d'objet pour l'oculaire et se trouve à une distance de 15 mm de celui-ci, quelle est le grandissement de cet oculaire ?

Exercice 25 Un objet se trouve à une distance de 30 cm d'une lentille mince divergente. Son image se trouve à une distance de 20 cm d'elle. Quelle est sa focale et son grandissement ?

Exercice 26 Quelle est la focale de la lentille que vous utiliseriez pour rapetisser un objet de 1 m, à 1 m de la lentille, en une image de 15 cm ?

# D.1.4 Instruments d'optique

Exercice 27 Deux lentilles convergentes minces de distance focale respectives 40 cm et 10 cm se trouvent à une distance de 4 cm l'une de l'autre. On place un objet à 30 cm de la première. Sachant que l'image de la première joue le rôle d'objet pour la seconde, calculez la position de l'image formée par la seconde. Si la hauteur de l'objet placé devant la première lentille vaut 3 cm calculez la taille de son image formée par la seconde lentille.

Exercice 28 Un rayon lumineux passe à travers deux lentilles sans que sa direction ne change. Si la première lentille est divergente et de distance focale inconnue, que la seconde est convergente et de distance focale égale à 30 cm et se trouve 20 cm derrière la première, trouvez la focale de la première.

- Exercice 29 On désire créer une image réelle et grandie trois fois d'un objet à travers une lentille convergente de distance focale égale à 35 cm. A quelle distance d'elle doit-on placer l'objet ?
	- On désire créer une image virtuelle et grandie trois fois d'un objet à travers une lentille convergente de distance focale égale à 35 cm. A quelle distance d'elle doit-on placer l'objet ?
	- Mêmes questions avec une lentille divergente de 35 cm de focale.

Exercice 30 Soient deux lentilles placées à 10 cm l'une de l'autre. La première est convergente et de focale égale à 20 cm. La seconde est divergente et de focale égale à 50 cm. Où se trouve l'image d'un point à l'infini à travers ce système de lentilles ?

Exercice 31 On place un petit objet de 5 mm de hauteur à 2 cm d'une loupe de 3 cm de focale. Calculez :

- 1. la taille et la position de l'image,
- 2. son grandissement,
- 3. son grossissement.

Exercice 32 Pour un œil normal détendu, le grossissement d'une loupe est de cinq fois. Qu'en est-il pour un œil qui pourrait voir net à 15 cm et un autre à 45 cm ?

Exercice 33 Comment se nomme la lentille qui se trouve le plus proche de l'œil dans un microscope ? Dans un télescope ?

# D.1.5 L'œil

Sans précisions particulières, la distance entre les lunettes (la lentille) et l'œil est de 2 cm. Pour les lentilles de contact, celle-ci est nulle.

Exercice 34 Une personne a un point proche à 1, 5 m. Elle désire corriger sa vue pour pouvoir lire comme si elle avait un œil normal (au plus près à 25 cm). Quelle doit être la focale de ses lunettes et quelle doit être leur puissance ?

Exercice 36 Une personne a une zone de netteté sans lunettes qui va de 20 à 40 cm. Quelle lentille de contact lui faut-il ? Avec ses lentilles, jusqu'à quelle distance minimale pourra-t-il voir net ?

Exercice 37 Une personne désire des lunettes doubles foyers pour augmenter sa zone de netteté qui va sans lunettes de 40 cm à 3 m. Quelles sont les focales et les puissances de ses lunettes ? Dessinez l'un des verres de celles-ci en coupe.

Exercice 38 Une personne porte des lunettes de −4 D. S'il choisissait des lentilles de contact, quelle devrait être leur puissance ?

Exercice 39 A 25 ans une personne porte de lunettes de 2 D. Trente ans plus tard, son point proche s'est éloigné et il ne peut plus voir net avec ses lunettes qu'à partir d'une distance minimale de 40 cm de l'œil. Quelle est la puissance des nouvelles lunettes dont il a besoin ?

# D.1.6 Ondes : définitions

Exercice 40 On joue un La à 440 Hz sur une guitare. Quelle est la longueur d'onde correspondante  $(v_{son} = 343 \, m/s \, \hat{a} \, 20^{\circ})$  ?

Exercice 41 Une lampe émet de la lumière rouge d'une longueur d'onde de 759, 4 nm. Quelle est sa fréquence et sa pulsation ?

Exercice 42 Une onde électromagnétique à une longueur d'onde de 434 nm. De quel type d'onde s'agit-il ?

- Exercice 43 Quelle est la longueur d'onde du milieu de la gamme des rayons X ?
	- Une onde électromagnétique à une longueur d'onde de 3 cm. De quel type d'onde s'agit-il ? Quelle est sa période ?

Exercice 44 Un sous-marin émet une onde acoustique correspondant à un mi à 330 Hz. S'il se trouve dans une mer à 20◦C, quelle est la longueur d'onde de celle-ci et quel est son nombre d'onde ?

Exercice 45 On émet un son à 264 Hz dans un matériau inconnu. On détermine que sa longueur d'onde vaut 13, 48 m. De quel type de matériau s'agit-il ?

Exercice 46 La fonction d'onde d'une onde inconnue qui se déplace dans l'air (20◦C) est :

$$
A(x,t) = 52 \cdot \sin(12 \cdot x - 3, 5 \cdot t)
$$

- 1. Quelle est sa longueur d'onde ?
- 2. Quelle est sa période ?
- 3. Quelle est son nombre d'onde ?
- 4. Quelle est sa fréquence ?
- 5. Quelle est vitesse ? S'agit-il d'une onde acoustique ?
- 6. Quelle est son amplitude à  $t = 4 s$  et  $x = 5 m$ ?

Exercice 47 Une onde électromagnétique à une longueur d'onde de 2 m et une amplitude Ao. Écrivez son équation d'onde.

Exercice 48 Un disque est percé de trous qui se trouvent tous à 10 cm de son centre. Ils sont uniformément répartis sur sa circonférence. On fait tourner le disque à une vitesse de 20 tours/min et on fait passer les trous au-dessus d'une buse d'air comprimé. Le son produit a une fréquence de  $10^4 Hz$ . Quelle est la distance entre les trous ?

Exercice 49 La fonction d'onde d'une onde est donnée par :

$$
A(x,t) = A_o \cdot \cos(k \cdot x - \omega \cdot t)
$$

Exprimez-la sous forme sinusoïdale.

### D.1.7 Le battement

Exercice 50 Un guitariste joue un Fa à 349 Hz en même temps qu'il fait vibrer une autre corde. Il entend alors un battement toutes les deux secondes. A quelle fréquence la seconde corde vibre-t-elle ?

Exercice 51 Deux haut-parleurs l'un à côté de l'autre émettent des ondes sonores de longueur d'onde respectives 2, 85 m et 3 m. Combien de battement par minute entendra-t-on ?

Exercice 52 Deux sources émettent dans l'air des sons de fréquence 500 et 550 Hz. Elles ont la même amplitude  $A_o$ . Écrivez l'équation d'onde du battement. A quelle vitesse se propage-t-elle ? Calculez sa longueur d'onde.

Exercice 53 On envoie une onde de 320 Hz sur un mur. Celui-ci la réfléchit. Elles interfèrent et il se produit un battement. Quelle est sa fréquence ?

# D.1.8 Les ondes stationnaires

Exercice 54 Quelle est la longueur d'onde de la fondamentale d'une corde de varappe d'une longueur quarante mètres ? Quelle est la longueur d'onde de la troisième harmonique ?

Exercice 55 Une corde de guitare est prévue pour jouer un La<sup>3</sup> de la gamme tempérée. Sachant que sa longueur est de 60 cm et qu'elle a une masse par unité de longueur de  $1, 5 g/m$ , trouvez la tension qu'il faut lui appliquer.

Exercice 56 On considère une onde stationnaire sur une corde d'amplitude égale à 4 cm. Sachant que sa densité linéïque vaut  $100 q/m$ , que la tension qu'on lui applique est de 500 N et que la distance entre deux ventres consécutifs est de 3 m, écrivez l'équation de l'onde stationnaire.

Exercice 57 On donne une onde stationnaire par son équation :

$$
A(x,t) = 0, 5 \cdot \sin(5 \cdot x) \cdot \cos(10 \cdot t)
$$

où les longueurs sont en mètres et le temps en secondes. Déterminez sa longueur d'onde, sa fréquence et sa vitesse.

Exercice 58 Une onde stationnaire à une longueur d'onde de 30 cm et une fréquence de 30 Hz. Déterminez sa vitesse, la distance entre deux nœuds consécutifs et son amplitude à  $x = 10$  cm et  $t = 5$  s si  $A_o = 20$  cm.

Exercice 59 – Qu'est-ce qu'une figure de Cladni ?

– Certaines cordes d'instruments à corde sont entourées d'un petit fil métallique. A quoi sertil ?

### ANNEXE D. EXERCICES D.1. PROBLÈMES

- Des ondes stationnaires se forment sur un corde attachée à ses deux bouts pour certaines fréquences uniquement. Que se passe-t-il pour les autres fréquences ?
- Quel est le rôle de la caisse de résonance d'un instrument comme une guitare ?
- Pourrait-on créer des figures de Cladni en trois dimensions ?
- Qu'est-ce qui fait la différence entre deux mêmes notes jouées sur un piano et sur une guitare ?

# D.1.9 Effet Doppler

Exercice 60 Une sirène de voiture de police émet un son d'une fréquence de 1000 Hz. Si cette voiture s'approche à la vitesse de 40 km/h d'un observateur au repos, quelle est la fréquence qu'il entend ?

Exercice 61 Un enfant à l'arrêt fait tourner au dessus de lui à la vitesse de 2 m/s un jouet qui siffle à la fréquence de 600 Hz. Quelle est la fréquence des sons entendus par un observateur immobile près de lui ?

Exercice 62 On envoie des ultrasons de  $5MHz$ sur des globules sanguins qui s'éloignent à la vitesse d'un centimètre par seconde.

- 1. A quelle fréquence les globules sanguins les réémettent-ils ?
- 2. Quelle est la fréquence du battement qui en résulte ?

On suppose que le corps est entièrement constitué d'eau.

Exercice 63 Un sous-marin russe envoie une onde acoustique de 100 Hz sur un sous-marin américain qui s'enfuit à la vitesse de 22 km/h. Quelle est le battement perçu par le sous-marin russe  $(v_{soneau} = 1485 \, m/s)$ ?

Exercice 64 Une voiture de police dont la sirène émet un son d'une fréquence de 1200 Hz roule à une vitesse de 140 km/h quand elle dépasse une autre voiture qui roule à 100 km/h. Quelle est la fréquence du son perçu par la voiture la plus lente ?

Exercice 65 On mesure la vitesse de battement du cœur d'un fœtus à l'aide d'ultrasons de fréquence égale à 2, 3 Mhz. On observe un battement maximum de 500 Hz. En supposant que la vitesse des ultrasons dans les tissus vaut  $1, 5 \cdot 10^3$  m/s, calculez la vitesse maximale de la paroi du cœur qui bat.

Exercice 66 Deux haut-parleurs distants de 10 m émettent le même son de fréquence égale à 300 Hz. Une personne se déplace entre les deux hautparleurs à la vitesse de 3 m/s. Quelle est la fréquence des battement qu'il entends ?

Exercice 67 A cause de l'expansion de l'univers, la pluspart des galaxies s'éloignent de nous. La fréquence de la lumière qu'elles émettent est donc décalée vers le rouge. On appelle ce décalage leur "redshift". Supposons qu'une galaxie s'éloigne de nous à 1800 km/s et qu'elle émette dans le vert à 527 nm. Calculez son redshift.

Exercice 68 Une étoile émettant dans le rouge à 720 nm, s'approche de nous à la vitesse de  $60'000\,km/h$ . Quelle est la couleur que nous percevons d'elle ?

Exercice 69 Deux étoiles doubles émettent dans l'orange de la lumière de 565, 3 nm. Elles tournent l'une autour de l'autre à la vitesse de deux tours par 48 heures. Elles sont éloignées l'une de l'autre d'une unité astronomique (UA). Quelles sont les fréquences de la lumière qu'elles nous envoient et que nous percevons depuis la terre ?

# D.2 Solutions

1 La figure D.1 présente la situation où on voit clairement que l'angle de réflexion sur le second miroir vaut 55°.

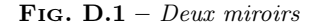

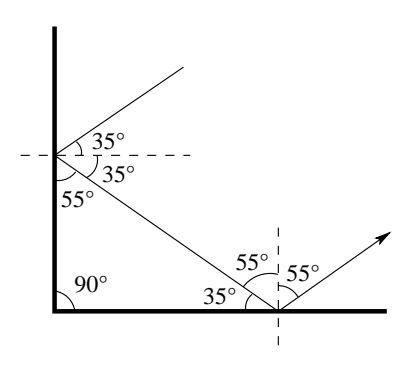

2 La figure D.2 présente la situation où on voit clairement que l'angle de réflexion sur le second miroir vaut 35°.

Fig. D.2 – Deux miroirs

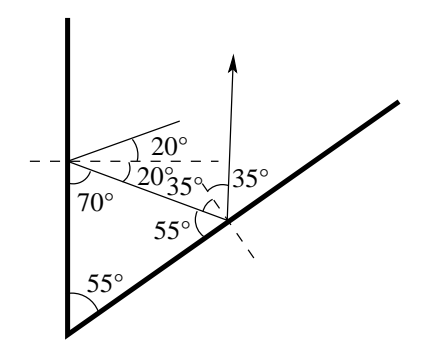

3 La relation trigonométrique :

$$
\tan(\alpha) = \frac{20}{30} \Rightarrow \alpha = 33,7^{\circ}
$$

Ainsi, l'angle β, qui est l'angle recherché, vaut selon la figure D.3 :

$$
\beta = 16,8^{\circ}
$$

Fig. D.3 – Rétroviseur

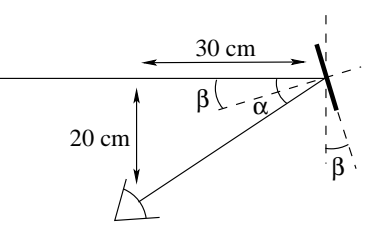

4 La solution est donnée par la figure D.4. On remarque qu'il n'existe par de point sur l'axe optique par lequel passent tous les rayons lumineux réfléchis. On remarque aussi que les rayons qui se réfléchissent proche du centre du miroir convengent sur l'axe optique en des points assez proches. On peut en déduire que le centre d'un miroir sphérique a une forme assez similaire à celle d'un miroir parabolique.

Fig. D.4 – Miroir sphérique

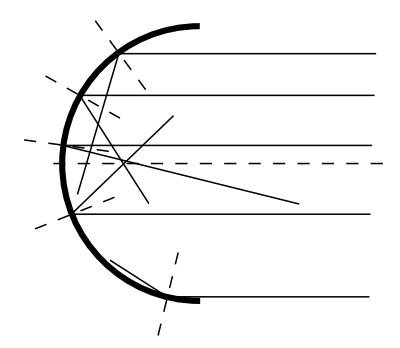

5 La figure D.5 présente la situation. L'angle d'incidence, avant rotation, est de 30◦ . La rotation de la surface de réflexion ajoute 20◦ . On a donc un angle d'incidence, après rotation, de 50◦ . L'angle de réflexion vaut donc 50◦ .

6 La figure D.6 permet d'écrire l'équation de la réfraction suivante :

$$
1 \cdot \sin(65) = 1,31 \cdot \sin(\alpha_r)
$$

qui mène à la solution :

$$
\alpha_r = \arcsin(\frac{\sin(65)}{1,31}) = 43,8^\circ
$$

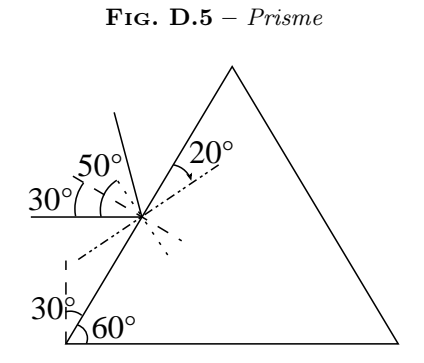

FIG. D.6 – Réfraction sur de la glace

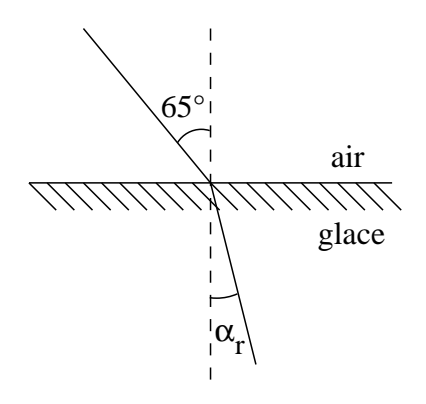

7 La figure D.7 permet d'écrire l'équation de la réfraction suivante :

$$
1 \cdot \sin(\alpha_i) = 1, 5 \cdot \sin(30)
$$

qui mène à la solution :

$$
\alpha_i = \arcsin(1, 5 \cdot \sin(30)) = 48, 6^{\circ}
$$

8 La figure D.8 permet d'écrire l'équation de la réfraction suivante :

$$
1 \cdot \sin(40) = 1,333 \cdot \sin(\alpha_r)
$$

qui mène à :

$$
\alpha_r = \arcsin\left(\frac{\sin(40)}{1,333}\right) = 28,8^\circ
$$

pour donner la solution :

$$
\alpha = \alpha_i - \alpha_r = 40 - 28, 8 = 11, 17^{\circ}
$$

FIG. D.7 –  $Rétraction sur du verre$ 

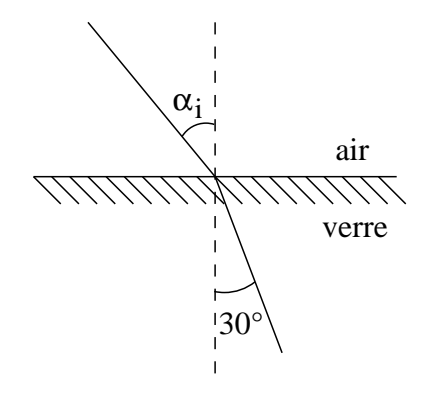

Fig. D.8 – Réfraction sur de l'eau

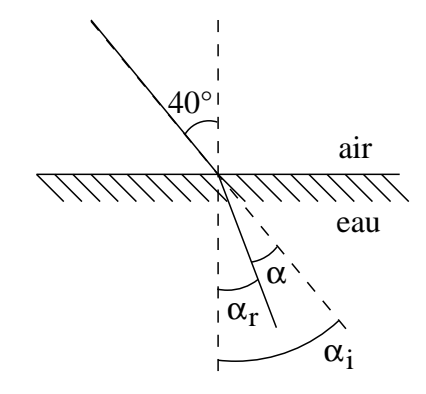

9 La figure D.9 permet d'écrire l'équation de la réfraction suivante :

$$
1,3289\cdot\sin(10)=1\cdot\sin(\alpha_r)
$$

qui mène à :

$$
\alpha_r = \arcsin(1, 3289 \cdot \sin(10)) = 13,3^{\circ}
$$

10 La figure D.10 permet d'écrire :

$$
\alpha_i + 90 + \alpha_r = 180 \Rightarrow
$$

$$
\alpha_r = 90 - \alpha_i
$$

On peut aussi écrire l'équation de la réfraction suivante :

$$
1 \cdot \sin(\alpha_i) = 1, 49 \cdot \sin(\alpha_r)
$$
  
= 1, 49 \cdot \sin(90 - \alpha\_i)  
= 1, 49 \cdot \cos(\alpha\_i)

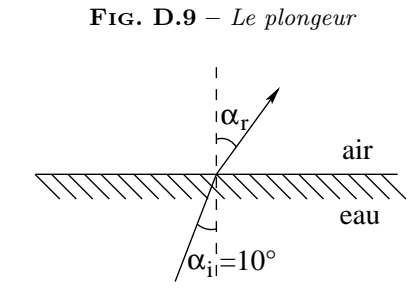

ce qui mène à :

$$
\frac{\sin(\alpha_i)}{\cos(\alpha_i)} = 1,49
$$

autrement dit :

$$
\tan(\alpha_i) = 1,49 \Rightarrow \alpha_i = 56,1^\circ
$$

### Fig. D.10 – Perpendiculaires

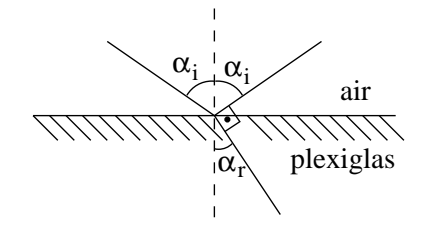

11 La figure D.11 permet d'écrire l'équation de la réfraction suivante :

$$
1 \cdot \sin(\alpha_i) = 1,333 \cdot \sin(40)
$$

et donc :

$$
\alpha_i=59^\circ
$$

Par ailleurs, on a les relations trigonométriques suivantes :

$$
\tan(\alpha_i) = \frac{x_1}{1,7} \Rightarrow x_1 = 2,83 \, m
$$

$$
\tan(\alpha) = \frac{2}{x_2} \Rightarrow x_2 = 1,68 \, m
$$

avec  $\alpha = 50^{\circ}$ . Soit au total :

$$
x_{tot} = 2,83 + 1,68 = 4,51 m
$$

D.2. SOLUTIONS ANNEXE D. EXERCICES

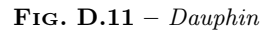

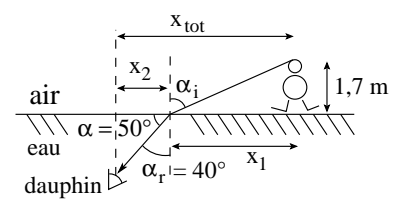

12 Comme on le voit bien sur la figure D.12, l'angle de réflexion est :

$$
\alpha=80^\circ
$$

Par contre, il n'y a aucun angle de réfraction, car la réflexion est totale. En effet, on a :

$$
1,333 \cdot \sin(80) = 1 \cdot \sin(\alpha_r)
$$

et donc :

$$
\alpha_r = \arcsin(1, 333 \cdot \sin(80)) = \text{impossible}
$$

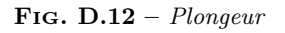

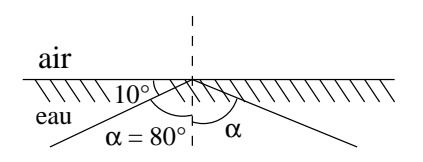

13 – Une première manière de démontrer la proposition est la suivante : la figure D.13 montre que :

$$
1, 5 \cdot \sin(\alpha_{it}) = 1 \cdot \sin(90) \Rightarrow
$$
  

$$
\alpha_{it} = \arcsin(\frac{1}{1.5}) = 41, 8^{\circ}
$$

en supposant que la réflexion à l'intérieur de la fibre soit totale. D'autre part, on a :

 $\pm 90 + \alpha$  = 180  $\rightarrow$ 

$$
\alpha_{it} + 90 + \alpha_r = 180 \Rightarrow
$$

$$
\alpha_r = 90 - \alpha_{it} = 90 - 41, 8 = 48, 19^{\circ}
$$

Par ailleurs, à l'entrée dans la fibre, on a :

$$
1 \cdot \sin(\alpha_i) = 1, 5 \cdot \sin(\alpha_r)
$$

et donc :

$$
\alpha_i = \arcsin(1, 5 \cdot \sin(48, 19))
$$
  
= 
$$
\arcsin(1, 118) = \text{impossible}
$$

ce qui signifie que la réfraction totale a lieu pour tous les  $\alpha_i < 90^\circ$ . Ce qu'il fallait démontrer.

– Une seconde manière de démontrer la proposition est la suivante :

$$
\alpha_i = 90^\circ \Rightarrow
$$
  

$$
1 \cdot \sin(90) = 1, 5 \cdot \sin(\alpha_r) \Rightarrow
$$
  

$$
\alpha_r = \arcsin(\frac{1}{1,5}) = 41,8^\circ
$$

Comme la somme des angles d'un triangle vaut  $180^\circ$ , on a :

$$
\alpha_{it} = 48, 19^{\circ}
$$

et la loi de Snell pour le rayon passant de l'intérieur à l'extérieur de la fibre s'écrit :

$$
1, 5 \cdot \sin(48, 19) = 1 \cdot \sin(\alpha_r) \Rightarrow
$$

$$
\alpha_r = \arcsin(1, 5 \cdot \sin(48, 19)) = \text{impossible}
$$

ce qui signifie qu'il n'y a pas de réfraction sur les côtés de la fibre. Ce qu'il fallait démontrer.

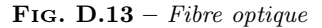

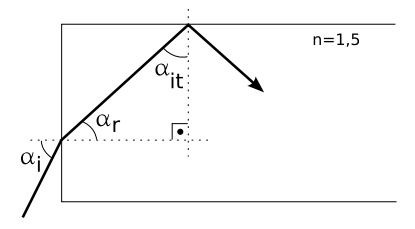

14 Comme le montre la figure D.14, on peut écrire :

$$
1 \cdot \sin(\alpha_{i1}) = 1, 5 \cdot \sin(\alpha_{r1})
$$

Par ailleurs, on a aussi :

$$
1, 5 \cdot \sin(\alpha_{i2}) = 1 \cdot \sin(\alpha_{r2})
$$

Mais, comme  $\alpha_{r1} = \alpha_{i2}$ , on a finalement :

$$
\sin(\alpha_{i1}) = \sin(\alpha_{r2}) \Rightarrow \alpha_{i1} = \alpha_{r2}
$$

FIG. D.14 – Lames à face parallèles

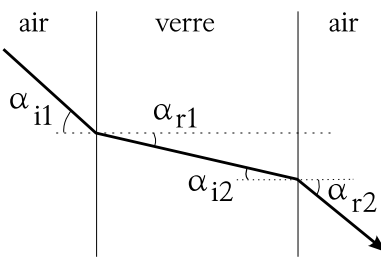

15 Comme le montre la figure D.15, on peut écrire :

$$
n\cdot\sin(60)=1\cdot\sin(90)
$$

d'où on tire :

$$
n = \frac{\sin(90)}{\sin(60)} = \frac{1}{\sin(60)} = 1,1547
$$

Or, on a :

$$
n = \frac{c}{v}
$$

D'où, finalement :

$$
v = \frac{c}{1,1547} = 259'808 \, km/s
$$

car  $c = 300'000 \, km/s$ .

Fig. D.15 – Air et vitesse de la lumière

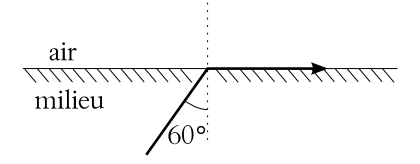

16 Comme le montre la figure D.16, on peut écrire :

$$
n \cdot \sin(20) = 1,333 \cdot \sin(45)
$$

d'où on tire :

$$
n = \frac{1,333 \cdot \sin(45)}{\sin(20)} = 2,7559
$$

Or, on a :

 $n = \frac{c}{\sqrt{c}}$  $\overline{v}$ 

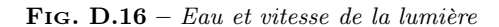

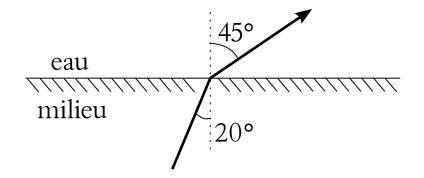

D'où, finalement :

$$
v = \frac{c}{2,7559} = 108'857 \, km/s
$$

car  $c = 300'000 \, km/s$ .

17 A partir de la figure D.17, on peut écrire la loi des lentilles minces :

$$
\frac{1}{f} = \frac{1}{d_o} + \frac{1}{d_i} = \frac{1}{0,3} + \frac{1}{0,4} = 5,83 D
$$

d'où la focale :

$$
f = 0,171 \, m = 17,14 \, cm
$$

Il s'agit d'une lentille convergente  $(f > 0)$  et permet d'écrire : l'image est réelle.

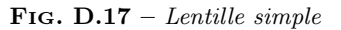

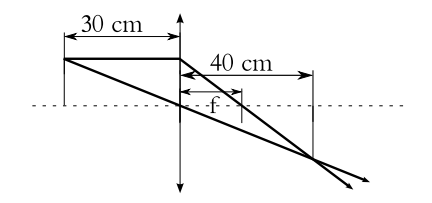

18 A partir de la figure D.18, on peut écrire la loi des lentilles minces :

$$
\frac{1}{f} = \frac{1}{d_o} + \frac{1}{d_i} = \frac{1}{0,3} + \frac{1}{-0,1} = -6,67 D
$$

d'où la focale :

$$
f = -0, 15 m = -15 cm
$$

Il s'agit d'une lentille divergente (f < 0) et l'image est virtuelle.

Fig. D.18 – Lentille simple

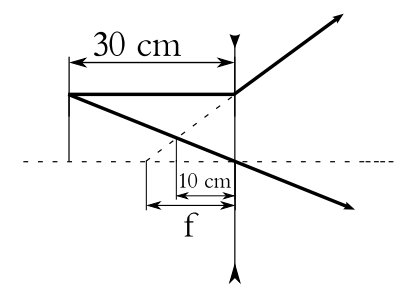

19 La figure D.19 et l'équation des lentilles minces avec  $f = 80 \, mm$  permet d'écrire :

$$
d_i = \left(\frac{1}{f} - \frac{1}{d_o}\right)^{-1} = \left(\frac{1}{0.08} - \frac{1}{3.844 \cdot 10^8}\right)^{-1}
$$
  
= 0.08 m = 8 cm

L'image de la lune est donc pratiquement au foyer. Et l'équation du grandissement  $m$ :

$$
m=\frac{h_i}{h_o}=-\frac{d_i}{d_o}
$$

$$
h_i = -h_o \cdot \frac{d_i}{d_o} = -2 \cdot 1,738 \cdot 10^6 \cdot \frac{0,08}{3,844 \cdot 10^8}
$$

$$
= -7,23 \cdot 10^{-4} \, m = -0,723 \, mm
$$

et l'image est donc inversée.

$$
Fig. D.19 - La lune
$$

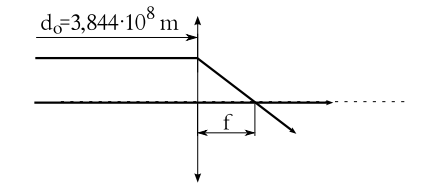

20 La figure D.20 et l'équation des lentilles minces avec  $f = 50 \, mm$  permet d'écrire :

$$
d_i = \left(\frac{1}{f} - \frac{1}{d_o}\right)^{-1} = \left(\frac{1}{0.05} - \frac{1}{0.2}\right)^{-1}
$$

$$
= 0.067 m = 6.7 cm
$$

$$
h_i = -h_o \cdot \frac{d_i}{d_o} = -7 \cdot \frac{6,6}{20} = -2,3 \, \text{cm}
$$

et l'image est donc inversée et réelle.

**FIG.** 
$$
D.20 - Le
$$
 *papillon*

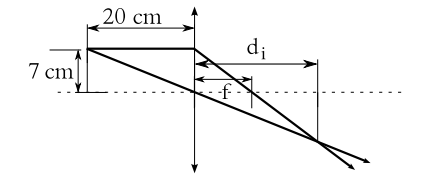

Dans le second cas, la figure D.21 et l'équation des lentilles minces avec  $f = -50 \, mm$  permet d'écrire :

$$
d_i = \left(\frac{1}{f} - \frac{1}{d_o}\right)^{-1} = \left(\frac{1}{-0.05} - \frac{1}{0.2}\right)^{-1}
$$

$$
= 0.04 \, m = 4 \, cm
$$

Et l'équation du grandissement  $m$  permet d'écrire :

$$
h_i = -h_o \cdot \frac{d_i}{d_o} = -7 \cdot \frac{-4}{20}
$$

$$
= 1, 4 \, \text{cm}
$$

et l'image est donc virtuelle.

**FIG.** 
$$
D.21 - Le
$$
 *papillon*

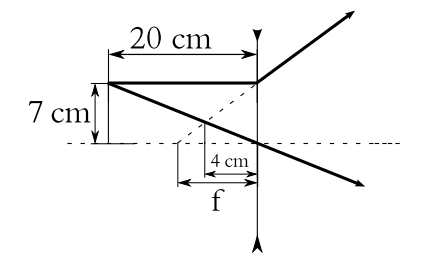

21 Le rapport des hauteur permet d'obtenir la distance objet :

$$
\frac{h_i}{h_o} = -\frac{d_i}{d_o} \Rightarrow \frac{-1}{0.012} = -\frac{10}{d_o}
$$

car la demi-hauteur de l'image vaut 1 m et la demihauteur de la diapositive vaut 12 mm. Ainsi :

$$
d_o = 0,012 \cdot 10 = 0,12 m = 12 cm
$$

Et l'équation du grandissement m permet d'écrire : La figure  $D.22$  permet ensuite d'écrire la loi des lentilles minces ainsi :

$$
\frac{1}{f} = \frac{1}{0,12} + \frac{1}{10} = 8,43 D
$$

et ainsi on obtient la distance focale :

$$
f = 0,119 \, m = 11,9 \, cm
$$

Enfin, pour obtenir la largeur de l'image, on peut écrire :

$$
h_i = -h_o \cdot \frac{d_i}{d_o} = -0,018 \cdot \frac{10}{0,12} = 1,5 m
$$

car la demi-largeur de la diapositive vaut  $1,8\,cm$  $(24 \times 36 \, mm)$ .

Ainsi finalement, les dimensions de l'image de la diapositive  $24 \times 36$  mm sont  $2 \times 3$  m.

#### FIG. D.22 – Le projecteur

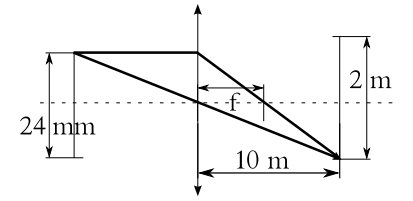

22 L'équation du grandissement donne :

$$
m = -2 = \frac{h_i}{h_o} = -\frac{d_i}{d_o} \Rightarrow d_i = 2 \cdot d_o
$$

Par ailleurs, l'équation des lentilles minces s'écrit :

$$
\frac{1}{0,4} = \frac{1}{d_o} + \frac{1}{d_i} = \frac{1}{d_o} + \frac{1}{2 \cdot d_o}
$$

$$
= \frac{2}{2 \cdot d_o} + \frac{1}{2 \cdot d_o} = \frac{1+2}{2 \cdot d_o} = \frac{3}{2 \cdot d_o}
$$

d'où enfin :

et :

$$
d_o = \frac{3 \cdot 0, 4}{2} = 0, 6 m = 60 cm
$$

$$
d_i = 2 \cdot d_o = 120 \, \text{cm}
$$

Ce qui donne comme distance totale :

$$
d = d_i + d_o = 60 + 120 = 180 \, \text{cm}
$$

23 La figure D.23 permet d'écrire la loi des lentilles Et pour le grandissement : minces :

$$
d_i = \left(\frac{1}{f} - \frac{1}{d_o}\right)^{-1} = \left(\frac{1}{-0.06} - \frac{1}{0.03}\right)^{-1}
$$
  
= -0.02 m = -2 cm

L'image est donc virtuelle.

Pour sa hauteur, on peut écrire :

$$
h_i = -h_o \cdot \frac{d_i}{d_o} = -2 \cdot \frac{-2}{3} = 1,33 \, \text{cm}
$$

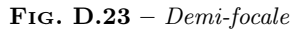

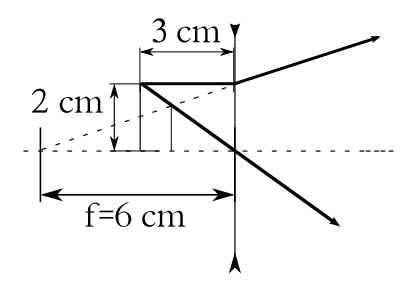

24 La figure D.24 et la loi des lentilles minces permet d'écrire :

$$
d_i = \left(\frac{1}{f} - \frac{1}{d_o}\right)^{-1} = \left(\frac{1}{0.02} + \frac{1}{0.015}\right)^{-1}
$$
  
= -0.06 m = -6 cm

On obtient alors le grandissement m avec :

$$
m = -\frac{d_i}{d_o} = -\frac{-6}{1,5} = 4 \times
$$

### Fig. D.24 – Oculaire de télescope

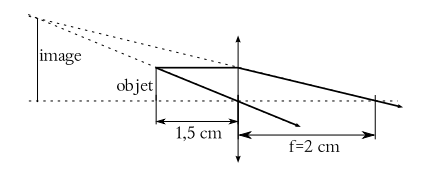

25 Selon la figure D.25, on a :

$$
\frac{1}{f} = \frac{1}{d_i} + \frac{1}{d_o} = \frac{1}{-0,2} + \frac{1}{0,3}
$$
  
= -1,66 D  $\Rightarrow$  f = -0,6 m

$$
m=-\frac{d_i}{d_o}=-\frac{-0,2}{0,3}=0,66\times
$$

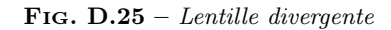

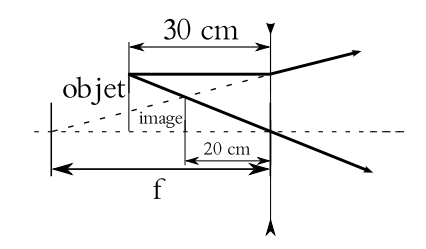

26 Deux cas sont à considérer : l'utilisation d'une lentille convergente (voir la figure D.26) et celle d'une lentille divergente (voir la figure D.27).

– L'équation du grandissement donne :

$$
m = \frac{-0, 15}{1} = -\frac{d_i}{1} \Rightarrow d_i = 0, 15 m
$$

et alors la loi des lentilles minces donne :

$$
f = \left(\frac{1}{1} + \frac{1}{0,15}\right)^{-1} = 0,13 m = 13 cm
$$

Fig. D.26 – Lentille convergente

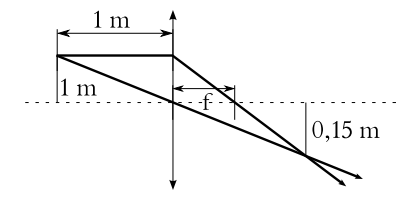

– L'équation du grandissement donne :

$$
m = \frac{0,15}{1} = -\frac{d_i}{1} \Rightarrow d_i = -0,15 m
$$

et alors la loi des lentilles minces donne :

$$
f = \left(\frac{1}{1} + \frac{1}{-0.15}\right)^{-1} = -0.176 m = -17,6 cm
$$

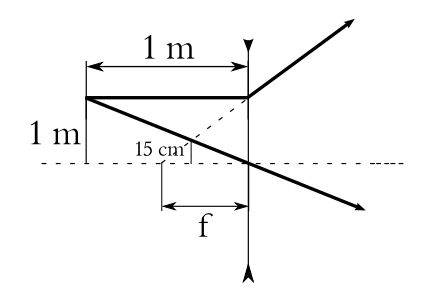

27 La figure D.28 permet d'écrire deux équations des lentilles minces :

$$
\frac{1}{40} = \frac{1}{30} + \frac{1}{d_{i1}} \Rightarrow d_{i1} = -120 \, \text{cm}
$$

et, pour l'autre lentille :

$$
\frac{1}{10} = \frac{1}{124} + \frac{1}{d_{i2}} \Rightarrow d_{i2} = 10, 9 \, \text{cm}
$$

De même pour les hauteurs, on a :

$$
h_{i1} = -3 \cdot \frac{-120}{30} = 12 \, \text{cm}
$$

et avec  $h_{i1} = h_{o2}$  et  $d_{o2} = d_{i1} + 4 = 124 \, \text{cm}$ :

$$
h_{i2} = -12 \cdot \frac{10,9}{124} = -1,05 \, \text{cm}
$$

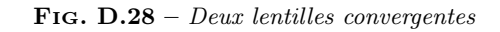

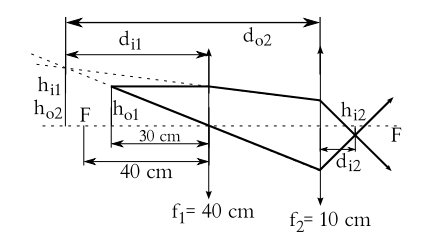

28 Comme le montre la figure D.29 si on choisit un objet à l'infini, c'est-à-dire $d_o=\infty,$ on a :

$$
\frac{1}{f} = \frac{1}{\infty} + \frac{1}{d_i} \Rightarrow f = d_i \ (f < 0)
$$

Ainsi, la distance objet pour la seconde lentille est :

$$
d_o = 20 \, cm - f
$$

et son image se trouve à l'infini, c'est-à-dire  $d_i = \infty$ . La loi des lentilles minces pour la seconde lentille s'écrit alors :

$$
\frac{1}{30}=\frac{1}{20-f}+\frac{1}{\infty}
$$

ce qui implique :

$$
20 - f = 30 \Rightarrow f = 20 - 30 = -10 \, \text{cm}
$$

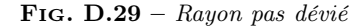

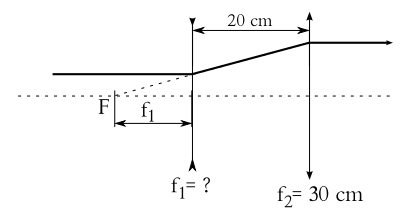

29 – La figure D.30 présente la situation. Le grandissement donne :

$$
m = -3 = \frac{h_i}{h_o} = -\frac{d_i}{d_o} \Rightarrow d_i = 3 \cdot d_o
$$

et la loi des lentilles minces :

$$
\frac{1}{35} = \frac{1}{d_i} + \frac{1}{d_o} = \frac{1}{3 \cdot d_o} + \frac{1}{d_o} = \frac{4}{3 \cdot d_o}
$$

Ainsi, on a finalement :

$$
d_o = \frac{4}{3} \cdot 35 = 46,67 \, \text{cm} \ \ (d_i = 140 \, \text{cm})
$$

Fig. D.30 – Image réelle

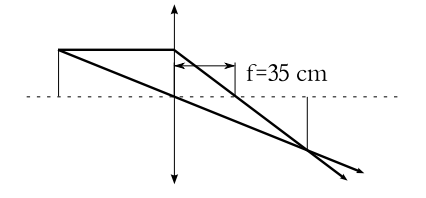

– La figure D.31 présente la situation. Le grandissement donne :

$$
m = 3 = \frac{h_i}{h_o} = -\frac{d_i}{d_o} \Rightarrow d_i = -3 \cdot d_o
$$

et la loi des lentilles minces :

$$
\frac{1}{35} = \frac{1}{d_i} + \frac{1}{d_o} = \frac{1}{-3 \cdot d_o} + \frac{1}{d_o} = \frac{-2}{-3 \cdot d_o}
$$

Ainsi, on a finalement :

$$
d_o = \frac{2}{3} \cdot 35 = 23,33 \, \text{cm} \ \ (d_i = -70 \, \text{cm})
$$

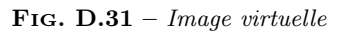

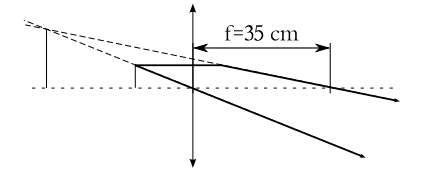

– La figure D.32 présente la situation. Le grandissement donne :

$$
m=3=\frac{h_i}{h_o}=-\frac{d_i}{d_o} \ \ \Rightarrow \ \ d_i=-3\cdot d_o
$$

et la loi des lentilles minces :

$$
\frac{1}{-35} = \frac{1}{d_i} + \frac{1}{d_o} = \frac{1}{-3 \cdot d_o} + \frac{1}{d_o} = \frac{-2}{-3 \cdot d_o}
$$

Ainsi, on a finalement :

$$
d_o = \frac{2}{3} \cdot -35 = -23,33 \, \text{cm} \ \ (d_i = 70 \, \text{cm})
$$

Fig. D.32 – Image virtuelle

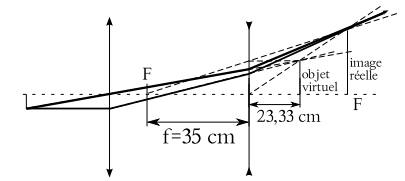

– La figure D.33 présente la situation. Le grandissement donne :

$$
m = -3 = \frac{h_i}{h_o} = -\frac{d_i}{d_o} \Rightarrow d_i = 3 \cdot d_o
$$

et la loi des lentilles minces :

$$
\frac{1}{-35} = \frac{1}{d_i} + \frac{1}{d_o} = \frac{1}{3 \cdot d_o} + \frac{1}{d_o} = \frac{4}{3 \cdot d_o}
$$

Ainsi, on a finalement :

$$
d_o = \frac{4}{3} \cdot -35 = -46,67 \, \text{cm} \ \ (d_i = -140 \, \text{cm})
$$

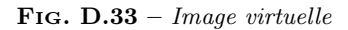

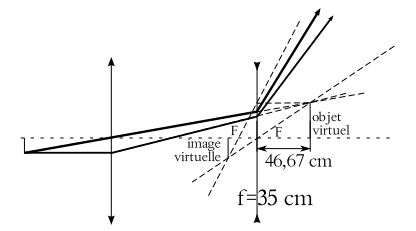

30 La figure D.34 présente la situation. Pour la première lentille, avec  $d_o = \infty$ , on a :

$$
\frac{1}{20} = \frac{1}{\infty} + \frac{1}{d_i} \Rightarrow d_i = 20 \, \text{cm}
$$

Ainsi, l'image par la première lentille fait office d'objet pour la seconde lentille et pour celle-ci on a que  $d_o = -10 \, \text{cm}$ , car le pseudo-objet se trouve à droite de la lentille, du côté d'où la lumière ne vient pas. La loi des lentilles minces pour la seconde lentille donne alors :

$$
\frac{1}{-50} = \frac{1}{-10} + \frac{1}{d_i} \Rightarrow d_i = 12, 5 \, \text{cm}
$$

Comme  $d_i > 0$ , l'image est réelle, située à droite de la seconde lentille, du côté d'où la lumière ne vient pas.

#### Fig. D.34 – Deux lentilles

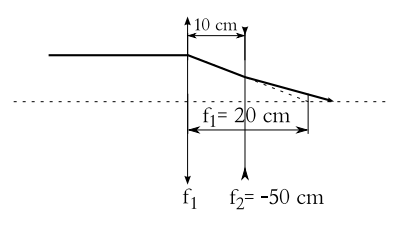

31 La situation est celle présentée sur la figure D.35.

1. Par la loi des lentilles minces, on a :

$$
\frac{1}{3} = \frac{1}{d_i} + \frac{1}{2} \Rightarrow d_i = -6 \, \text{cm}
$$

et pour le rapport des hauteurs :

$$
\frac{h_i}{h_o} = -\frac{d_i}{d_o} = -\frac{-6}{2} = 3
$$

d'où la hauteur finale de l'image :

$$
h_i = 3 \cdot h_o = 3 \cdot 5 = 15 \, mm
$$

2. Le grandissement est facile à calculer :

$$
m = \frac{h_i}{h_o} = \frac{15}{5} = 3 \times
$$

3. On peut écrire :

$$
\alpha = \frac{h_o}{0,25} = \frac{0,005}{0,25} = 0,02 rad
$$

$$
\beta = \frac{h_i}{d_i} = \frac{0,015}{0,06} = 0,25 rad
$$

Ainsi, le grossissement se détermine par :

$$
G = \frac{\beta}{\alpha} = \frac{0,25}{0,02} = 12,5 \times
$$

Fig. D.35 – Un petit objet

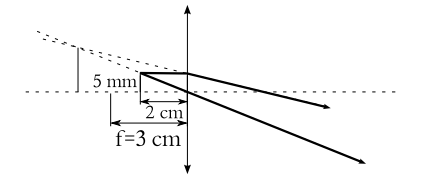

32 Le grossissement permet d'écrire :

$$
G = \frac{0,25}{f} = 5 \Rightarrow f = 0,05 m = 5 cm
$$

Alors, si le point proche est à 15 cm, on a :

$$
G = \frac{0,15}{f} = \frac{0,15}{0,05} = 3 \times
$$

Et si le point proche est à  $45 \, \text{cm}$ , on a :

$$
G = \frac{0,45}{f} = \frac{0,45}{0,05} = 9 \times
$$

Les grossissements obtenus peuvent paraître paradoxaux. En effet, avec un point proche qui est proche, le grossissement est plus faible qu'avec un point proche qui est éloigné.

Mais il faut bien se rappeler ce qu'est le grossissement. Il s'agit du rapport entre l'angle sous lequel on voit l'image et celui sous lequel on voit l'objet. Or, l'angle sous lequel on voit l'image est donné par :

$$
\beta = \frac{h_i}{d_i} = \frac{h_o}{d_o} = \frac{h_o}{f}
$$

en raison du fait que pour que l'œil soit détendu, il faut que l'objet soit au foyer  $(d_o = f)$ . Ainsi, pour un objet donné et une loupe de focale donnée, l'angle β sous lequel on voit l'image est constant. Cet angle ne dépend donc pas du point proche.

Par contre, l'angle  $\alpha$  sous lequel on voit l'objet en dépend :

$$
\alpha_1 = \frac{h_o}{0,15} \ \ ou \ \ \alpha = \frac{h_o}{0,25} \ \ ou \ \ \alpha_2 = \frac{h_o}{0,45}
$$

et donc :

$$
\alpha_2<\alpha<\alpha_1
$$

Donc, on a :

$$
G_1 = \frac{const}{\alpha_1} < G = \frac{const}{\alpha} < G_2 = \frac{const}{\alpha_2}
$$

Ainsi, si l'angle sous lequel on voit l'image reste constant, qu'on a que le grossissement est inversément proportionnel à l'angle sous lequel on voit l'objet et que celui-ci grandit, le grossissement diminue.

33 Dans les deux cas, elle se nomme l'oculaire.

34 Comme on le voit sur la figure D.36, on va faire d'un objet à  $23$  cm de la lentille une image à  $1,48$  m d'elle. La loi des lentilles minces donne alors :

$$
P = \frac{1}{f} = \frac{1}{0,23} + \frac{1}{-1,48} = 3,67 D
$$

soit une focale de :

$$
f = \frac{1}{P} = 27, 2 \, \text{cm}
$$

35  $P = -5 D$ : focale négative ⇒ lentilles divergentes ⇒ myopie.

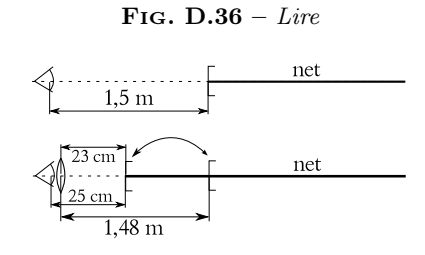

une image à son point éloigné. Donc :

$$
-5 = \frac{1}{d_i} + \frac{1}{\infty} \Rightarrow d_i = -20 \, \text{cm}
$$

de la lentille. Ainsi, son point éloigné est à 22 cm de l'œil.

36 La figure D.37 montre que cette personne est essentiellement myope. La puissance des lentilles qui lui sont nécessaires est :

$$
P = \frac{1}{f} = \frac{1}{\infty} + \frac{1}{-0.4} = -2.5 D
$$

soit une focale de :

$$
f = \frac{1}{P} = -40 \, \text{cm}
$$

Jusqu'à quelle distance minimale pourra-t-il voir net ? La question est : où est situé l'objet dont l'image à travers la lentille se trouve au point proche, soit à une distance  $d_i = -20 \, \text{cm}$ . On pose donc :

$$
\frac{1}{-0,4} = \frac{1}{d_o} + \frac{1}{-0,2} \Rightarrow
$$
  

$$
d_o = 0, 4 \, m = 40 \, cm
$$

Clairement, il devient hypermétrope. Il faut donc simplement qu'il enlève ses lunettes quand il veut lire.

#### Fig. D.37 – Lentilles de contact

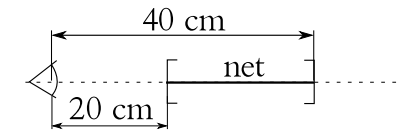

37 La figure D.38 permet d'écrire : – pour la myopie :

$$
P = \frac{1}{\infty} + \frac{1}{-2,98} = -0,33 D \Rightarrow f = -2,98 m
$$

– pour la presbytie :

$$
P = \frac{1}{0,23} + \frac{1}{-0,38} = 1,71 D \Rightarrow f = 0,58 m
$$

Pour un myope, on fait d'un objet situé à l'∞, La lentille double foyer a donc l'allure de la figure D.39.

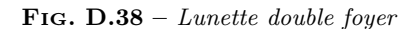

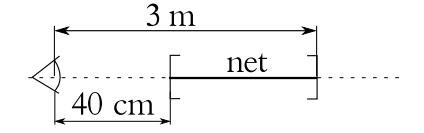

FIG.  $D.39$  – lentille double foyer

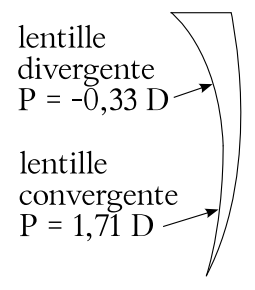

38 Cette personne est donc myope (en raison du signe négatif de la puissance de ses verres). La loi des lentilles minces permet de trouver la distance de l'image formée par ses lunettes d'un objet situé à l'infini :

$$
-4 = \frac{1}{\infty} + \frac{1}{d_i} \Rightarrow d_i = -0, 25 m
$$

des lunettes. Le point éloigné se trouve donc à 27 cm de l'œil.

La puissance des se lentilles de contact se calcule alors par :

$$
P = \frac{1}{\infty} + \frac{1}{-0.27} = -3.7 D
$$

39 Commençons par calculer la position du point 44 La vitesse du son dans l'eau à 20◦ vaut proche à 55 ans. En mettant un objet à 40 cm de l'œil, on a que  $d_o = 38 \, \text{cm}$  du verre de la lunette. Ainsi la loi des lentilles minces donne :

$$
2 = \frac{1}{0.38} + \frac{1}{d_i} d_i = -1.583 m
$$

et le point proche à  $55 \, ans$  se situe donc à  $1,583+$  $0, 02 = 1,603 \, m.$ 

Les nouvelles lunettes dont il a besoin doivent donc faire d'un objet à une distance 0, 25 m de l'oeil, soit  $d_o = 0, 23 m$  de la lentille, une image à  $d_i = 1,583 \, m$ . Par la loi des lentilles minces, on obtient alors :

$$
P = \frac{1}{0,23} + \frac{1}{-1,583} = 3,72 D \text{ ou } f = 26,9 \text{ cm}
$$

**40** On a que  $v = \lambda \cdot \nu$ . Ainsi :

$$
\lambda = \frac{v}{\nu} = \frac{343}{440} = 78 \, cm
$$

41 On a que  $v = \lambda \cdot \nu$ . Ainsi, dans l'air où la vitesse de la lumière vaut  $c = 300'000 \, km/s$ :

$$
\nu = \frac{v}{\lambda} = \frac{3 \cdot 10^8}{759, 4 \cdot 10^{-9}} = 3,95 \cdot 10^{14} Hz
$$

Sa pulsation est donné alors par :

$$
\omega = 2 \cdot \pi \cdot \nu = 2 \cdot \pi \cdot 3,95 \cdot 10^{14} = 2,48 \cdot 10^{15} Hz
$$

42 Il s'agit de la raie  $H_{\gamma}$  de l'hydrogène. C'est un rayonnement visible de couleur bleue.

43 Il faut simplement consulter le tableau 2.2.

– Une onde du milieu de la gamme des rayons X a une fréquence  $\nu = 10^{18} Hz$ . Ainsi :

$$
\lambda = \frac{v}{\nu} = \frac{3 \cdot 10^8}{10^{18}} = 3 \cdot 10^{-10} m = 0, 3 \, nm
$$

car il s'agit d'une onde électromagnétique pour laquelle  $v = c = 3 \cdot 10^8 m/s$ .

– on a que  $v = \lambda \cdot \nu$ . Ainsi :

$$
\nu = \frac{v}{\lambda} = \frac{3 \cdot 8}{0,03} = 10^{10} Hz
$$

Il s'agit de microondes ou éventuellement d'ondes radar.

Sa période est donnée par :

$$
T = \frac{1}{\nu} = \frac{1}{10^{10}} = 10^{-10} s
$$

 $1485 \, m/s$ . La longueur d'onde est donc donnée par :

$$
\lambda = \frac{v}{\nu} = \frac{1485}{330} = 4,5 m
$$

et son nombre d'onde :

$$
k = \frac{2 \cdot \pi}{\lambda} = \frac{2 \cdot \pi}{4,5} = 1,4 \, m^{-1}
$$

45 On peut déterminer la vitesse du son dans le matériau :

$$
v_{son} = \lambda \cdot \nu = 13,48 \cdot 264 = 3558,72 \, m/s
$$

Or, on trouve dans les tables que la vitesse du son dans le cuivre à  $20^{\circ}C$  est de  $3560\ m/s$ . Il s'agit donc probablement de cuivre.

46 On reconnaît dans l'expression donnée une onde progressive. On sait alors que le chiffre devant la variable x est le nombre d'onde k. Il vaut donc ici  $k = 12 m^{-1}$ . Or :

$$
k = \frac{2 \cdot \pi}{\lambda} \Rightarrow \lambda = \frac{2 \cdot \pi}{k} = \frac{2 \cdot \pi}{12} = 0,524 m
$$

Par ailleurs, on sait aussi que le nombre devant la variable t est la pulsation  $\omega$ . Or :

$$
\omega = \frac{2 \cdot \pi}{T} \Rightarrow T = \frac{2 \cdot \pi}{\omega} = \frac{2 \cdot \pi}{3,5} = 1,80 s
$$

La fréquence est donc :

$$
\nu = \frac{1}{T} = \frac{1}{1,8} = 0,56 \, Hz
$$

et la vitesse :

$$
v = \lambda \cdot \nu = 0,524 \cdot 0,56 = 0,29 \, m/s
$$

La vitesse d'une onde acoustique dans l'air (à  $20^{\circ}C$ ) est de  $343 \, m/s$ . Ce n'est donc pas une onde acoustique.

Son amplitude par contre est facilement calculable :

$$
A = 52 \cdot \sin(12 \cdot 5 - 3, 5 \cdot 4) = 37, 4 \, m
$$

47 C'est une onde électromagnétique. Donc sa vitesse est c. On peut donc calculer sa fréquence :

$$
\nu = \frac{c}{\lambda} = \frac{3 \cdot 10^8}{2} = 1, 5 \cdot 10^8 \, Hz
$$

D'où on peut déduire le nombre d'onde  $k$ :

$$
k = \frac{2 \cdot \pi}{2} = 3,14 \, m^{-1}
$$

et la pulsation  $\omega$ :

$$
\omega = 2 \cdot \pi \cdot 1, 5 \cdot 10^8 = 9, 42 \cdot 10^8 \, Hz
$$

Ainsi, finalement, on peut écrire l'équation d'onde (progressive) :

$$
A(x,t) = A_o \cdot \sin(3, 14 \cdot x - 9, 42 \cdot 10^8 \cdot t)
$$

48 A partir de la fréquence on peut calculer la période du signal :

$$
T = \frac{1}{\nu} = \frac{1}{10^4} = 10^{-4} s = 0, 1 \cdot 10^{-3} s
$$

On passe donc d'un trou à un autre en 0, 1 ms. Or, la vitesse d'un trou à 10 cm du centre du disque est donné par :

$$
v = \frac{d}{t} = \frac{2 \cdot \pi \cdot R}{T'}
$$

où T ′ est le temps mis par le disque pour faire un tour, soit  $20 \, \text{tours/min}$ , c'est-à-dire  $3 \, \text{s/tour}$ . Ainsi :

$$
v = \frac{2 \cdot \pi \cdot 0, 1}{3} = 0, 21 \, m/s
$$

Finalement la distance entre deux trous est de :

$$
d = v \cdot T = 0, 21 \cdot 10^{-4} \, m = 21 \cdot 10^{-6} \, m = 21 \, \mu m
$$

49 La relation trigonométrique suivante :

$$
\cos(\alpha) = \sin(\alpha + \frac{\pi}{2})
$$

nous permet d'écrire la fonction d'onde ainsi :

$$
A(x,t) = A_o \cdot \sin(k \cdot x - \omega \cdot t + \frac{\pi}{2})
$$

50 La fréquence de battement est :

$$
\nu_{batt} = \frac{1}{2} = 0, 5 \, Hz
$$

Comme l'une des cordes vibres à  $349\,Hz$  et que :

$$
\nu=|\nu_1-\nu_2|
$$

on a que la seconde corde vibre à :

$$
\nu = 349 \pm 0, 5 = 348, 5 \text{ ou } 349, 5 \text{ Hz}
$$

51 On imagine que ces haut-parleurs sont dans l'air à 20°C. La vitesse du son est donc de  $343 \, m/s$ . Ainsi, on a :

$$
f_1 = \frac{v}{\lambda_1} = \frac{343}{2,85} = 120,35 Hz
$$

$$
f_2 = \frac{v}{\lambda_2} = \frac{343}{3} = 114,33 Hz
$$

La fréquence de battement est donc de :

$$
f_{batt} = |120, 35 - 114, 33| = 6,02 Hz
$$

Ainsi le nombre de battements par minute est :

$$
n = 60 \cdot f_{batt} = 361, 2\,battements
$$

52 Selon l'équation 2.22, avec  $\nu_1 = 550 Hz$  et  $\nu_2 =$  $500 Hz$ , on peut écrire :

$$
A(t) = 2 \cdot A_o \cdot \cos(50 \cdot \pi \cdot t) \cdot \sin(1050 \cdot \pi \cdot t)
$$

Par ailleurs, comme ces sons se propagent dans l'air (à 20 $\degree$ C), leur vitesse est simplement de 343 m/s.

Leur longueur d'onde respectives sont alors :

$$
\lambda_1 = \frac{v}{\nu_1} = \frac{343}{550} = 62,36 \, \text{cm}
$$
\n
$$
\lambda_2 = \frac{v}{\nu_2} = \frac{343}{500} = 68,60 \, \text{cm}
$$

53 La fréquence de l'onde réfléchie par le mur ne changeant pas, il n'y a en réalité pas de battement.

54 Comme la fondamentale représente un onde avec un ventre et deux nœuds aux extrémités, la longueur d'onde est le double de la longueur de la corde. Soit :

$$
\lambda = 2 \cdot 40 = 80 m
$$

La troisième harmonique représente une onde avec trois ventres et quatre nœuds dont deux aux extrémités. Sur la longueur de la corde, il y a donc une longueur d'onde et demi. Donc :

$$
1, 5 \cdot \lambda = 40 \, m \Rightarrow \lambda = \frac{40}{1,5} = 26,67 \, m
$$

55 Le la<sub>3</sub> de la gamme tempérée de Bach à une fréquence de 440 Hz. Ce la correspond à la fondamentale de la corde. Donc, comme la longueur de la corde est de 60 cm, la longueur d'onde vaut le

double, soit  $\lambda = 1, 2m$ . Ainsi, on peut calculer la Ainsi, sa vitesse vaut : vitesse de l'onde dans la corde :

$$
v = \lambda \cdot \nu = 1, 2 \cdot 440 = 528 \, m/s
$$

A l'aide de l'équation 2.27, on peut alors calculer la tension dans la corde :

$$
v = \sqrt{\frac{T}{\mu}} \Rightarrow
$$
  

$$
T = \mu \cdot v^2 = 1, 5 \cdot 10^{-3} \cdot 528^2 = 418, 2 N
$$

56 L'équation d'une onde stationnaire est donné par l'expression 2.24. Pour déterminer le nombre d'onde et la pulsation, il faut tout d'abord calculer la vitesse de l'onde. Pour cela on utilise l'équation 2.27 qui donne :

$$
v = \sqrt{\frac{T}{\mu}} = \sqrt{\frac{500}{100 \cdot 10^{-3}}} = 70,71 \, m/s
$$

Par ailleurs, comme la distance entre deux ventres consécutifs est de  $3 m$ , la longueur d'onde vaut  $\lambda =$  $2 \cdot 3 = 6 m$ . Ainsi la fréquence est :

$$
\nu = \frac{v}{\lambda} = \frac{70,71}{6} = 11,79 \, Hz
$$

Finalement, comme l'amplitude vaut 4 cm, on peut écrire :

$$
A(x,t) = 2 \cdot A_o \cdot \cos(\omega \cdot t) \cdot \sin(k \cdot x)
$$
  
= 2 \cdot A\_o \cdot \cos(2 \cdot \pi \cdot \nu \cdot t) \cdot \sin(\frac{2 \cdot \pi}{\lambda} \cdot x)  
= 2 \cdot 0,04 \cdot \cos(2 \cdot \pi \cdot 11,79 \cdot t)  

$$
\cdot \sin(\frac{2 \cdot \pi}{6} \cdot x)
$$
  
= 0,08 \cdot \cos(74 \cdot t) \cdot \sin(1,05 \cdot x)

57 L'équation d'onde donnée par la relation 2.24 montre que :

$$
k = 5 m^{-1} \text{ et } \omega = 10 \text{ rad/s}
$$

Ainsi, on peut écrire, pour déterminer la longueur d'onde :

$$
5 = \frac{2 \cdot \pi}{\lambda} \Rightarrow \lambda = \frac{2 \cdot \pi}{5} = 1,26 m
$$

et pour déterminer la fréquence :

$$
10 = 2 \cdot \pi \cdot \nu \Rightarrow \nu = \frac{10}{2 \cdot \pi} = 1,59 \, Hz
$$

$$
v = \lambda \cdot \nu = 1,26 \cdot 1,59 = 2 \, m/s
$$

58 La vitesse de l'onde est donnée par :

$$
v = \lambda \cdot \nu = 0, 3 \cdot 30 = 9 \, m/s
$$

Comme la longueur d'onde est de 30 cm, la distance entre deux ventres vaut la moitié, soit 15 cm.

L'expression de l'équation d'onde est donnée par la relation 2.24. On peut l'écrire :

$$
A(x,t) = 2 \cdot A_o \cdot \cos(\omega \cdot t) \cdot \sin(k \cdot x)
$$
  
= 2 \cdot A\_o \cdot \cos(2 \cdot \pi \cdot \nu \cdot t) \cdot \sin(\frac{2 \cdot \pi}{\lambda} \cdot x)  
= 2 \cdot 0, 2 \cdot \cos(2 \cdot \pi \cdot 30 \cdot t)  

$$
\cdot \sin(\frac{2 \cdot \pi}{0,3} \cdot x)
$$
  
= 0, 4 \cdot \cos(188, 5 \cdot t) \cdot \sin(21 \cdot x)

Ainsi, on a :

$$
A(x = 0, 1 m, t = 5 s) =
$$
  
= 0, 4 · cos(188, 5 · 5) · sin(21 · 0, 1)  
= -0, 01 m = -1 cm

59 – Une figure présentant des ondes stationnaires dans un milieu en deux dimensions. Elle peut être obtenue en faisant vibrer une plaque métallique recouverte de sable par exemple. Le sable s'accumulant aux endroits de la plaque qui ne vibrent pas, les ventres, on voit se dessiner les nœuds de la plaque.

– A augmenter la masse linéïque de la corde. En effet, la fondamentale sur une corde fixée a une longueur d'onde fixe. Comme  $v = \lambda \cdot \nu$ , pour les basses fréquences il faut une vitesse faible. Selon la relation 2.27 :

$$
v=\sqrt{\frac{T}{\mu}}
$$

pour diminuer la vitesse, il est possible de diminuer la tension dans une certaine mesure ou augmenter la masse linéïque  $\mu$ . C'est ce qu'on fait en entourant les cordes des basses d'un petit fil métallique.

– Pour les autres fréquences, l'onde n'est pas stationnaire, c'est-à-dire que les deux ondes progressives et rétrogrades se croisent et interfèrent sans que des nœuds et des ventres ne se forment.

- C'est celui d'amplifier le son.
- Oui dans une boite remplie de fumée par exemple dont on ferait vibrer les parois avec un haut-parleur.
- La fondamentale est la même puisque la note est la même. Mais les harmonique peuvent avoir des amplitudes différentes, c'est-à-dire qu'elles peuvent être plus ou moins présentes. C'est ainsi que le timbre de deux instruments différents est différent.

60 L'observateur est au repos et la source en mouvement à la vitesse de  $40 \, km/h$ . Comme  $40 \, km/h =$  $11, 111 \, m/s$ , on a :

$$
\nu' = \nu \cdot \frac{v_{onde}}{v_{onde} - v_{source}}
$$
  
= 1000 \cdot \frac{343}{343 - 11,111} = 1033, 5 Hz

Ce qui correspond bien à une élévation de la fréquence (le iiiiii du iiiiiououoummmm d'un voiture qui passe).

61 Deux cas sont à distinguer, celui où le jouet s'approche de l'observateur avec une vitesse dans sa direction qui est maximale et celui où le jouet s'éloigne de lui, toujours dans sa direction et avec un vitesse maximale. La fréquence perçue oscillera alors entre les fréquences correspondant à ces deux cas.

– Le jouet en approche. On a :

$$
\nu' = \nu \cdot \frac{v_{onde}}{v_{onde} - v_{source}}
$$

$$
= 600 \cdot \frac{343}{343 - 2} = 603, 5 \, Hz
$$

Ce qui correspond bien à une fréquence plus élevée que celle du jouet au repos.

– Le jouet en éloignement. On a :

$$
\nu' = \nu \cdot \frac{v_{onde}}{v_{onde} - v_{source}}
$$

$$
= 600 \cdot \frac{343}{343 + 2} = 596, 5 \ Hz
$$

Ce qui correspond bien à une fréquence plus faible que celle du jouet au repos.

Ainsi, on aura un son passant de  $603, 5 Hz$ , quand le jouet est en approche, à  $596, 5 Hz$ , quand le jouet s'éloigne de l'observateur. Un fréquence intermédiaire de  $600 Hz$  étant atteinte quand le jouet se déplace perpendiculairement à la direction jouetobservateur. En effet, dans ce cas, la vitesse de la source vers l'observateur est nulle et il n'y a pas d'effet Doppler.

62 La suite des évènements se déroule ainsi : une source envoie des ultrasons sur un observateur qui s'éloigne ; celui-ci les perçoit à une fréquence qui est inférieure à celle de la source ; il les réémet à la fréquence qu'il perçoit ; il devient donc une source qui s'éloigne d'un observateur ; ce dernier perçoit enfin les ultrasons en retours à une fréquence encore modifiée.

Il s'agit donc de séparer chacune des étapes.

Par ailleurs, on sait que la vitesse du son dans l'eau  $v_{eau} = 1485 \, m/s$ .

1. Le globule est un observateur s'éloignant d'une source immobile.

On a :

$$
\nu' = \nu \cdot \frac{v_{onde} - v_{observateur}}{v_{onde}}
$$
  
= 5 \cdot 10^6 \cdot \frac{1485 - 0,01}{1485} = 4'999'966,33 Hz

Le globule va ensuite réémettre l'ultrason à la fréquence de 4'999'966, 33  $Hz$ . Il devient ainsi une source.

2. Le globule est une source s'éloignant d'un observateur immobile.

On a :

$$
\nu' = \nu \cdot \frac{v_{onde}}{v_{onde} - v_{source}}
$$
  
= 4'999'966, 33 \cdot \frac{1485}{1485 + 0,01}  
= 4'999'932, 66 Hz

C'est la fréquence perçue par l'appareil en retour du globule.

Ainsi, on envoie sur le globule sanguin une onde à  $5'000'000 Hz$  et elle revient à  $4'999'932,66 Hz$ . La fréquence de battement est alors donnée par la différence des fréquences :

 $\nu_{bat} = \Delta \nu = 5'000'000 - 4'999'932,66 = 67,34 Hz$ 

63 Le problème est exactement le même que celui de l'exercice 3. Le sous-marin américain joue le rôle du globule. Avec  $22 \, km/h = 6,111 \, m/s$  on a :

1. Le sous-marin américain est un observateur s'éloignant d'une source immobile.

$$
\nu' = \nu \cdot \frac{v_{onde} - v_{observateur}}{v_{onde}}
$$
  
= 100 \cdot \frac{1485 - 6, 111}{1485} = 99,588 Hz

2. Le sous-marin américain est une source s'éloignant d'un observateur immobile.

On a :

$$
\nu' = \nu \cdot \frac{v_{onde}}{v_{onde} - v_{source}}
$$
  
= 99,588 \cdot \frac{1485}{1485 + 6,111} = 99,180 Hz

C'est la fréquence perçue par le sous-marin russe en retour du sous-marin américain.

Ainsi, on envoie sur le sous-marin américain une onde à 100 Hz et elle revient à 99, 180 Hz. La fréquence de battement est alors donnée par la différence des fréquences :

$$
\nu_{bat} = \Delta \nu = 100 - 99,180 = 0,82 \, Hz
$$

64 La situation est ici complexe puisque la source et l'observateur sont en mouvement. Mais l'expression générale de la fréquence perçue par effet Doppler va nous permettre de résoudre ce cas sans difficultés. En effet, dans le cas général, on a :

$$
\nu' = \nu \cdot \frac{v_{onde} + v_{observateur}}{v_{onde} - v_{source}}
$$

où les signes des vitesses  $v_{observable}$  et  $v_{source}$ doivent être pris de manière à diminuer la fréquence apparente ν ′ quand l'observateur s'éloigne de la source ou quand la source s'éloigne de l'observateur. Et inversément en cas de rapprochement.

Dans le cas précis, on a deux cas :

– En phase d'approche :

$$
v_{pol} = 38,888 \, m/s \quad et \quad v_{voit} = 27,777 \, m/s
$$

car les vitesses doivent se mettre dans les unités du système international. Ainsi, on a :

$$
\nu' = 1200 \cdot \frac{343 - 27,777}{343 - 38,888} = 1243,8 \, Hz
$$

car l'observateur s'éloigne de la source  $(v_{obs})$ doit diminuer la fréquence apparente : signe négatif au numérateur) et la source se rapproche de l'observateur  $(v_{source}$  doit augmenter la fréquence apparente : signe négatif au dénominateur).

– En phase d'éloignement :

$$
\nu'=1200\cdot \frac{343+27,777}{343+38,888}=1165,1\,Hz
$$

car l'observateur se rapproche de la source  $(v_{obs}$  doit augmenter la fréquence apparente : signe positif au numérateur) et la source d'éloigne de l'observateur (v<sub>source</sub> doit diminuer la fréquence apparente : signe positif au dénominateur).

65 Supposons que la paroi du cœur approche. Dans un premier temps, elle agit comme un observateur qui s'approche d'une source. On peut donc exprimer la fréquence  $\nu'$  qu'elle perçoit par :

$$
\nu' = 2, 3 \cdot 10^6 \cdot \frac{1, 5 \cdot 10^3 + v_{obs}}{1, 5 \cdot 10^3}
$$

Puis, le cœur réémet à la même fréquence. Il devient une source en approche d'un observateur immobile. On a donc :

$$
\nu'' = \nu' \cdot \frac{1, 5 \cdot 10^3}{1, 5 \cdot 10^3 - v_{source}}
$$

Évidemment, on a que :  $v_{obs} = v_{source} = v$ . Ainsi, on peut écrire :

$$
\nu'' = 2, 3 \cdot 10^6 \cdot \frac{1, 5 \cdot 10^3 + v}{1, 5 \cdot 10^3} \cdot \frac{1, 5 \cdot 10^3}{1, 5 \cdot 10^3 - v}
$$

$$
= 2, 3 \cdot 10^6 \cdot \frac{1, 5 \cdot 10^3 + v}{1, 5 \cdot 10^3 - v}
$$

 $\mathbf{D}'\mathbf{o}\mathbf{\hat{u}}$  :

$$
\nu_{bat} = \Delta \nu = \nu'' - \nu = 500
$$
  
= 2, 3 \cdot 10^6 \cdot \frac{1, 5 \cdot 10^3 + v}{1, 5 \cdot 10^3 - v} - 2, 3 \cdot 10^6  
= 2, 3 \cdot 10^6 \cdot (\frac{1, 5 \cdot 10^3 + v}{1, 5 \cdot 10^3 - v} - 1)

Et on tire :

$$
2,174 \cdot 10^{-4} = \frac{1,5 \cdot 10^{3} + v}{1,5 \cdot 10^{3} - v} - 1
$$

puis :

$$
1,00022 = \frac{1,5 \cdot 10^3 + v}{1,5 \cdot 10^3 - v}
$$

et :

$$
1,00022 \cdot (1,5 \cdot 10^3 - v) = 1,5 \cdot 10^3 + v
$$

c'est-à-dire :

$$
1500, 33 - 1,00022 \cdot v = 1, 5 \cdot 10^3 + v
$$

soit :

$$
-2,00022 \cdot v = -0,33
$$

et finalement :

$$
v = 0,165 \, m/s = 16,5 \, cm/s
$$

66 La personne va entendre le haut-parleur derrière elle à une fréquence plus basse que  $300 \, Hz$  et celui devant elle à une fréquence plus haute. Il s'agit simplement de deux sources immobiles et d'un observateur qui se déplace par rapport à l'une en éloignement et par rapport à l'autre en rapprochement. Ainsi, on peut écrire :

– pour le haut-parleur derrière la personne :

$$
\nu' = \nu \cdot \frac{v_{onde} - v_{observateur}}{v_{onde}}
$$

$$
= 300 \cdot \frac{343 - 3}{343} = 297, 4 Hz
$$

– et pour le haut-parleur devant elle :

$$
\nu' = \nu \cdot \frac{v_{onde} + v_{observateur}}{v_{onde}}
$$

$$
= 300 \cdot \frac{343 + 3}{343} = 302, 6 Hz
$$

Et la fréquence de battement vaut alors :

$$
\nu_{bat} = \Delta \nu = 302, 6 - 297, 4 = 5, 2 \, Hz
$$

67 Il s'agit ici d'un effet Doppler lumineux. On a vu au paragraphe 2.10.5 que l'expression de la fréquence perçue par un observateur en éloignement relatif dans la direction de la source était :

$$
\nu' = \nu \cdot \sqrt{\frac{c - v}{c + v}}
$$

Or, à la longueur d'onde de 527 nm correspond une fréquence de :

$$
c = \lambda \cdot \nu \implies \nu = \frac{c}{\lambda} = \frac{3 \cdot 10^8}{527 \cdot 10^{-9}} = 5,69 \cdot 10^{14} Hz
$$

Ainsi, on peut écrire :

 $\mathbf{v}$ 

$$
\nu' = 5,69 \cdot 10^{14} \cdot \sqrt{\frac{3 \cdot 10^8 - 1,8 \cdot 10^6}{3 \cdot 10^8 + 1,8 \cdot 10^6}} = 5,66 \cdot 10^{14} Hz
$$

et le décalage vers le rouge est de :

$$
\Delta \nu = 5,69 \cdot 10^{14} - 5,66 \cdot 10^{14} = 3 \cdot 10^{12} Hz
$$

68 A la longueur d'onde de 720 nm correspond la fréquence de :

$$
\gamma = \frac{c}{\lambda} = \frac{3 \cdot 10^8}{720 \cdot 10^{-9}} = 4, 16 \cdot 10^{14} Hz
$$

La vitesse d'approche vaut :  $60'000 \, km/h =$  $16'667 \, m/s$ . On a donc, en oubliant pas que pour deux objets en approche la vitesse doit être prise négativement :

$$
\nu' = \nu \cdot \sqrt{\frac{c+v}{c-v}}
$$
  
= 4, 16 \cdot 10<sup>14</sup> \cdot \sqrt{\frac{3 \cdot 10^8 + 16'667}{3 \cdot 10^8 - 16'667}}  
= 4, 16 \cdot 10<sup>14</sup> Hz

Cela correspond à une longueur d'onde de :

$$
\lambda' = \frac{c}{\nu'} = \frac{3 \cdot 10^8}{4, 16 \cdot 10^{14}} = 721, 1 \, nm
$$

et la couleur est encore du rouge, mais tirant vers l'orange.

69 On peut comparer ce problème à celui de l'enfant faisant tourner un jouet sifflant au-dessus de sa tête. La rotation des étoiles l'une autour de l'autre implique une phase d'approche et un autre d'éloignement. Supposons que chacune des deux étoiles tourne sur un cercle de rayon valant 1/2 UA. Elles font deux tours par heure et donc leur vitesse est :

$$
v = \frac{2 \cdot 2 \cdot \pi \cdot 1,496 \cdot 10^{11}/2}{48 \cdot 3600} = 0,5 \cdot 10^7 \, m/s
$$

D'autre part, la fréquence de leur lumière vaut :

$$
\nu = \frac{c}{\lambda} = \frac{3 \cdot 10^8}{565, 3 \cdot 10^{-9}} = 5, 3 \cdot 10^{14} Hz
$$

Deux cas sont alors à considérer :

– l'éloignement, pour lequel on a :

$$
\nu' = 5, 3 \cdot 10^{14} \cdot \sqrt{\frac{3 \cdot 10^8 - 0, 5 \cdot 10^7}{3 \cdot 10^8 + 0, 5 \cdot 10^7}}
$$

$$
= 5, 21 \cdot 10^{14} Hz
$$

– et l'approche, pour laquelle on a :

$$
\nu' = 5, 3 \cdot 10^{14} \cdot \sqrt{\frac{3 \cdot 10^8 + 0, 5 \cdot 10^7}{3 \cdot 10^8 - 0, 5 \cdot 10^7}}
$$
  
= 5, 39 \cdot 10^{14} Hz

# **Notes**

 $1$ Voir : http://rca-energie.chez.tiscali.fr/Page/ FourSol/fourSolaire.htm

<sup>2</sup>Voir le site de l'encyclopédie Wikipedia : http: //fr.wikipedia.org/wiki/Image:Font\_Romeu\_France.jpg notamment pour le copyright de l'image.

<sup>2</sup>Voir le site de l'encyclopédie Wikipedia : http: //fr.wikipedia.org/wiki/Image:Font\_Romeu\_France.jpg notamment pour le copyright de l'image.

3 Illustration tirée de http://fr.wikipedia.org/wiki/ Image:Coupe\_oeil.jpg 3 Illustration tirée de http://fr.wikipedia.org/wiki/

Image:Coupe\_oeil.jpg <sup>4</sup>Voir le document : http://www.ulb.ac.be/polytech/

ehl/web/phys329/xylophone.pdf

<sup>5</sup>Voir le site : http://serge.mehl.free.fr/anx/gamme. html

# Bibliographie

- Christian Grossetête, P. O. (2006). Optique géométrique. Ellipses, Paris.
- Descartes (1991). Discours de la méthode La dioptrique. Gallimard essais.
- Harris Benson, Paul Antaki, P. B. (1999). Physique III Ondes, optique et physique moderne. Ed. du Renouveau Pédagogique, Saint-Laurent (Quebec).
- Marc Bruhat (1946). Cours de physique I Optique, volume 1. Masson et Cie.

# Index

### $\mathbf{A}$

accord, 46 affections de l'œil, 30 aigu, 48 amplitude, 36–38, 47 analyse spectrale, 48 anatomie de l'œil, 29 angle de réflexion totale, 24 antenne parabolique, 18 arc-en-ciel, 21, 22 astigmatisme, 30, 31, 34 axe optique, 16, 18, 23, 29–31

### $B -$

bâton brisé, 20 bâtonnet, 29 battement, 45, 46, 50, 52 bleu, 22

### $\mathbf C$

caisse de résonance, 48 caustique, 21 chirurgie, 32 circulaire, 32, 36 cône, 29 convergente, 27, 33 conversion, 54 corde, 36, 38, 47, 48 de guitare, 46 cornée, 29–31 correction, 32 couleur, 21, 22 cristallin, 29 cristaux, 43 cuve à onde, 39 cylindrique, 32

 $\overline{D}$ 

Descartes, 19 diamètre, 28 diapason, 47, 49, 50 diaphragme, 29 diffraction, 42 dimensions de l'ouverture, 42 dioptries, 27 dispersion, 21, 22 distance focale, 23, 25–27, 29, 30 divergente, 27, 32, 33 double foyer, 33 droite, 36, 40

# $E -$

EE, 55 effet Doppler, 46, 50, 52 lumineux, 52 sonore, 50 endoscope, 25 énergie, 35 EXP, 55 expérience de Young, 42 extension spatiale, 36 temporelle, 36

# $\mathbf{F}$  –

faces parallèles, 23 faisceau, 40, 42 fente, 42 fibre optique, 24, 25 figures de Chladni, 48 fondamentale, 47–49 four solaire, 18 fovéa, 29, 30 foyer, 17, 18, 23, 25, 27, 28 fréquence, 36, 38, 45, 53

de battement, 46 franges d'interférence, 43 front d'onde, 36, 40, 50 plan, 36 de soldats, 42

# $G$

goutte, 21, 22 d'eau, 21 grandissement, 26 grave, 48 grossissement, 26, 27 guitare, 49, 50

# $H -$

hauteur image, 27 objet, 27 Hertz, 38 hypermétropie, 30, 31, 33

# $I -$

illusion, 20 image, 16, 20 réelle, 27 virtuelle, 16, 27, 32, 33 indice de réfraction, 20–22 infini, 27, 30, 32 intensité, 37, 39 interférence, 42, 45 constructive, 38, 40 destructive, 38 iris, 29

### $L -$

lampe de poche, 17 laser, 40 lentille, 32 convergente, 23, 27 cylindrique, 34 divergente, 23, 27 mince, 23, 25, 32 licence GFDL, 2 loi de la réflexion, 15, 18 de la réfraction, 19–22 de Snell-Descartes, 20 des lentilles minces, 25, 27 longueur d'onde, 36, 42 loupe, 27, 28 lumière blanche, 22 lunette, 23, 32 astronomique, 17, 28 doubles foyers, 33

# M

macula, 29, 30 masse linéïque, 48 maxima, 43 microscope, 28 milieu dense, 24 transparent, 19 minima, 43 miroir, 15 concentrateur, 16 parabolique, 17 plan, 16 plat, 16 primaire, 17 secondaire, 17 sphérique, 16, 17 mode propre, 48 multiple, 54 musique, 47 myopie, 30–32

# $N -$

nerf optique, 29 netteté, 29–33 nœud, 47 nombre d'onde, 37 normale, 20, 23, 24 notation d'ingénieur, 54 scientifique, 54 note, 50

# $O -$

objectif, 28 observateur au repos, 50 en éloignement, 52 en approche, 51 en mouvement, 51 oculaire, 28 oculiste, 27 œil, 23, 25, 27, 28

détendu, 27 normal, 29, 31 onde électromagnétique, 38 aquatique, 35 circulaire, 35, 36, 40 longitudinale, 36 plane, 36, 40 progressive, 39 rétrograde, 39 sinusoïdale, 36 sonore, 36 stationnaire, 47, 49 transversale, 36 ophtalmologiste, 27 opticien, 27 optique géométrique, 15, 25, 28, 35 ondulatoire, 15, 35 orbite géostationnaire, 18 ouverture, 28, 42

### $P -$

parabole, 16–18 période, 36 perpendiculaire, 36 phare de voiture, 17 piano, 48–50 plan, 36 pluie, 21 point éloigné, 31, 32 aveugle, 29, 30 proche, 31, 33 ponctum proximum, 31 première harmonique, 47, 49 presbytie, 30, 31, 33 principe de Fourier, 36 de Huygens, 35, 40–42, 64 de superposition, 38 prisme, 22 semi-réfléchissant, 25 progressive, 47 propagation en ligne droite, 35, 40 puissance, 26 pulsation, 37 pulse, 38 punctum remotum, 31

# $R -$

référentiel, 52 réfraction, 18, 19, 21, 23, 41 réfringent, 29 résonance, 46 rétine, 29 rétrograde, 47 rayon, 15, 16, 20, 21 géométrique, 16 incident, 16, 19 physique, 16 réfléchi, 16 réfracté, 19 solaire, 18 virtuel, 16, 20 X, 43 rayons principaux, 25, 28 réflexion, 15, 16, 21, 40 totale, 24 relativité, 52 ressort, 36 rétroviseur, 18 central, 18 rouge, 22

# $S -$

satellite, 18 second arc-en-ciel, 22 seconde harmonique, 47, 49 SI, 53 soldat, 41 soleil, 21 source au repos, 51 en éloignement, 51 en mouvement, 50 sous-multiple, 54 spatial, 47 spectre, 38, 46, 49, 50 visible, 38 surface réfléchissante, 16 symétrie, 31 système international d'unité, 27, 53

# $T$

télescope, 17, 18 télévision, 38 temporel, 47 tension de la corde, 48 théorie ondulatoire, 40 timbre, 48, 50 triangles semblables, 25 trouble, 30, 31

# $U -$

UA, 54 unité, 53, 54

# $\mathbf{V}$  –

vague, 35 ventre, 47 verre de contact, 32 vitesse, 52 de la lumière, 20, 38, 52 de la source, 51 voiture, 50